# **UNIVERSIDADE FEDERAL DE ITAJUBÁ**

**Igor Ernesto Grieger Banholzer** 

# **PROPOSTA DE INTERPRETAÇÃO PARA A TAXA INTERNA DE RETORNO ATRAVÉS DE CÁLCULO** *FUZZY*

 Dissertação submetida ao Programa de Pós-Graduação em Engenharia de Produção como requisito parcial à obtenção do título de *Mestre em Engenharia de Produção.*

> **Orientador:** Prof. Edson de Oliveira Pamplona, Dr. **Co-orientador**: Prof. José Arnaldo Barra Montevechi, Dr.

# **Livros Grátis**

http://www.livrosgratis.com.br

Milhares de livros grátis para download.

#### Ficha catalográfica elaborada pela Biblioteca Mauá – UNIFEI Bibliotecária Elisete Lefol Nani Carvalho – CRB/6 – 1037

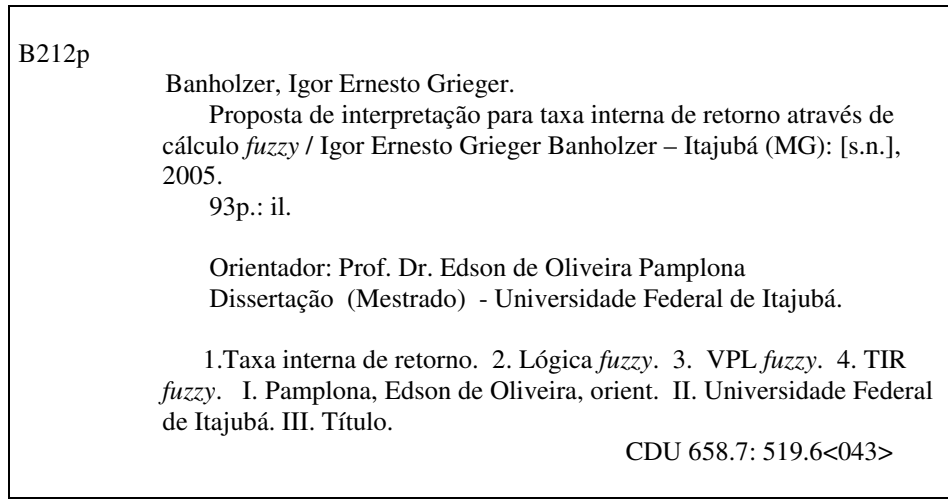

# **UNIVERSIDADE FEDERAL DE ITAJUBÁ**

**Igor Ernesto Grieger Banholzer** 

# **PROPOSTA DE INTERPRETAÇÃO PARA A TAXA INTERNA DE RETORNO ATRAVÉS DE CÁLCULO** *FUZZY*

 Dissertação avaliada por banca examinadora em 19 de dezembro de 2005, conferindo ao autor o título de *Mestre em Engenharia de Produção.*

**Banca examinadora:**

Prof. Edson de Oliveira Pamplona, Dr. (UNIFEI) Prof. José Arnaldo Barra Montevechi, Dr. (UNIFEI) Prof. Fábio Roberto Fowler, Dr. (UNIFEI) Prof. Héctor Gustavo Arango, Dr. (FACESM)

**Itajubá, dezembro de 2005**

## **Dedicatória**

Este trabalho é inteiramente dedicado a minha querida filha Júlia, de quem roubei preciosas horas de brincadeiras para poder estudar, a minha querida esposa Viviane, apoiando-me incondicionalmente em meus objetivos e me lembrando de minha condição de pai, a minha querida mãe Christina, que sempre me instrui em sua vasta sabedoria e amor, ao meu querido irmão Eric, discípulo da medicina, à Vitória por tanto nos auxiliar com nossa filha, a toda a nossa família e amigos e a Deus, causa primária de todas as coisas, que nos colocou todos juntos neste belíssimo mundo.

### **Agradecimentos**

Ao orientador, professor Edson Pamplona, pelo estímulo, pela liberdade na definição do tema e pela paciência e humildade com que sempre me atendeu. Obrigado pelo valor inestimável de seu exemplo pessoal e profissional.

Ao co-orientador, professor José Arnaldo Barra Montevechi, pelo incentivo no desenvolvimento do trabalho, pelo esclarecimento nas diversas reuniões do Núcleo de Estudos Avançados de Auxílio à Decisão (NEAAD) na UNIFEI e pelo exemplo de competência e humanidade que apresenta.

Ao amigo e doutorando, professor Alexandre Leme Sanches, muito obrigado pelas horas dedicadas ao meu esclarecimento, pela confiança e por todo o incentivo e entusiasmo que me foi passado. Que nosso país progrida por ser feito de profissionais a sua altura.

Aos professores do Departamento de Engenharia de Produção da UNIFEI, cujo talento faz com que queiramos ser pessoas melhores.

Aos amigos do programa de mestrado da UNIFEI, pelo companheirismo. Espero que todos alcancem seus objetivos pessoais e profissionais através dos conhecimentos adquiridos.

Ao diretor do setor BAT da empresa AREVA, Sr. Gérard-Gilbert Leclerc pela oportunidade cedida de poder levar adiante meus estudos. Ao Sr. Jean Altwegg pela compreensão e estímulo em poder levar a cabo este trabalho. Cabe o agradecimento à AREVA pela permissão em utilizar os dados da empresa nesta dissertação.

Aos meus amigos, família e colegas de trabalho, que compreenderam a razão de minha ausência em alguns momentos de nossa convivência como necessária à conclusão do presente trabalho.

# Sumário

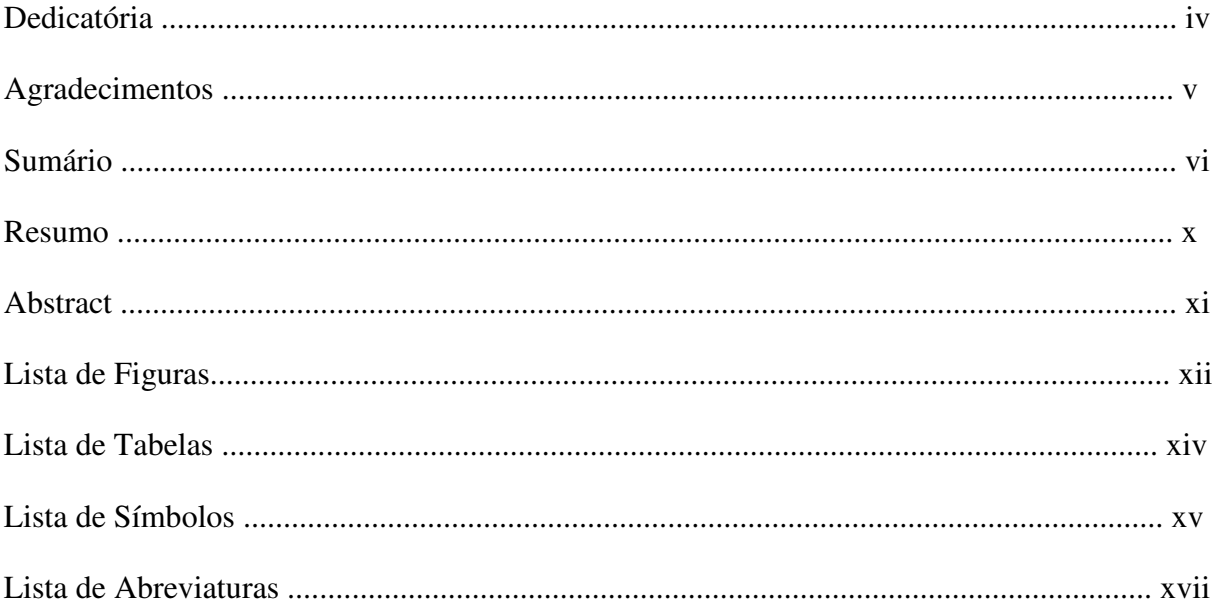

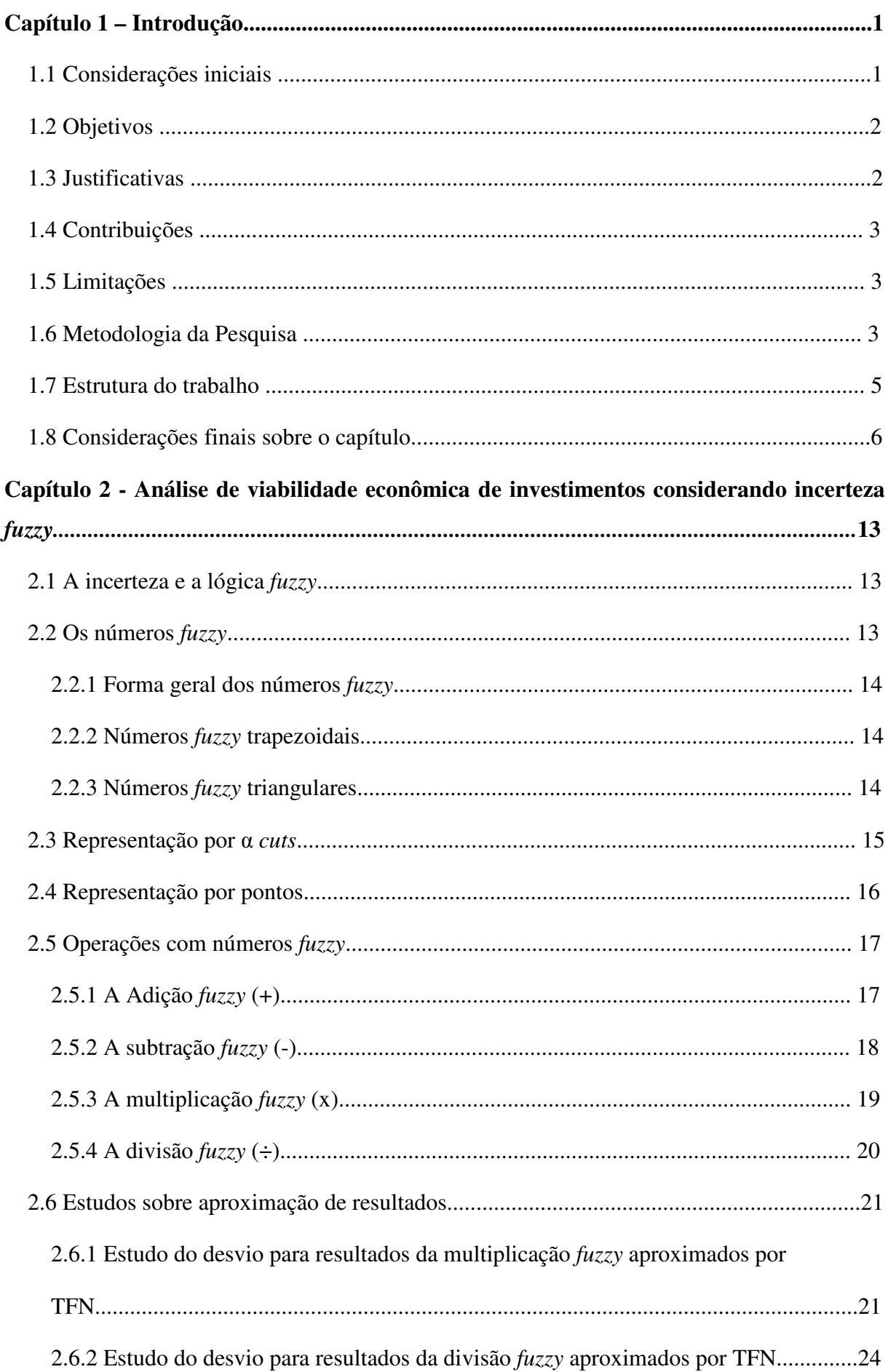

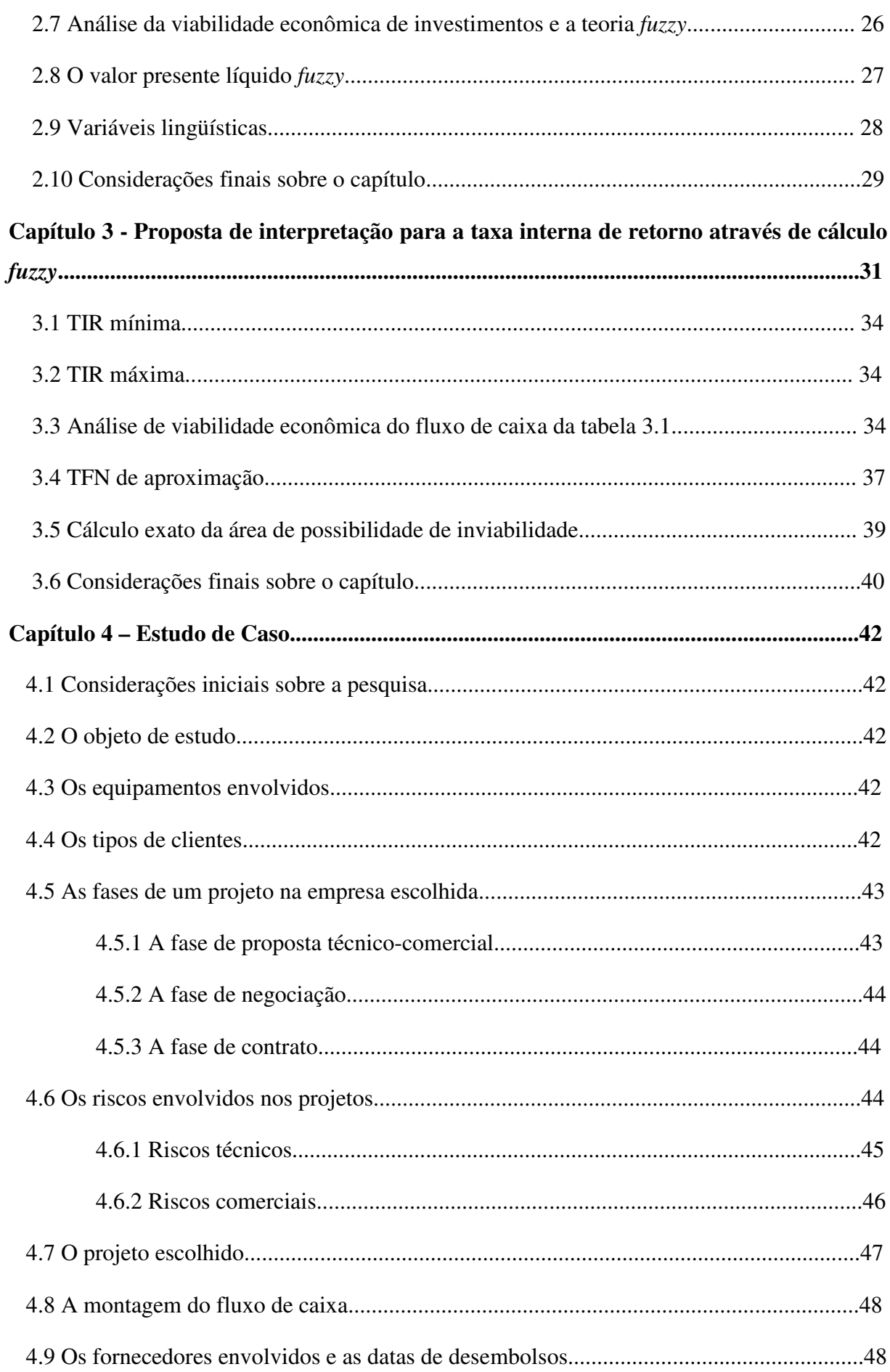

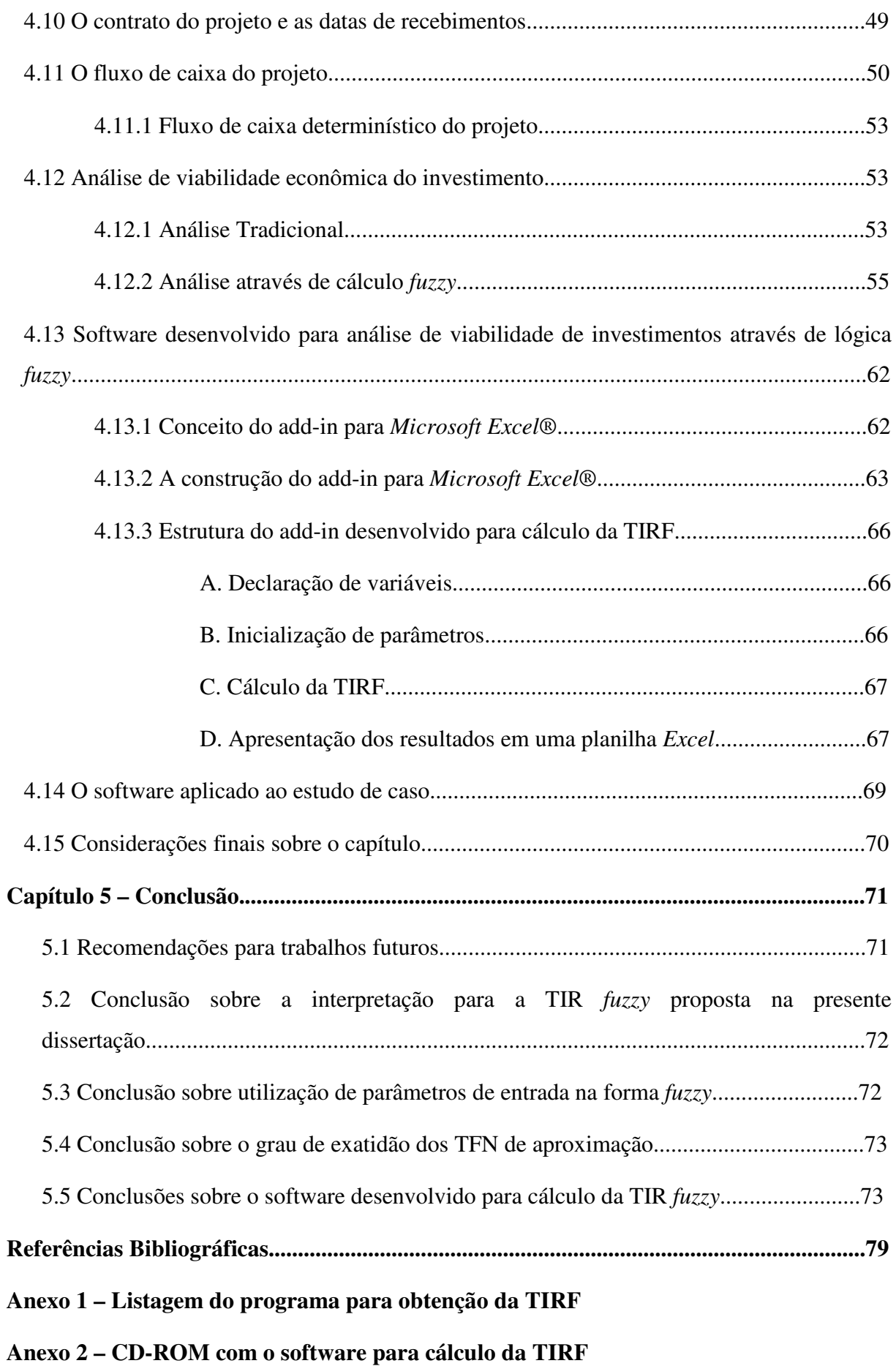

# **Resumo**

A análise de investimentos dispõe de ferramentas já consolidadas, dentre as quais o método do FCD (Fluxo de Caixa Descontado), que engloba o método do VPL (Valor Presente Líquido) e o método da TIR (Taxa Interna de Retorno). O método do FCD é de grande valia para a Engenharia Econômica, constituindo em realidade a sua base conceitual.

Apesar disto, a utilização indiscriminada destas ferramentas pode levar a resultados distorcidos, uma vez que elas não consideram, por si só, as variações que podem ocorrer nos dados de entrada dos problemas analisados.

Não raro, as empresas se utilizam do conhecimento de especialistas para realizar as aproximações devidas nas faixas de variação dos argumentos de entrada dos problemas de análise de investimentos. Tais faixas são expressas por termos como "ao redor de", "aproximadamente", "muito alto", que são termos inexatos, que imprimem incerteza às variáveis, a chamada incerteza léxica.

A lógica *fuzzy* (ou difusa) possui a capacidade de quantificar a incerteza léxica e a partir daí gerar respostas mais realistas aos problemas financeiros. A quantificação pode ser baseada no conhecimento dos especialistas e ficar à disposição para futuras análises dos projetos.

A lógica *fuzzy* aplicada a investimentos não é uma novidade e já foi abordada em trabalhos anteriores, porém trata-se aqui de trazer à luz a análise de utilização da teoria *fuzzy* aliada às técnicas de análise de viabilidade econômica de investimentos. Haverá ênfase no sentido de se pesquisar a taxa interna de retorno (TIR) calculada segundo a teoria dos conjuntos *fuzzy*.

Da mesma maneira, deseja-se apresentar os resultados de mais uma aplicação desta teoria, combinada com a engenharia econômica, demonstrando o grau de sua eficiência na análise de investimentos. Há de se mencionar que os exemplos práticos utilizando *fuzzy* em análise de viabilidade econômica de investimentos enriquecem a literatura, na medida em que demonstram o poder da ferramenta de acordo com o tipo de análise que se deseje realizar.

O presente trabalho situa o estado da arte sobre a aplicação da teoria mencionada através de uma revisão bibliográfica atual e propõe um estudo de caso para verificação da TIR na forma difusa, concluindo haver uma interpretação possível para esta TIR. O estudo de caso é feito desenvolvendo-se um software que executa os cálculos da teoria *fuzzy* automaticamente.

# **Abstract**

*Investment analysis is carried out through the use of proven evaluation tools, such as the DCF (Discounted Cash Flow), which includes the NPV method (net present value) and the IRR method (Internal Rate of Return). The DCF method represents a high value for Engineering Economic Analysis, being in fact a part of its conceptual basis.* 

*Nevertheless, the uncontrolled application of the above mentioned tools might lead to false results, once they do not preview the variations which occur in the input and output variables of the problem that is analyzed.* 

*It is common for enterprises to make use of the knowledge of experienced specialists when studying approximations in the ranges of input variables. Such ranges are often expressed in words as "around", "approximately", "very high", which are inexact expressions and bring uncertainty to variables, the so called lexical uncertainty.* 

*Fuzzy logic is able to quantify lexical uncertainty and, from there on, to generate more realistic answers to financial problems. Quantification may be initially based on the experience of specialists and then be available for future use.* 

*The Fuzzy Set Theory is a widespread theory and it is not new, once it has already been considered in former studies. Nevertheless, the point of the present work is to provide an analysis of the application of fuzzy theory together with economic analysis techniques. There will be an emphasis in the study of the internal rate of return (IRR) calculated according to fuzzy set theory.* 

*Also, there is the intention to present the results of another application of this theory, combined with Engineering Economic Analysis, showing its effectiveness in investment analysis. It should be mentioned that practical examples enrich the literature on the subject, because the power of the tool is then proven accordingly to the kind of analysis that is desired.* 

*The present work searches for the state of the art concerning the use of the theory mentioned through an updated bibliography review and proposes a case study for verifying the IRR in the fuzzy form, concluding that there is a possible interpretation for this IRR. The case study is carried out by developing a program which executes automated fuzzy calculation.* 

#### **Lista de Figuras**

- Figura 1.1 Metodologia da pesquisa a ser aplicada.
- Figura 1.2 Fluxograma do Estudo de Caso.
- Figura 2.1 Forma geral do número *fuzzy*. Fonte: Sanches (2004).
- Figura 2.2 Número *fuzzy* triangular (TFN).
- Figura 2.3 Exemplo de um *α-cut*, com  $A(α) = A(0,5)$ .
- Figura 2.4 Exemplo de um  $\alpha$ -*cut*, com A( $\alpha$ ) = A(0,75).
- Figura 2.5 Representação *fuzzy* do investimento I.
- Figura 2.6 Adição de dois números *fuzzy* A e B.
- Figura 2.7 Subtração de dois números *fuzzy* A e B.
- Figura 2.8 Multiplicação de dois números *fuzzy* A e B.
- Figura 2.9 Divisão de dois números *fuzzy* A e B.
- Figura 2.10 Multiplicação com resultado linearizado.
- Figura 2.11 Comportamento do erro de linearização de Chiu e Park (1994).
- Figura 2.12 Comportamento do erro de linearização com relação ao valor exato.
- Figura 2.13 Divisão com resultado linearizado.
- Figura 2.14 Comportamento do erro de linearização de Chiu e Park (1994).
- Figura 2.15 Comportamento do erro de linearização com relação ao valor exato.
- Figura 2.16 Exemplo de variável lingüística. Adaptado de Klir e Yuan (1995).
- Figura 3.1 Representação *fuzzy* do investimento da tabela 3.1.
- Figura 3.2 Representação *fuzzy* da receita da tabela 3.1.
- Figura 3.3 Representação do conjunto de pares geradores de TIR mínima para cada α..
- Figura 3.4 Representação do conjunto de pares geradores de TIR máxima para cada α..
- Figura 3.5 TIR para o fluxo de caixa da tabela 3.1.
- Figura 3.6 TIR e TMA para o fluxo de caixa da tabela 3.1.
- Figura 3.7 TIRF como um TFN e TMA para o fluxo de caixa da tabela 3.1.

Figura 3.8 – TIRF exata para o fluxo de caixa da tabela 3.1, integrada pelo método de Riemann.

- Figura 4.1 VPL do fluxo modificado em função da taxa de desconto.
- Figura 4.2 Interpretação para a TIR através de cálculo *fuzzy* (TIRF).

Figura 4.3 – TIR e TMA para o fluxo de caixa do projeto.

Figura 4.4 – Iniciando o *Microsoft Office Excel* 2003.

Figura 4.5 – Tela inicial do *Microsoft Office Excel* 2003.

- Figura 4.6 Entrada no Editor do *Visual Basic*.
- Figura 4.7 Ambiente de desenvolvimento do *Microsoft Visual Basic for Applications*.
- Figura 4.8 Novo módulo de programação aberto.
- Figura 4.9 Planilha de saída de dados do programa desenvolvido em VBA.
- Figura 4.10 Barra de ferramentas financeiras *fuzzy* para análise de investimentos.
- Figura 4.11 Caixa de diálogo para inserção do valor da TMA a.m. da empresa.
- Figura 4.12 Dados de saída do software desenvolvido para o estudo de caso.

#### **Lista de Tabelas**

- Tabela 3.1 Fluxo de caixa hipotético.
- Tabela 3.2 Área de possibilidade de inviabilidade.
- Tabela 4.1 Condição de pagamento do projeto escolhido.
- Tabela 4.2 Custos associados aos equipamentos.
- Tabela 4.3 Câmbio mais possível antes do início do projeto.
- Tabela 4.4 Fluxo de caixa determinístico do projeto.
- Tabela 4.5 Depreciação de imóveis, máquinas e instalações.
- Tabela 4.6 Riscos técnicos associados ao investimento.
- Tabela 4.7 Riscos comerciais associados ao investimento.
- Tabela 4.8 Variações totais mínima e máxima dos valores de fluxo de caixa.
- Tabela 4.9 Fluxo de caixa com incerteza *fuzzy* incorporada.
- Tabela 4.10 Fluxo de caixa do método da TIR modificada
- Tabela 4.11 TIR obtida através de cálculo *fuzzy*.

### **Lista de Símbolos**

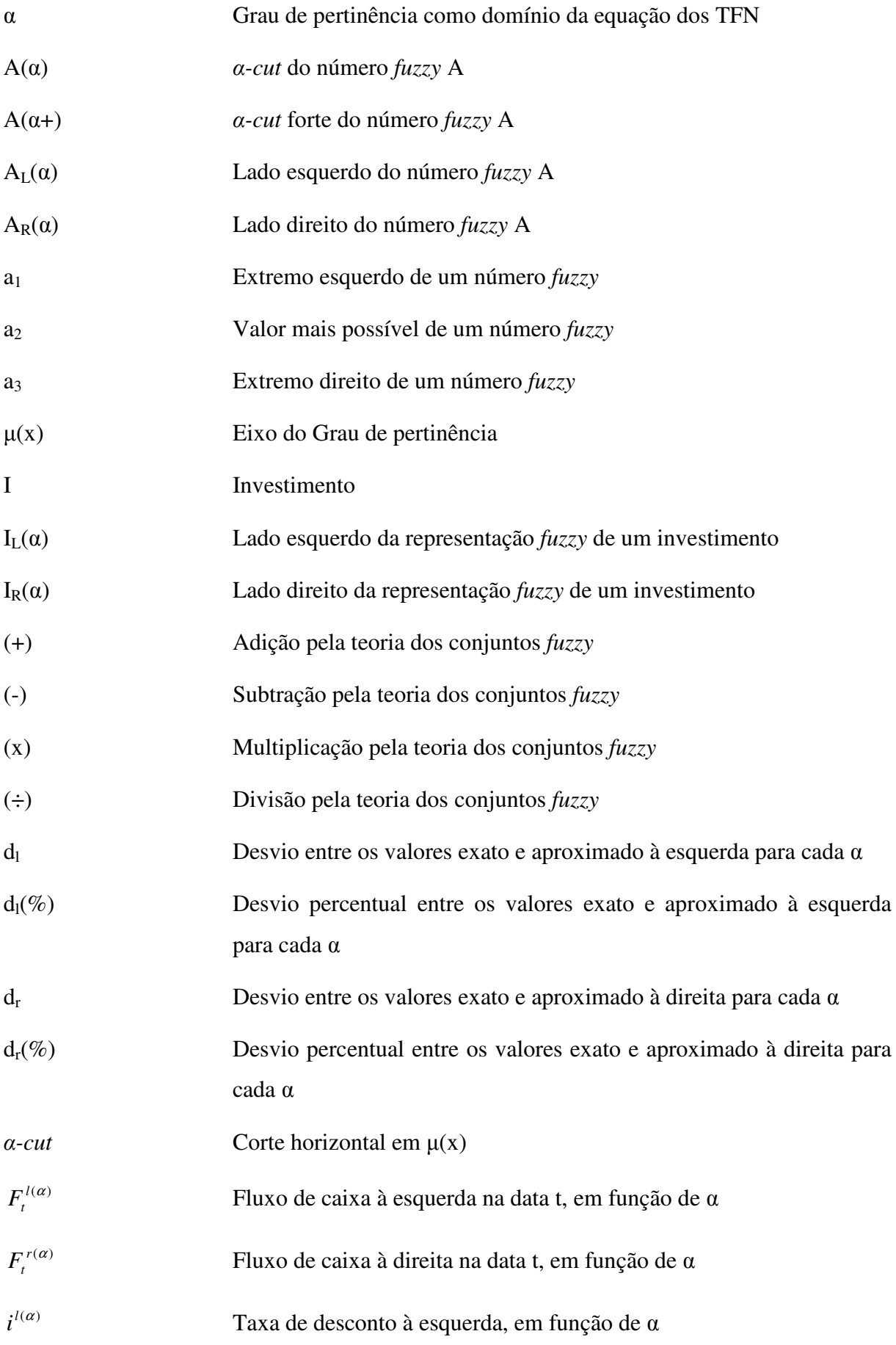

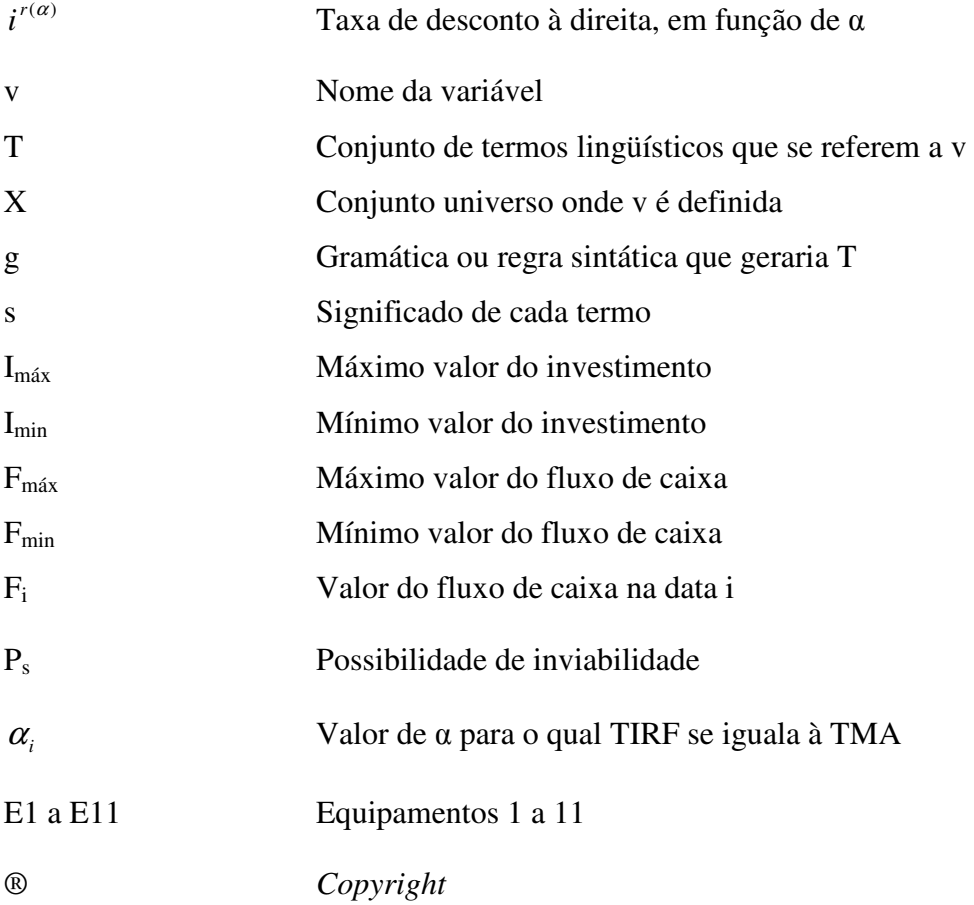

### **Lista de Abreviaturas**

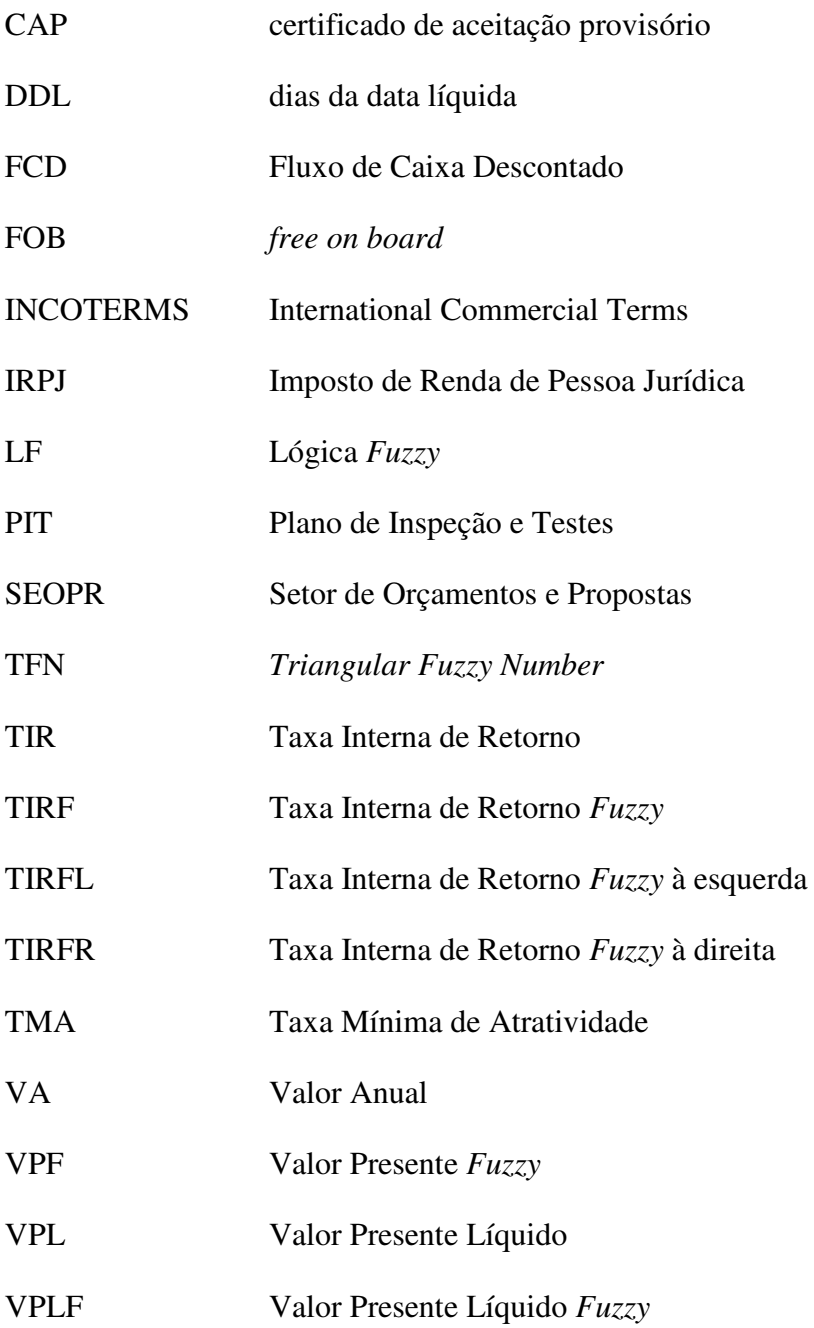

# **CAPÍTULO 1**

# **INTRODUÇÃO**

#### **1.1 Considerações Iniciais**

Quando se realiza um estudo de viabilidade econômica, normalmente não se tem certeza dos valores de investimento, de retorno, das taxas de juros, do volume de vendas e, até mesmo, da vida do investimento, dentre outros. Tais fatores afetam o resultado da análise de viabilidade econômica de investimentos em diversos graus, ou seja, existem diferentes respostas para os diferentes parâmetros de entrada de um investimento. Há normalmente incerteza com relação a estes dados de entrada. Faz-se, desta forma, necessária a consideração da incerteza das variáveis de entrada na análise de viabilidade econômica de investimentos. Esta incerteza pode ser considerada através da teoria dos conjuntos *fuzzy*.

Os conjuntos difusos ou conjuntos *fuzzy* foram propostos por Zadeh (1965) e, partindo de uma base puramente teórica, eles invadiram o mundo industrial com diversas aplicações práticas. Sua utilização não está sujeita apenas ao meio industrial, sendo possível aplicá-los em análise de investimentos sujeitos a incertezas, dentre outras áreas.

Freqüentemente as análises econômicas vêm acompanhadas da intuição dos especialistas para as possíveis faixas de variação dos argumentos de entrada dos problemas considerados. Tais faixas são expressas por termos como "ao redor de", "aproximadamente", "muito alto", que são termos pouco exatos, que imprimem uma incerteza às variáveis, a chamada incerteza léxica.

Freqüentemente, se propõe a consideração das incertezas através de métodos probabilísticos. Isto é questionável, uma vez que se está supondo que se pode comparar incerteza com aleatoriedade (BELLMAN e ZADEH, 1970). Muitos pesquisadores questionam a lógica *fuzzy* devido à sua característica de "subjetividade", porém, deve-se realçar que a incerteza léxica não pode ser tratada de forma estatística, a natureza léxica da incerteza foge ao escopo da teoria da probabilidade (SANCHES, 2004) e os conceitos podem ser utilizados de maneira complementar (PEDRYCZ e GOMIDE, 1998).

Apesar da aplicabilidade prática da lógica *fuzzy*, no Brasil há carência de aplicação por parte das empresas na análise de seus investimentos, muito freqüentemente por desconhecimento do método.

#### **1.2 Objetivo**

O objetivo principal do presente trabalho é analisar a taxa interna de retorno quando a incerteza é descrita na forma *fuzzy*, estudando sua aplicabilidade à análise de viabilidade econômica de investimentos.

Os objetivos secundários deste trabalho são:

- I. Analisar respostas com os parâmetros de entrada na forma *fuzzy*.
- II. Analisar o grau de exatidão dos resultados de análises *fuzzy* aproximados por um número *fuzzy* triangular (TFN).
- III. Gerar uma barra de ferramentas para *Excel* de análise de investimentos utilizando lógica *fuzzy* (LF), testando sua aplicabilidade e a relevância de seus resultados no processo de tomada de decisão em investimentos.

#### **1.3 Justificativas**

A necessidade de se considerar a variação dos parâmetros de entrada na análise de viabilidade econômica de investimentos é um fato, uma vez que não se conhecem, de antemão, os valores exatos que os fluxos de caixa assumirão no futuro, por vezes nem mesmo as taxas de desconto exatas a serem utilizadas ou a vida do investimento.

Uma das análises mais comuns no caso determinístico, a análise da Taxa Interna de Retorno (TIR), até o presente momento não é realizada no domínio *fuzzy,* pois os trabalhos de Buckley (1985), Ward (1985) e outros sobre o assunto a descrevem como impossível, uma vez que a TIR exige o VPL igual a zero. Pela teoria *fuzzy*, um valor exato é denominado valor *crisp.*  Desta forma, sendo a TIR um valor de taxa *crisp*, a literatura *fuzzy* sobre o assunto a aborda como sendo impraticável, justamente por ser exata.

É necessário avaliar se a utilização de números triangulares *fuzzy* para aproximação de resultados não leva a distorções significativas, uma vez que a análise de um VPL *fuzzy* distorcido poderia levar a decisões equivocadas sobre uma oportunidade de investimento.

Apesar de haver os trabalhos relevantes dos autores Buckley (1985), Ward (1985), Chiu e Park (1994) e Kahraman et al (2002) já realizados sobre o tema, pode-se afirmar que a literatura sobre o assunto é escassa, porém há necessidade de que esta se desenvolva mais, dada a aplicabilidade da teoria à prática, que será demonstrada através da presente dissertação.

#### **1.4 Contribuições**

O presente trabalho contribui para a discussão, demonstrando haver uma interpretação *fuzzy* para a TIR e que seus resultados são relevantes na tomada de decisão e na análise de viabilidade econômica de investimentos.

#### **1.5 Limitações**

Conforme será mostrado no capítulo 2, fluxos de caixa nos quais há apenas uma inversão de sinal geram apenas uma resposta para a TIR, quando esta existe. Esses serão os fluxos onde o presente estudo se concentrará.

Os números *fuzzy* podem ser representados de diversas maneiras, como será igualmente visto no capítulo 2. No presente trabalho será utilizada a representação mais simples de número *fuzzy*, ou seja, será utilizado o número *fuzzy* triangular (TFN).

#### **1.6 Metodologia da Pesquisa**

Como o presente trabalho tem um enfoque altamente voltado para a resolução de problemas financeiros, a presente pesquisa, do ponto de vista de sua natureza se classifica como pesquisa aplicada, conforme indicam Silva e Menezes (2005). Ainda segundo as autoras, quando os dados em que se baseiam as análises e conclusões são dados numéricos ou opiniões traduzidas em números, a pesquisa é definida como quantitativa.

Do ponto de vista dos objetivos aqui propostos, há a necessidade de tornar explícito o problema da TIR quando calculada em ambientes incertos e estabelecer interpretações ou hipóteses sobre sua forma de cálculo, o que a caracteriza como exploratória (GIL, 1991).

Será realizado um estudo de caso que envolva o cálculo da TIR sob incerteza, com a adição de todo o detalhamento necessário para que se espelhe a situação real.

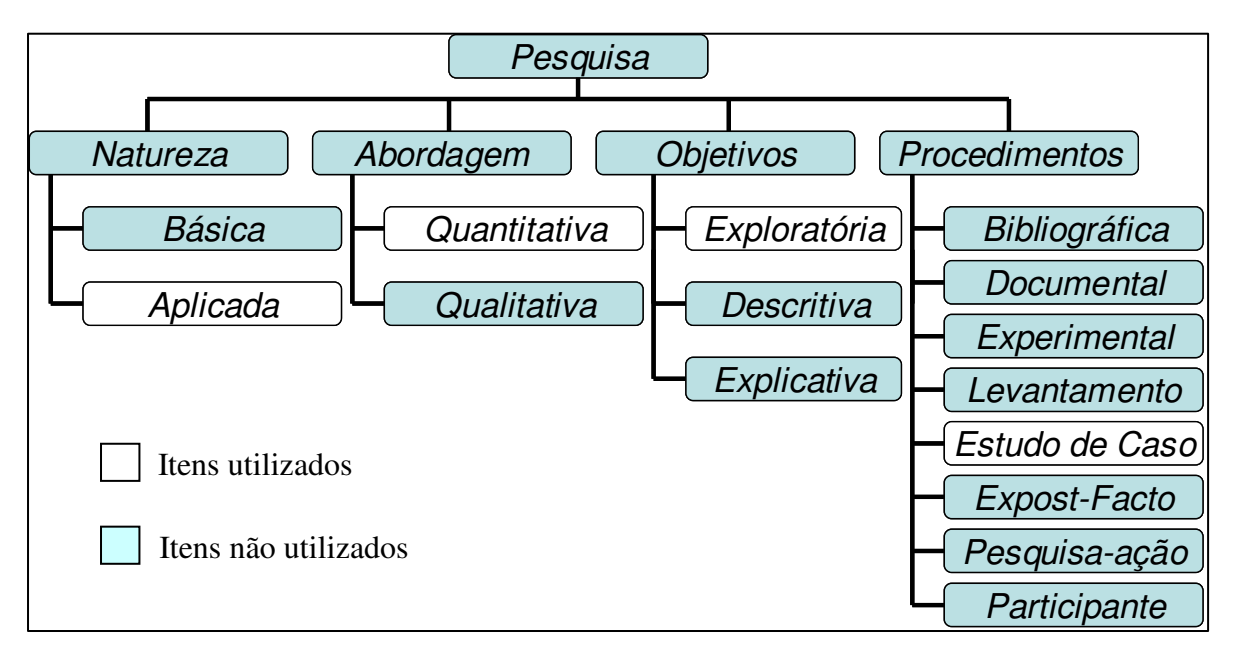

A figura 1.1 define de maneira resumida a metodologia da pesquisa a ser aplicada.

Figura 1.1 – Metodologia da pesquisa a ser aplicada

O estudo de caso consistirá inicialmente em se determinar todas as variáveis que estão envolvidas na análise de viabilidade econômica de investimentos. Após esta determinação, segue-se a análise das oportunidades de ganho e análise de riscos de perda envolvidos para cada variável, que serão enlaçados às variáveis na forma *fuzzy*, com limites mínimo e máximo e valor de maior possibilidade. Feito isto, segue-se ao cálculo da TIR através de cálculo *fuzzy* e através de cálculo determinístico. Finalmente faz-se a comparação entre resposta com incerteza na forma *fuzzy* e resposta determinística, conforme figura 1.2.

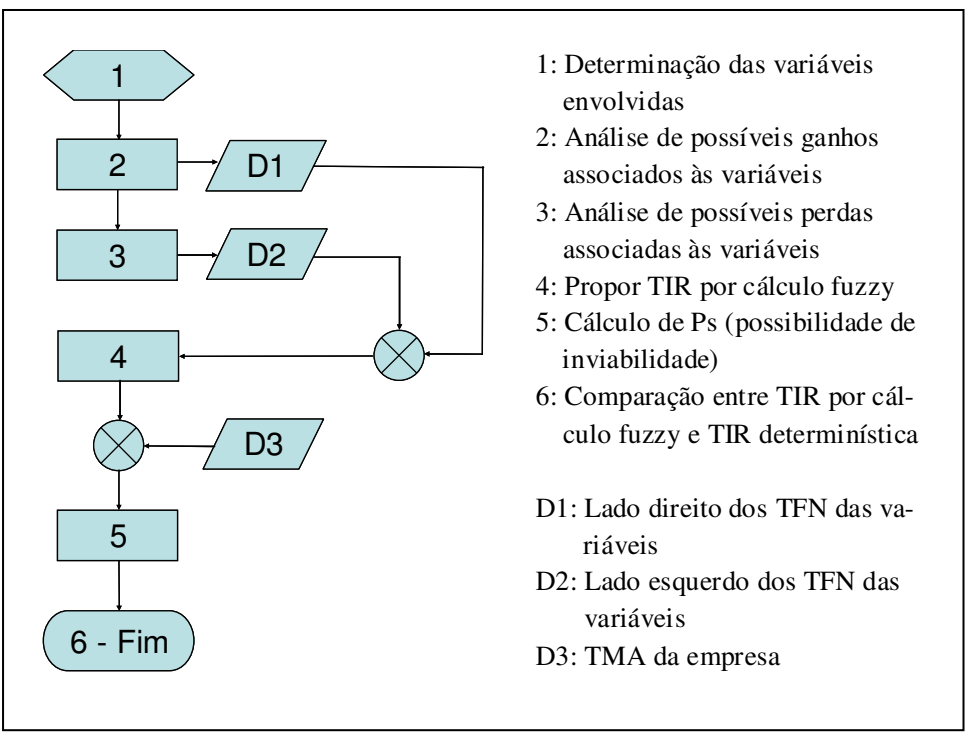

Figura 1.2 – Fluxograma do estudo de caso aplicado na pesquisa.

#### **1.7 Estrutura do Trabalho**

A presente dissertação foi dividida em cinco capítulos, estruturados como segue:

• Capítulo 1 – Introdução:

Este capítulo trata de expor os motivos da realização do trabalho através das considerações iniciais. Em seguida, abordam-se os objetivos principais e secundários da dissertação, bem como as justificativas para o trabalho, suas contribuições para o conhecimento já existente, suas limitações, a metodologia do trabalho científico que será aplicada e a estrutura do trabalho.

• Capítulo 2 – Análise de viabilidade econômica de investimentos considerando incerteza *fuzzy*:

O segundo capítulo trata de realizar a revisão bibliográfica sobre a lógica *fuzzy*, principalmente quando aplicada a investimentos, descrevendo as formas de representação da incerteza existentes até o momento e as ferramentas financeiras que já dispõem de representação *fuzzy*.

• Capítulo 3 – Proposta de interpretação para a taxa interna de retorno através de cálculo *fuzzy*:

Parte central da teoria de base do trabalho, o capítulo terceiro trata de propor uma interpretação para a Taxa Interna de Retorno quando calculada pela teoria *fuzzy*.

• Capítulo 4 – Estudo de caso:

O estudo de caso a ser realizado trata de detalhar um caso real em que a TIR foi calculada via teoria *fuzzy* e segue um roteiro para demonstrar a aplicabilidade da mesma.

• Capítulo 5 – Conclusão:

O capítulo final encerra o trabalho com uma reflexão sobre a possibilidade da aplicação dos conceitos desenvolvidos em análise de viabilidade econômica de investimentos.

#### **1.8 Considerações Finais sobre o Capítulo**

O presente capítulo situou o tema do trabalho no contexto da engenharia econômica, buscando justificativas como pouca literatura e pontos inconclusos na aplicação da teoria dos conjuntos *fuzzy* em análise de viabilidade econômica de investimentos. A relevância do trabalho ficou, desta forma, demonstrada.

As limitações do escopo da pesquisa estão determinadas e são basicamente a utilização de TFN para representação de variáveis de entrada e a necessidade de utilização de fluxos convencionais, com apenas uma mudança de sinal.

Silva e Menezes (2005) indicam que após a determinação do das justificativas e objetivos da pesquisa é que o método de pesquisa adequado deve ser escolhido. Para a presente pesquisa, um estudo de caso será realizado para a confirmação do que a pesquisa propõe.

# **CAPÍTULO 2**

# **ANÁLISE DE VIABILIDADE ECONÔMICA DE INVESTIMENTOS CONSIDERANDO INCERTEZA** *FUZZY*

#### **2.1 A incerteza e a lógica** *fuzzy*

O conceito de incerteza está certamente dentre as várias mudanças relevantes da ciência do século XIX. Segundo Klir e Yuan (1995), essa mudança se deu de forma gradual, sendo que a visão inicial era de que a incerteza deveria ser evitada na ciência. Posteriormente, a incerteza passou a ser considerada como inevitável por ser parte da realidade da maioria dos sistemas que se propõe analisar. Ainda segundo estes autores, a incerteza não é somente inevitável, mas também útil em alguns casos.

A lógica *fuzzy* foi criada por Zadeh (1965), professor da Universidade de Berkeley (EUA). Ele buscava uma saída para problemas em que a lógica booleana não gerava respostas plausíveis, visto que nestes problemas a incerteza estava presente.

#### **2.2 Os números** *fuzzy*

Os números *fuzzy* são subconjuntos dentro do conjunto dos números reais, representando valores incertos. Todos os números *fuzzy* estão relacionados a graus de pertinência que expressam o quanto é verdadeiro dizer se algo pertence ou não a um determinado conjunto (SANCHES, 2004).

Considere-se o conjunto dos investimentos elevados, definido como o conjunto de todos os investimentos acima de R\$ 500.000,00. As fronteiras do conjunto estão, com certeza, muito bem definidas. Porém, ao se deparar com um investimento de, por exemplo, R\$ 496.500,00, haveria possibilidade de estar classificando o investimento como baixo, sendo que a diferença é de apenas 0,7% abaixo do limite estabelecido. Se houvesse uma tolerância para o que é considerado "investimento alto", avaliações deste tipo poderiam ser menos equivocadas.

A incerteza associada aos números *fuzzy* é a chamada incerteza léxica, associada a vocábulos de intensidade e que possibilita integrar aos cálculos matemáticos a maneira humana de pensar em limites e em intensidades.

#### **2.2.1 Forma geral dos números** *fuzzy*

O número *fuzzy* é representado em sua forma geral como na figura 2.1.

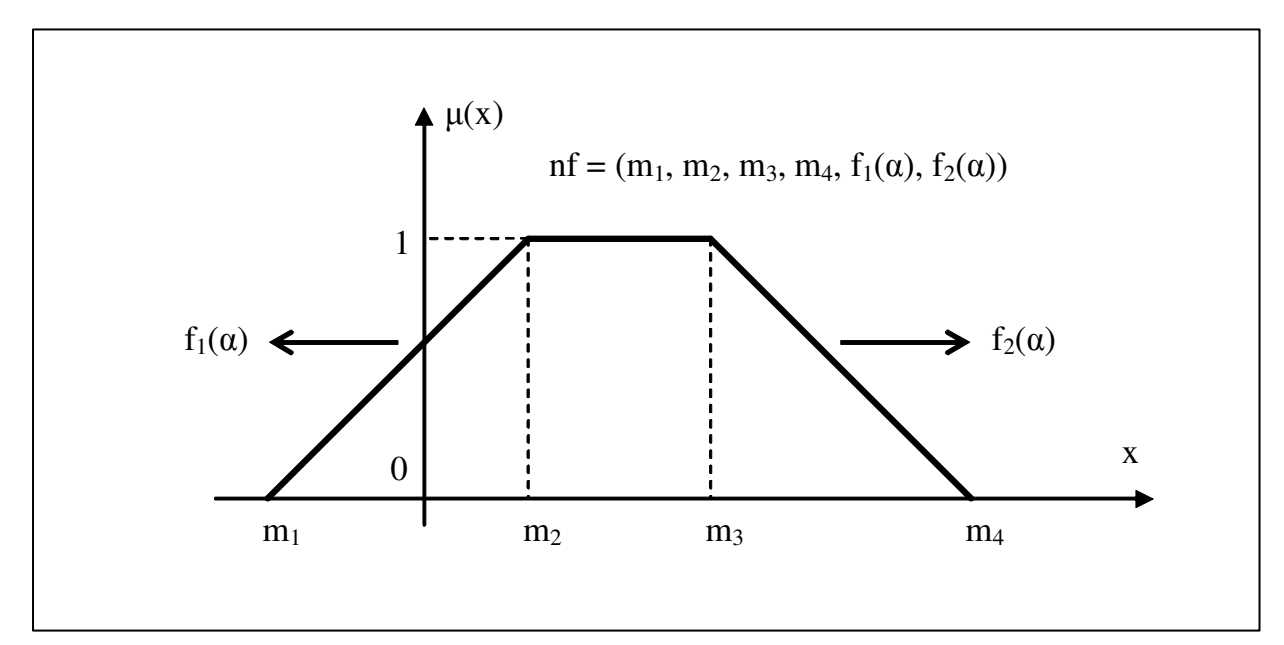

Figura 2.1 – Forma geral do número *fuzzy.* Fonte: Sanches (2004)

No eixo horizontal estão todas as possibilidades dos valores do número *fuzzy*. No eixo vertical têm-se os graus de pertinência  $\mu(x)$  associados a cada valor de x.

As funções  $f_1(\alpha)$  e  $f_2(\alpha)$  podem ser quaisquer, desde que respeitadas as condições de  $f_1$  ser monotonamente crescente e  $f_2$  ser monotonamente decrescente. O domínio destas funções é  $\alpha$ , que coincide com o eixo  $\mu(x)$ , ou seja,  $f_1$  e  $f_2$  são funções do tipo  $x = f(y)$  por questões de adequação às regras de cálculos *fuzzy* como será visto adiante.

#### **2.2.2 Números** *fuzzy* **trapezoidais**

Caso as funções f<sub>1</sub> e f<sub>2</sub> sejam lineares e se m<sub>2</sub>  $\neq$  m<sub>3</sub>, então tem-se um número *fuzzy* trapezoidal, conforme figura 2.1.

#### **2.2.3 Números** *fuzzy* **triangulares**

Caso as funções  $f_1 e f_2$  sejam lineares e se m<sub>2</sub> = m<sub>3</sub>, então tem-se um número *fuzzy* triangular, normalmente referido como TFN (*triangular fuzzy number*), conforme figura 2.2.

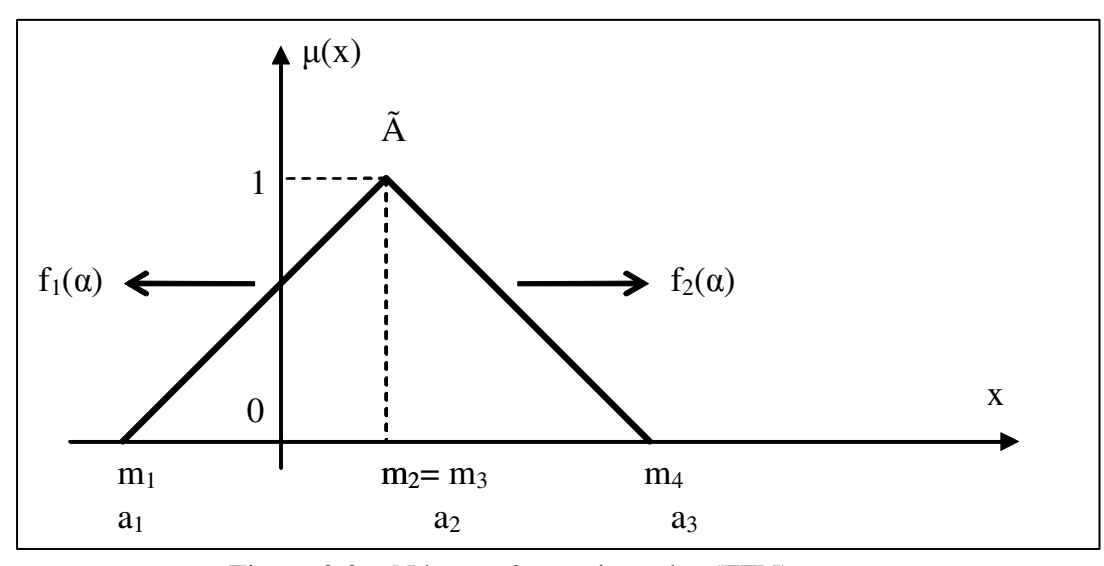

Figura 2.2 – Número *fuzzy* triangular (TFN)

O número *fuzzy* triangular é a representação mais simples do conceito de número difuso e, por esta razão, será adotado no presente trabalho como representação *fuzzy*. Como m<sub>2</sub>=m<sub>3</sub>, diz-se que o número *fuzzy* triangular possui os parâmetros a<sub>1</sub>, a<sub>2</sub> e a<sub>3</sub>.

#### **2.3 Representação por** α *cuts*

Um dos mais importantes conceitos em lógica *fuzzy* é o conceito de α*-cut* (corte em α) e sua variante, o conceito de α*-cut* forte.

Dado um conjunto *fuzzy* A definido em X e qualquer número α ∈[0, 1], o α*-cut* A(α) e o α*-cut* forte A(α+) são os conjuntos *crisp* das equações (1) e (2):

$$
A(\alpha) = \{x | A(x) \ge \alpha\}
$$
 (1)

$$
A(\alpha+) = \{x | A(x) > \alpha\}
$$
 (2)

A equação (1) denota que o α*-cut* de um conjunto *fuzzy* A é o conjunto *crisp* A(α) que contém todos os elementos do conjunto universal X cujos graus de pertinência em A são maiores ou iguais do que o valor especificado de α. (KLIR e YUAN, 1995). A equação (2) tem a mesma significação, porém ela indica um intervalo que não contém o α especificado.

Para o presente trabalho, torna-se especialmente interessante a representação por α *cuts*, conforme a equação (3):

$$
A(\alpha) = (A_L(\alpha), A_R(\alpha)) = (a_1 + (a_2 - a_1).\alpha, a_3 - (a_3 - a_2).\alpha),
$$
\n(3)

onde  $\mu(x)=\alpha$  e as funções esquerda e direita estariam na forma  $x = f(y)$ .

 Esta representação considera o número *fuzzy* como sendo um elemento dividido em lado esquerdo  $A_L(\alpha)$  e lado direito  $A_R(\alpha)$ , sendo que as funções  $A_L(\alpha)$  e  $A_R(\alpha)$  são lineares, dado que o presente trabalho utilizará apenas TFN como formato de número *fuzzy*. A representação por α*-cuts* será a base das operações com números *fuzzy* e está mostrada nas figuras 2.3 e 2.4.

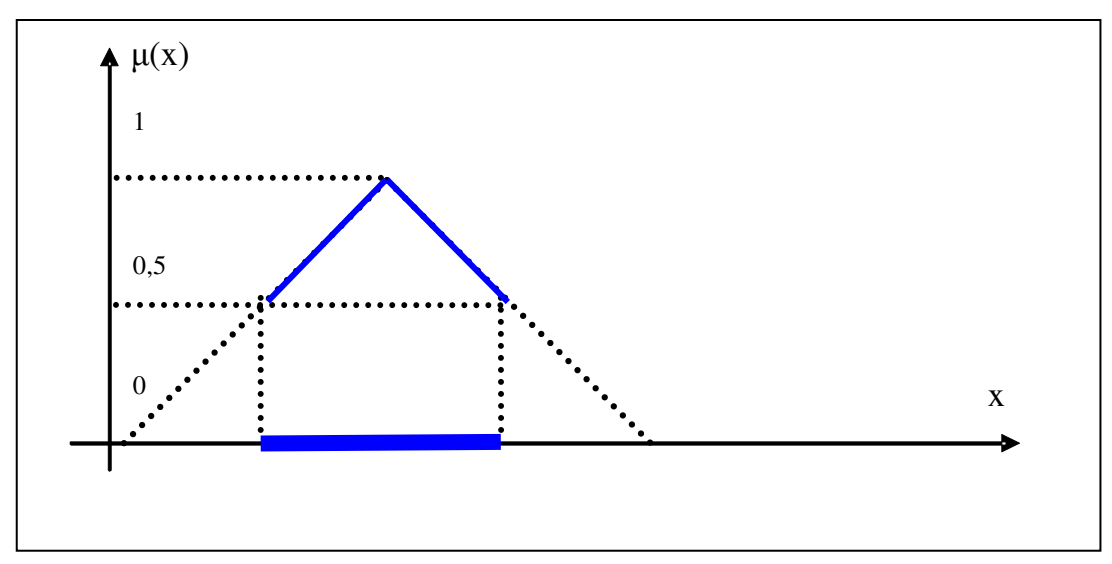

Figura 2.3 – Exemplo de um  $\alpha$ -*cut*, com A( $\alpha$ ) = A(0,5)

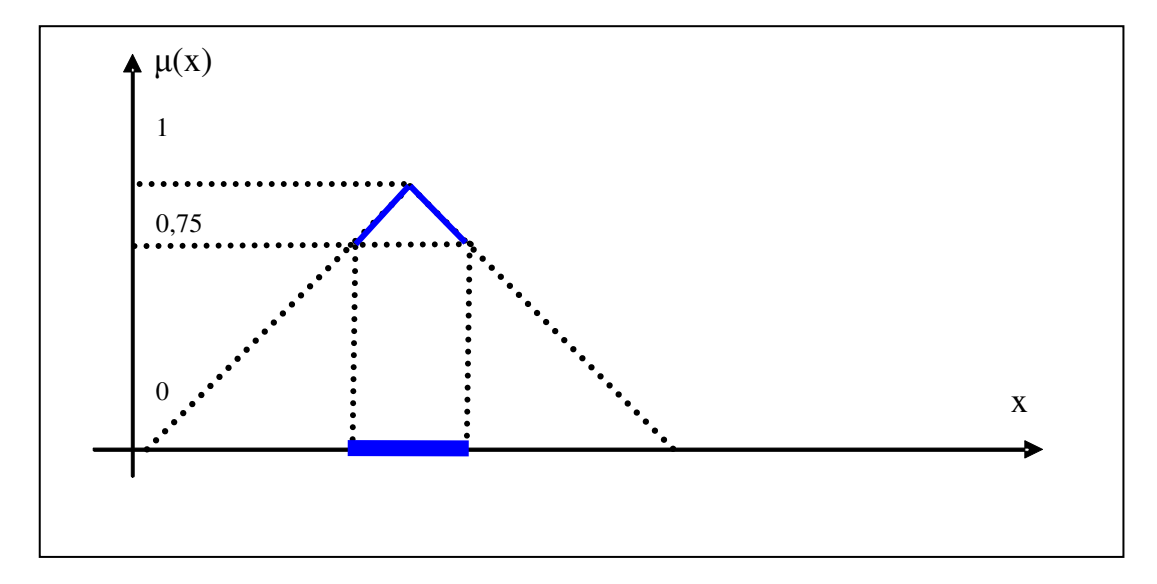

Figura 2.4 – Exemplo de um  $\alpha$ -*cut*, com A( $\alpha$ ) = A(0,75)

#### **2.4 Representação por pontos**

Caso A seja um número *fuzzy* triangular, pode-se representá-lo simplesmente por  $A = (a_1, a_2, a_3)$  $a_3$ ).

A representação gráfica por número *fuzzy* triangular do investimento do exemplo do item 2.2, considerando-se uma variação permissível de –R\$ 515.000,00 a –R\$ 490.000,00 como na figura 2.5.

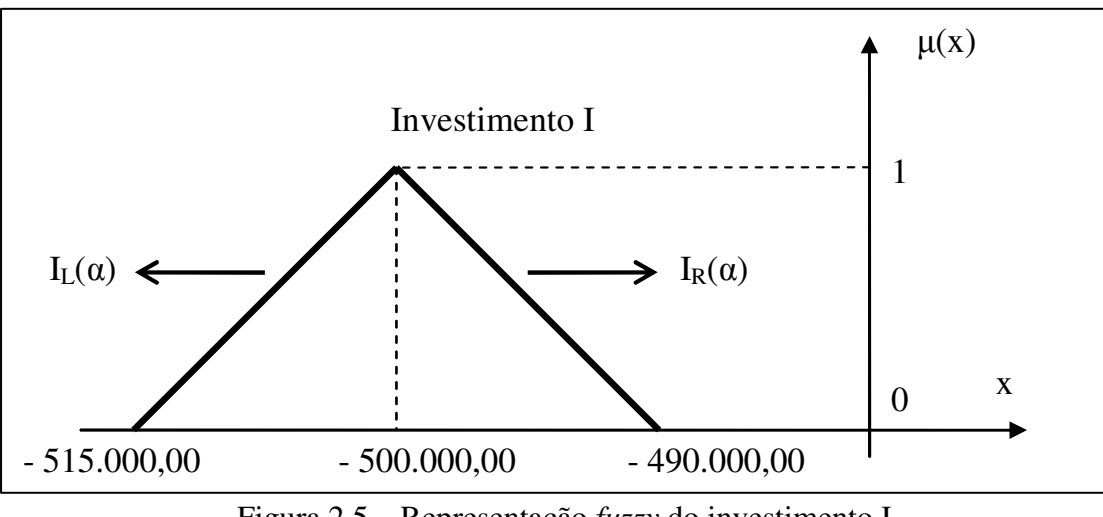

Figura 2.5 – Representação *fuzzy* do investimento I

A representação por α *cuts* do investimento do item 2.2 seria:

$$
I = (IL(\alpha), IR(\alpha)) = (-515.000,00 + 15.000,00. \alpha, -490.000,00 - 10.000,00. \alpha)
$$
(4)

Representação por pontos:

$$
I = (-515.000, 00, -500.000, 00, -490.000, 00)
$$
\n
$$
(5)
$$

### **2.5 Operações com números** *fuzzy*

Sejam

$$
A = [AL(\alpha), AR(\alpha)] = [a1+(a2-a1).\alpha, a3+(a2-a3).\alpha], \forall \alpha \in [0,1] e
$$
 (6)

$$
B = [BL(\alpha), BR(\alpha)] = [b1+(b2-b1), \alpha, b3+(b2-b3), \alpha], \forall \alpha \in [0,1]
$$
 (7)

### **2.5.1 A Adição** *fuzzy* **(+)**

Para todos os possíveis valores de dois números *fuzzy* A e B:

$$
A(+) B = [AL(\alpha) + BL(\alpha), AR(\alpha) + BR(\alpha)]
$$
\n(8)

Considere-se a soma dos números *fuzzy* (-10, 4, 5) e (7, 10, 15). Tem-se:

$$
A = (-10+14.\alpha, 5-\alpha) e B = (7+3.\alpha, 15-5.\alpha)
$$
 (9)

$$
A (+) B = (-3 + 17. \alpha, 20 - 6. \alpha)
$$
 (10)

Para  $\alpha = 0$ : A (+) B = (-3, 20) Para  $\alpha = 1$ : A (+) B = (14, 14)

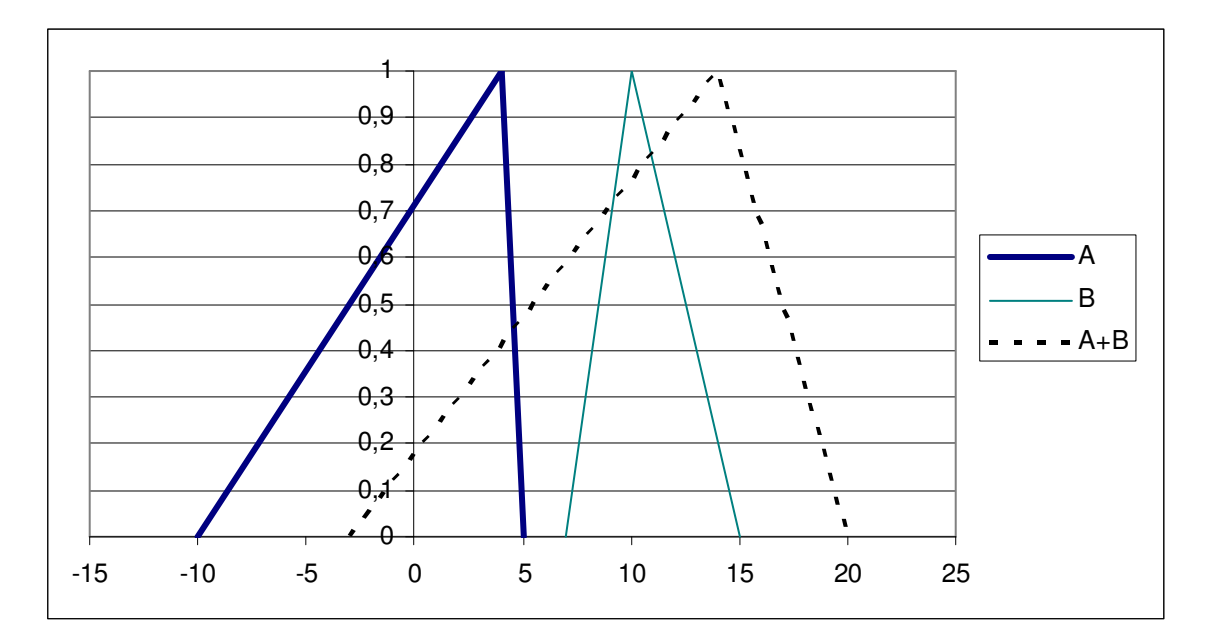

Figura 2.6 – Adição de dois números *fuzzy* A e B.

### **2.5.2 A subtração** *fuzzy* **(-)**

Para todos os possíveis valores de dois números *fuzzy* A e B:

$$
A(-) B = [AL(\alpha) - BR(\alpha), AR(\alpha) - BL(\alpha)]
$$
\n(11)

Considere-se a subtração dos números *fuzzy* (-10, 4, 5) e (7, 10, 15).

Tem-se:

$$
A = (-10+14.\alpha, 5-\alpha) e B = (7+3.\alpha, 15-5.\alpha)
$$
  
 
$$
A (-) B = (-25+19.\alpha, -2-4.\alpha)
$$
 (12)

Para  $\alpha = 0$ : A (-) B = (-25, -2) Para  $\alpha = 1$ : A (-) B = (-6, -6)

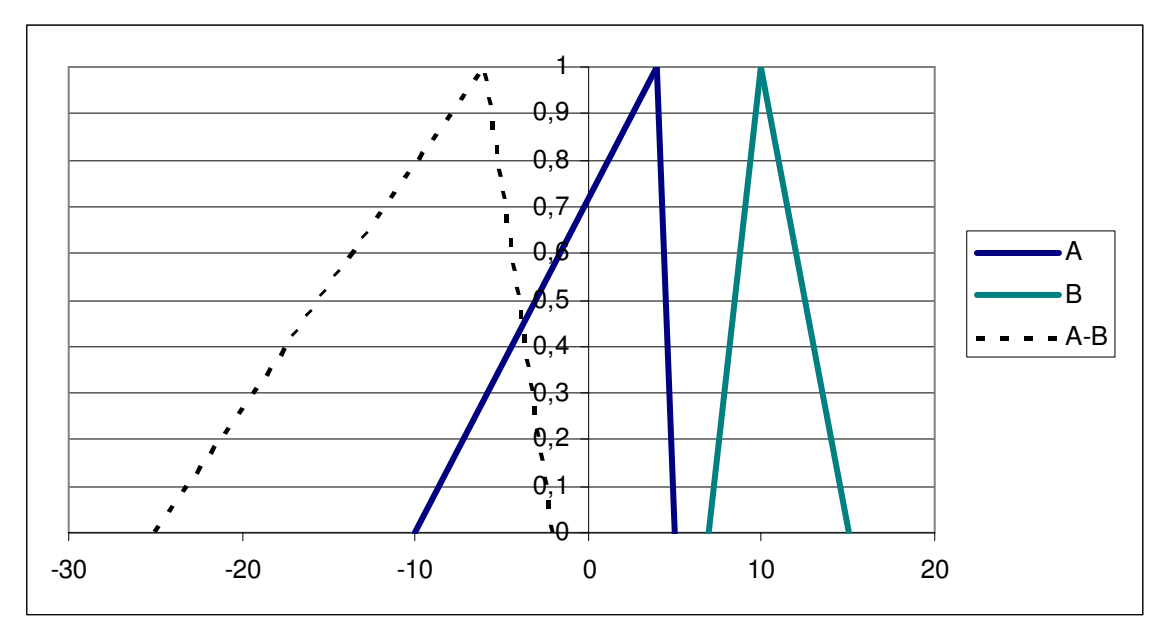

Figura 2.7 – Subtração de dois números *fuzzy* A e B.

### **2.5.3 A multiplicação** *fuzzy* **(x)**

Para todos os possíveis valores de dois números *fuzzy* A e B:

$$
A(x) B = [\min(A_L(\alpha) \times B_L(\alpha), A_L(\alpha) \times B_R(\alpha), A_R(\alpha) \times B_L(\alpha), A_R(\alpha) \times B_R(\alpha));
$$
 (13)  

$$
\max(A_L(\alpha) \times B_L(\alpha), A_L(\alpha) \times B_R(\alpha), A_R(\alpha) \times B_L(\alpha), A_R(\alpha) \times B_R(\alpha))]
$$

Considere-se a multiplicação dos números *fuzzy* (-10, 4, 5) e (7, 10, 15).

Tem-se: A = (-10+14.α, 5- α) e B = (7+3.α, 15-5.α) A ( x ) B = [min((-10+14.α) x (7+3.α), (-10+14.α) x (15-5.α), (5-α) x (7+3.α), (5 α) x (15-5.α)); max((-10+14.α) x (7+3.α), (-10+14.α) x (15-5.α), (5-α) x (7+3.α), (5-α) x (15-5.α))] (14)

Para  $\alpha = 0$ : A (x) B = (-150, 75) Para  $\alpha = 1$ : A (x) B = (40, 40)

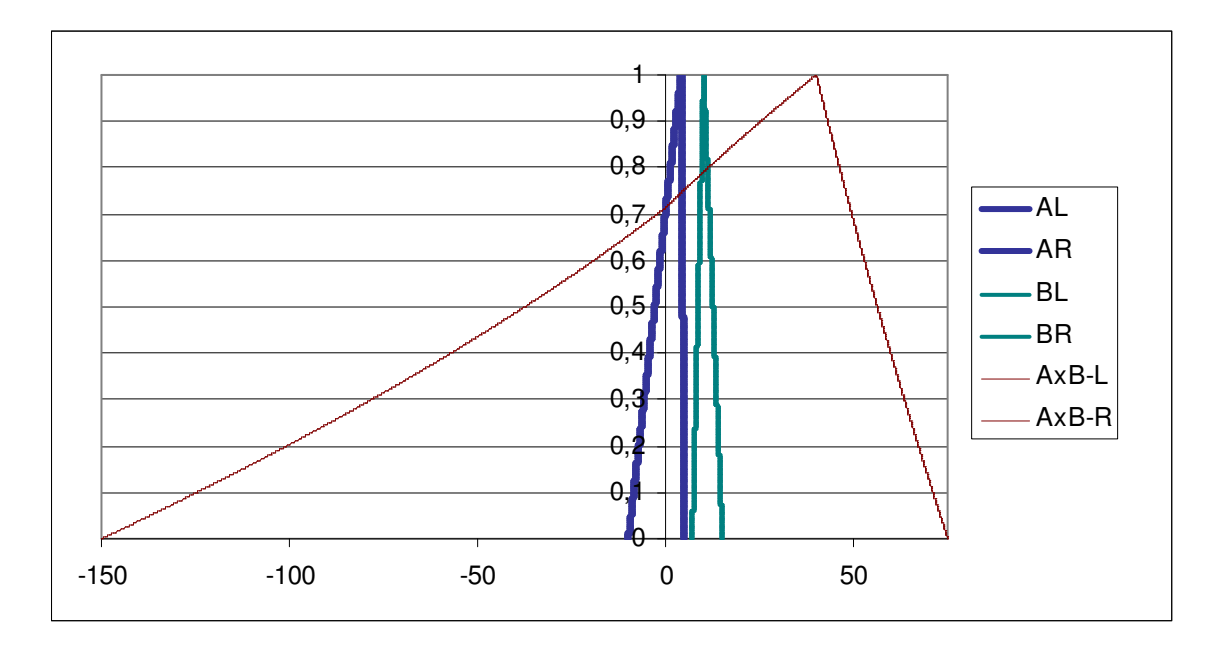

Figura 2.8 – Multiplicação de dois números *fuzzy* A e B.

Note-se aqui a característica não-linear do número *fuzzy* resultante da multiplicação de A e B.

### **2.5.4 A divisão** *fuzzy* **(÷)**

Para todos os possíveis valores de dois números *fuzzy* A e B:

$$
A(\div) B = [\min(A_L(\alpha) / B_L(\alpha), A_L(\alpha) / B_R(\alpha), A_R(\alpha) / B_L(\alpha), A_R(\alpha) / B_R(\alpha));
$$
\n
$$
(\ln(A_L(\alpha) / B_L(\alpha), A_L(\alpha) / B_R(\alpha), A_R(\alpha) / B_L(\alpha), A_R(\alpha) / B_R(\alpha)))
$$
\n
$$
(\ln(A_L(\alpha) / B_L(\alpha), A_L(\alpha) / B_R(\alpha), A_R(\alpha) / B_L(\alpha), A_R(\alpha) / B_R(\alpha)))
$$
\n
$$
(\ln(A_L(\alpha) / B_L(\alpha), A_L(\alpha) / B_R(\alpha), A_R(\alpha) / B_L(\alpha))
$$

**Para o caso em que A>0 e B>0** 

$$
A(f) B = [AL(\alpha) / BR(\alpha), AR(\alpha) / BL(\alpha)]
$$
 (16)

**Para o caso em que A<0 e B>0** 

$$
A(f) B = [AL(\alpha) / BL(\alpha), AR(\alpha) / BR(\alpha)]
$$
\n(17)

Considere-se a divisão dos números *fuzzy* (-10, 4, 5) e (7, 10, 15).

Tem-se: A = 
$$
(-10+14\alpha, 5\alpha)
$$
 e B =  $(7+3\alpha, 15\alpha, 15\alpha)$ 

$$
A (1) B = [min((-10+14.\alpha) / (7+3.\alpha), (-10+14.\alpha) / (15-5.\alpha), (5-\alpha) / (7+3.\alpha),
$$
 (18)

$$
(5-\alpha) / (15-5\alpha)
$$
; max $((-10+14\alpha) / (7+3\alpha), (-10+14\alpha) / (15-5\alpha), (5-\alpha) / (7+3\alpha), (5-\alpha) / (15-5\alpha))$ 

Para  $\alpha = 0$ : A (/) B = (-10/7, 5/7) Para  $\alpha = 1$ : A (/) B = (0,4; 0,4)

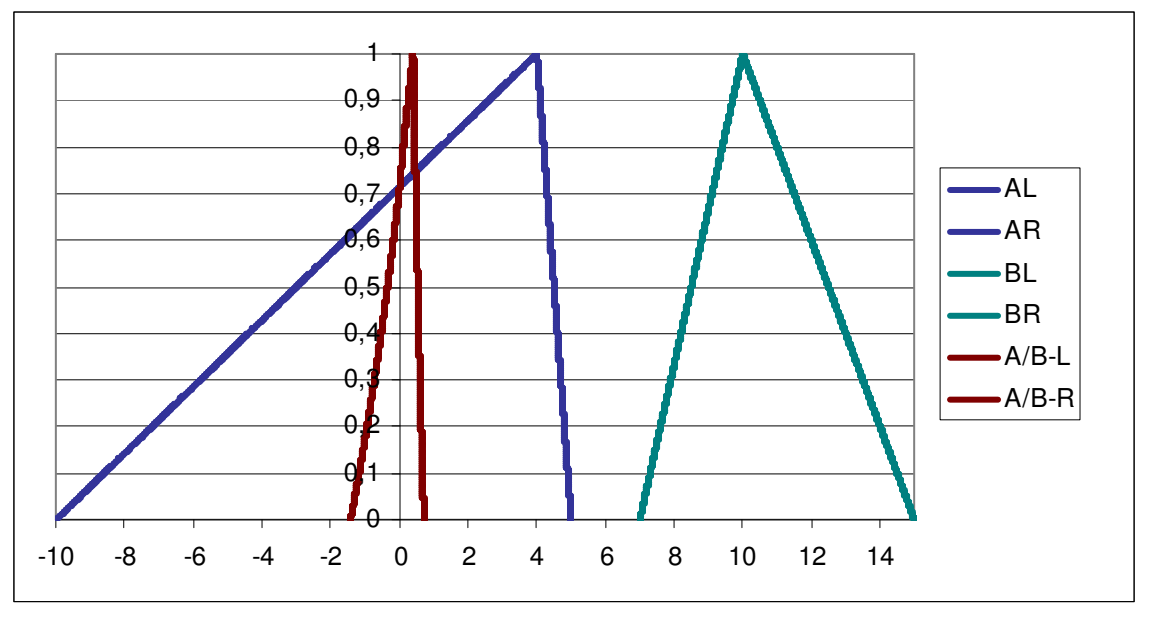

Figura 2.9 – Divisão de dois números *fuzzy* A e B.

Note-se aqui a característica não-linear do número *fuzzy* resultante da divisão de A por B.

#### **2.6 Estudos sobre aproximação de resultados**

# **2.6.1 Estudo do desvio para resultados da multiplicação** *fuzzy* **aproximados por TFN**

A resposta da multiplicação de dois TFN realizada conforme figura 2.8 não é linear. Apesar deste fato, pode-se adotar um TFN como aproximação para esta resposta. Quando se faz tal aproximação, há um desvio em relação ao valor exato do resultado, conforme mostra a figura 2.10:

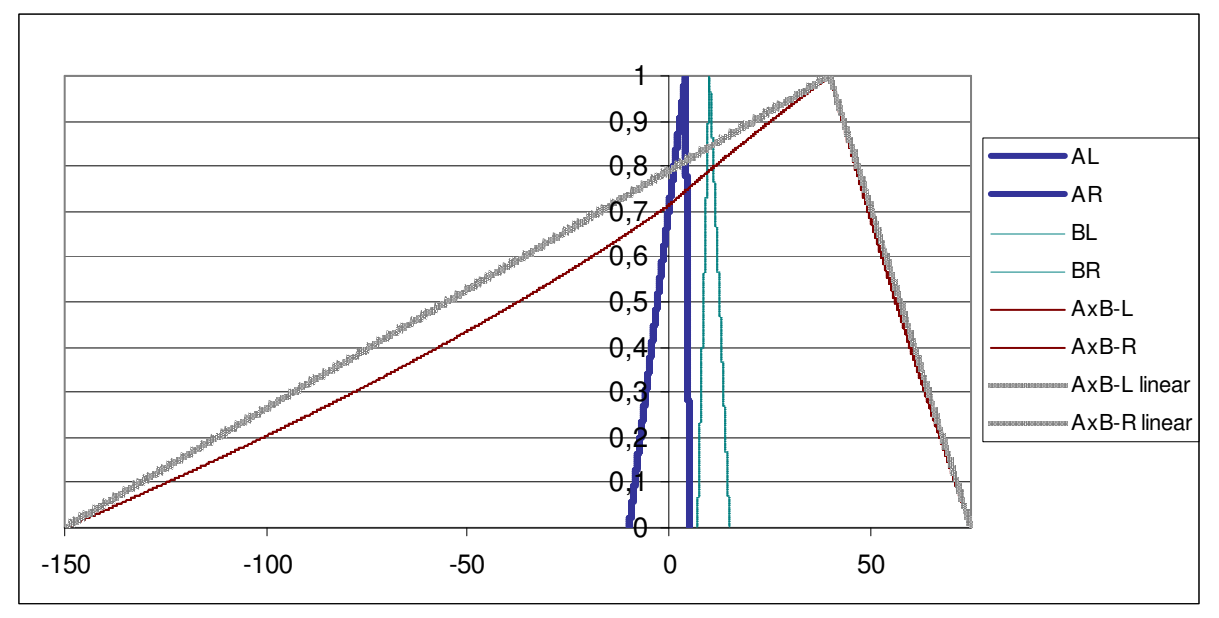

Figura 2.10 – Multiplicação com resultado linearizado.

Para o presente trabalho, é importante o estudo do comportamento deste erro, pois ele pode ter impacto nas conclusões sobre viabilidade a serem expostas mais adiante.

Chiu e Park (1994) propõem um cálculo do erro da aproximação por TFN. Para os autores, este cálculo deve ser realizado conforme equação (19) e equação (20):

$$
d_i(\%) = \frac{d_i}{a_i - a_0} .100\%
$$
\n(19)

$$
d_r(\%) = \frac{d_r}{a_2 - a_1} .100\%
$$
\n(20)

Onde:

- $\bullet$  d<sub>l</sub> é o desvio entre os valores exato e aproximado à esquerda para cada  $\alpha$ ,
- $d_1(\%)$  é o desvio percentual entre os valores exato e aproximado à esquerda para cada α,
- $\bullet$  d<sub>r</sub> é o desvio entre os valores exato e aproximado à direita para cada α,
- $d_r$ (%) é o desvio percentual entre os valores exato e aproximado à direita para cada α,
- $a_0$ ,  $a_1$  e  $a_2$  são os pontos mínimo, médio e máximo do TFN que aproxima o resultado exato para cada α.

Realizando estes cálculos para cada α, pode-se plotar o gráfico da figura 2.11.

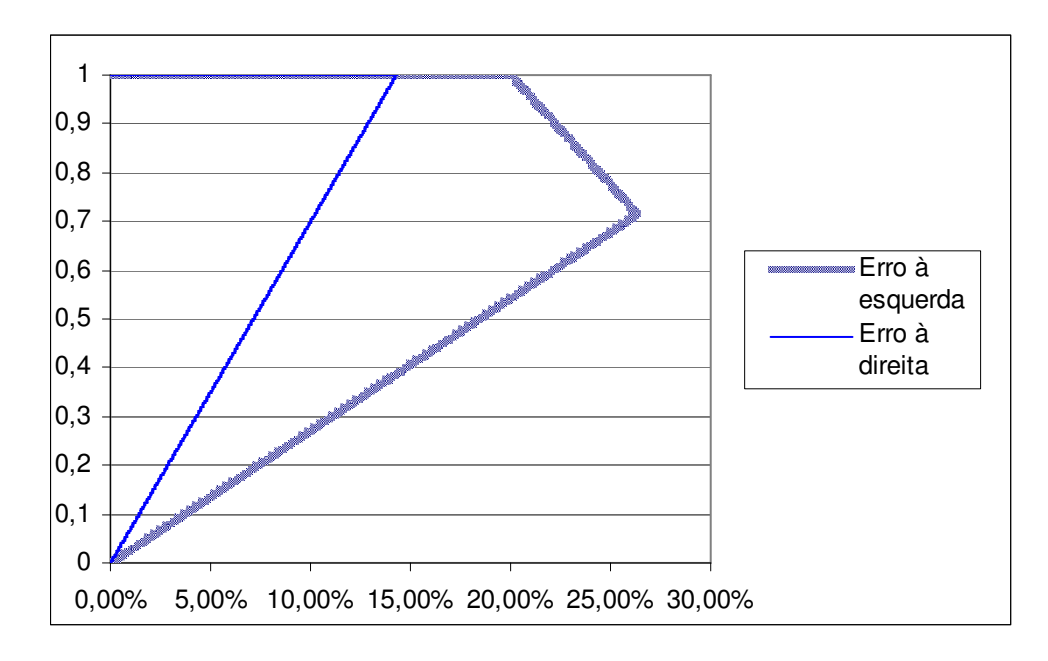

Figura 2.11 – Comportamento do erro de linearização de Chiu e Park (1994).

Observando-se a figura 2.11, nota-se seu caráter linear e variável, sendo que o erro é uma função de α. O erro nos extremos (α=0 e α=1) é sempre nulo, pois os números *fuzzy* exato e aproximado, nestes extremos, apresentam justamente o mesmo valor.

Para α=1, tem-se o caso *crisp*, ou seja, o α*-cut* gerado em α=1 é o próprio valor determinístico.

Torna-se interessante trabalhar em α=0, pois neste ponto tem-se o maior α*-cut* possível e o erro entre o TFN de aproximação e o valor exato do α*-cut* é nulo.

Para o presente trabalho, o erro adotado diferencia-se no sentido de que ele será calculado não como um percentual do TFN de aproximação, mas como um percentual dos valores exatos de resposta das operações, pois o percentual assim calculado seria mais significativo. Desta forma, o erro adotado é:

$$
D_l(\%) = \frac{D_l}{A_1 - A_0} .100\%
$$
\n(21)

$$
D_r(\%) = \frac{D_r}{A_2 - A_1} .100\%
$$
\n(22)

Onde:

- $D_1$  é o desvio entre os valores exato e aproximado à esquerda para cada  $\alpha$ ,
- $D_1(\%)$  é o desvio percentual entre os valores exato e aproximado à esquerda para cada α,
- $\bullet$   $D_r \acute{\rm e}$  o desvio entre os valores exato e aproximado à direita para cada  $\alpha$ ,
- $D_r$ (%) é o desvio percentual entre os valores exato e aproximado à direita para cada α,
- $\bullet$  A<sub>0</sub>, A<sub>1</sub> e A<sub>2</sub> são os pontos mínimo, médio e máximo do resultado exato para cada α.

Realizando estes cálculos para cada α, pode-se plotar o gráfico da figura 2.12.

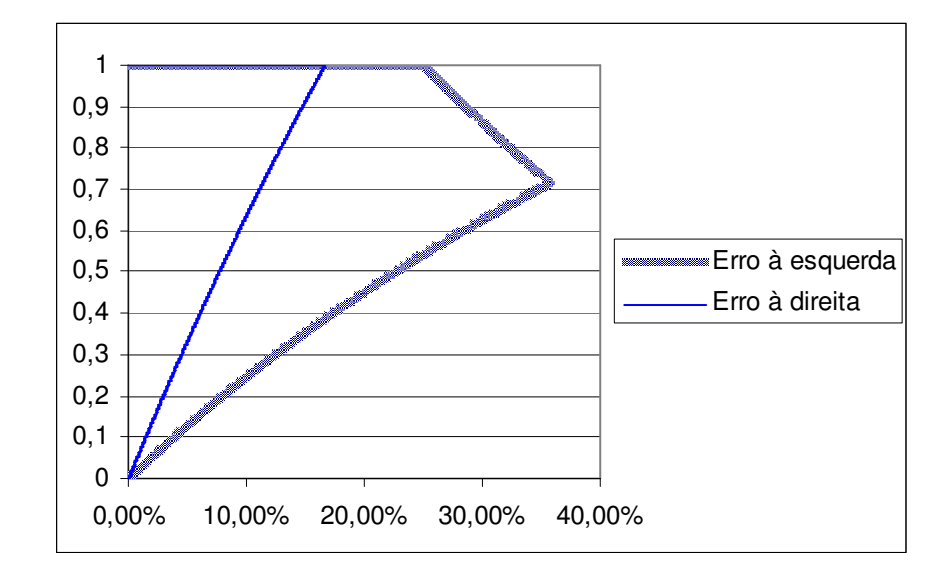

Figura 2.12 – Comportamento do erro de linearização com relação ao valor exato.

A figura 2.12 demonstra que, para o presente exemplo, o erro máximo de aproximação por TFN foi da ordem de 35% à esquerda e 16% à direita.

### **2.6.2 Estudo do desvio para resultados da divisão** *fuzzy* **aproximados por TFN**

A resposta da divisão realizada conforme figura 2.9 não é linear. Apesar deste fato, pode-se adotar um TFN como aproximação para esta resposta. Quando se faz tal aproximação, aparece um desvio em relação ao valor exato do resultado, conforme mostra a figura 2.13.
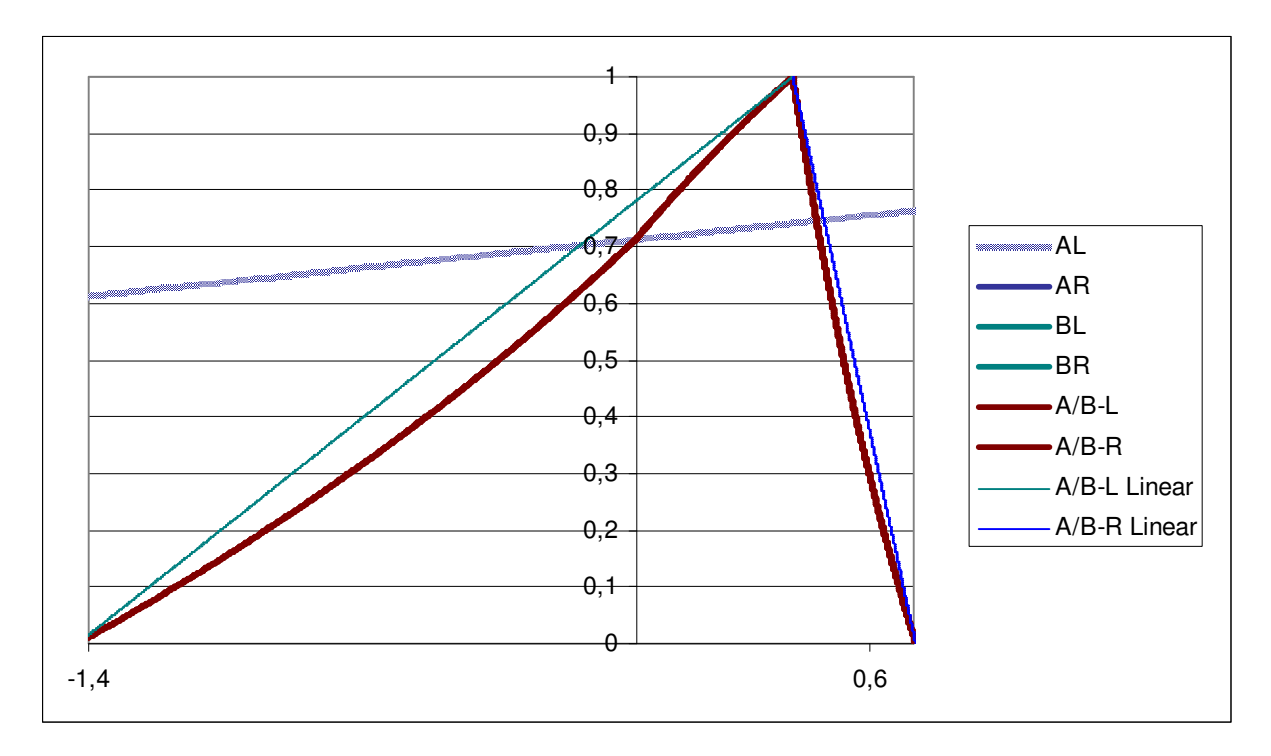

Figura 2.13 – Divisão com resultado linearizado.

Realizando os cálculos do erro propostos por Chiu e Park (1994) para cada α, pode-se plotar o gráfico da figura 2.14:

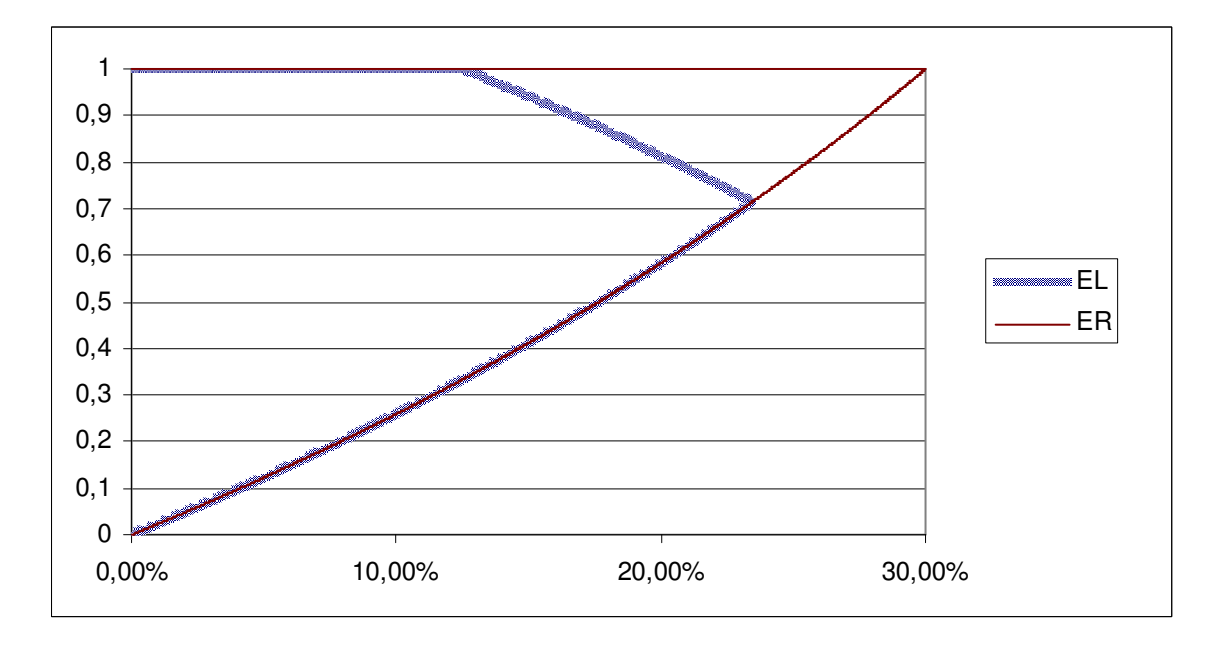

Figura 2.14 – Comportamento do erro de linearização de Chiu e Park (1994).

Observando-se a figura 2.14, nota-se seu caráter não-linear e variável, sendo que o erro é uma função de α. O erro nos extremos (α=0 e α=1) é sempre nulo, pois os números *fuzzy* exato e aproximado, nestes extremos, apresentam justamente o mesmo valor.

Para α=1, tem-se o caso *crisp*, ou seja, o α*-cut* gerado em α=1 é o próprio valor determinístico.

Torna-se interessante trabalhar em α=0, pois neste ponto tem-se o maior α*-cut* possível e o erro entre o TFN de aproximação e o valor exato do α*-cut* é nulo.

Para o presente trabalho, o erro adotado diferencia-se no sentido de que ele será calculado não como um percentual do TFN de aproximação, conforme realizado anteriormente para o caso da multiplicação.

Realizando os cálculos do erro em relação aos valores exatos para cada α, pode-se plotar o gráfico da figura 2.15.

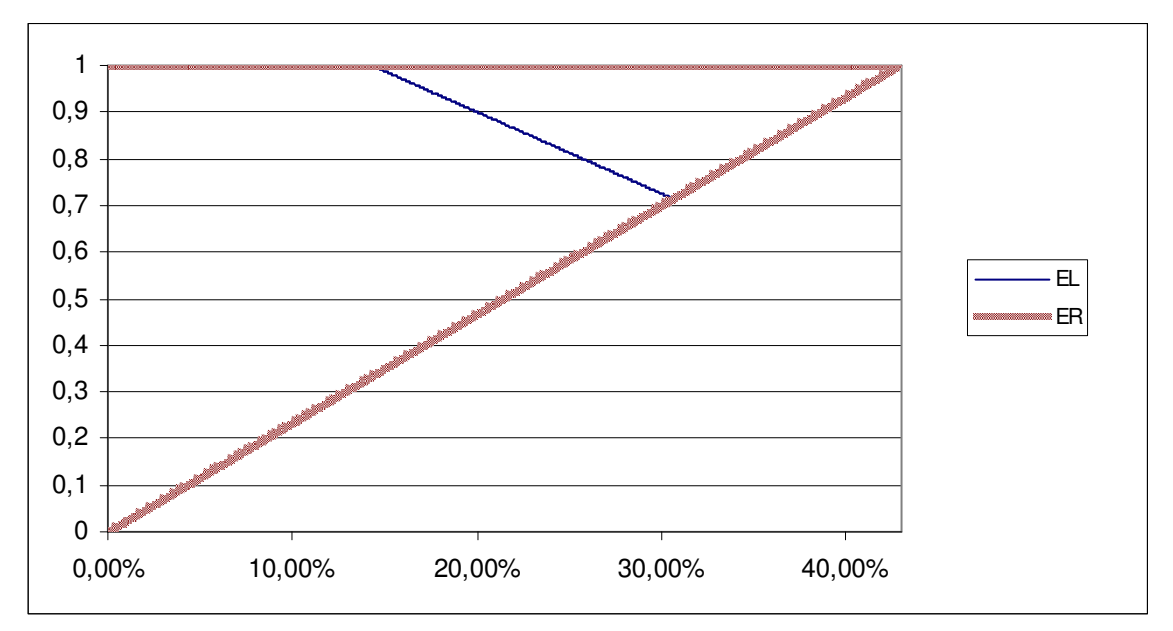

Figura 2.15 – Comportamento do erro de linearização com relação ao valor exato.

Conforme mostram as análises do erro de aproximação da multiplicação e da divisão *fuzzy*, deve-se ter cautela ao aproximar os resultados através de um TFN.

No caso da engenharia econômica, torna-se necessária a análise do impacto desta aproximação.

#### **2.7 Análise da viabilidade econômica de investimentos e a teoria** *fuzzy*

Uma vez que os conjuntos *fuzzy* são uma maneira de se considerar a incerteza e que normalmente a incerteza está presente nas análises de viabilidade econômica de investimentos, torna-se clara a utilidade das técnicas *fuzzy* nesta área. Esta tendência vem sendo estudada recentemente. Buckley (1985) foi um dos pioneiros nesta abordagem. Outras abordagens foram realizadas mais recentemente por alguns autores, entre eles Chiu e Park (1994).

#### **2.8 O valor presente líquido** *fuzzy*

O valor presente líquido (VPL) de um fluxo de caixa é a somatória do investimento inicial (na data 0) com os fluxos das datas remanescentes descontados para a data 0 através de uma taxa de desconto i. Assim, para o caso determinístico, tem-se:

$$
VPL = \sum_{t=0}^{n} \frac{F_t}{\prod_{t'=0}^{t} (1 + i_{t'})}
$$
(23)

Chiu e Park (1994) mostram que, para o caso em que se tem a taxa de desconto, o investimento e os fluxos futuros na forma *fuzzy*, pode-se calcular o VPL *fuzzy*, respeitando-se as propriedades dos conjuntos *fuzzy*. Tais propriedades dependem, conforme visto anteriormente, das funções à esquerda e à direita de cada parâmetro.

Ao se analisar a equação (23), nota-se que apenas o numerador pode assumir valores negativos. Assim sendo, no caso *fuzzy*, ter-se-ia uma divisão do tipo A/B,onde A<0 e B>0, quando os valores de F forem negativos e uma divisão do tipo A/B,onde A>0 e B>0, quando os valores de F forem positivos.

Desta forma, conforme assinalam as equações (24) e (25), ter-se-iam dois casos para o VPL *fuzzy*:

• Para fluxos positivos:

$$
VPF(+) = \sum_{t=1}^{n} \left[ \frac{F_t^{l(\alpha)}}{\prod_{t'=0}^{t} (1 + i_{t'}^{r(\alpha)})}, \frac{F_t^{r(\alpha)}}{\prod_{t'=0}^{t} (1 + i_{t'}^{l(\alpha)})} \right]
$$
(24)

• Para fluxos negativos:

$$
VPF(-) = \sum_{t=1}^{n} \left[ \frac{F_t^{l(\alpha)}}{\prod_{t'=0}^{t} (1 + i_{t'}^{l(\alpha)})} \frac{F_t^{r(\alpha)}}{\prod_{t'=0}^{t} (1 + i_{t'}^{r(\alpha)})} \right]
$$
(25)

Somando-se VPF(+), VPF(-) e o valor do investimento, tem-se o VPL *fuzzy*.

Um maneira de abordar ambos os casos em uma única fórmula incluindo o investimento foi proposta por Chiu e Park (1994), conforme mostra a equação (26):

$$
VPLF = \sum_{t=0}^{n} \left[ \frac{\max(F_t^{l(\alpha)}, 0)}{\prod_{t'=0}^{t} (1 + i_t^{r(\alpha)})} + \frac{\min(F_t^{l(\alpha)}, 0)}{\prod_{t'=0}^{t} (1 + i_t^{l(\alpha)})} \right],
$$
\n
$$
\left[ \frac{\max(F_t^{r(\alpha)}, 0)}{\prod_{t'=0}^{t} (1 + i_t^{l(\alpha)})} + \frac{\min(F_t^{r(\alpha)}, 0)}{\prod_{t'=0}^{t} (1 + i_t^{r(\alpha)})} \right] \right]
$$
\n(26)

#### **2.9 Variáveis lingüísticas**

Na formação de variáveis *fuzzy* quantitativas, o conceito de número *fuzzy* tem papel fundamental (KLIR e YUAN, 1995). Estas variáveis resumem estados difusos e estes estados são simbolizados por números *fuzzy*. Se estes números representarem, da mesma forma, conceitos lingüísticos, tais como *muito pequeno, pequeno, médio* e assim por adiante, passíveis de interpretação em um dado contexto, as variáveis assim formadas são usualmente chamadas de variáveis lingüísticas.

Os estados da variável lingüística são interpretados através de números *fuzzy* e a variável lingüística em si é definida em termos de uma variável de base, cujos valores formam uma faixa de números reais. A natureza da variável de base é a natureza da variável no seu sentido clássico, que pode ser exemplificada por uma variável física (temperatura, pressão, velocidade, humidade, etc) ou mesmo um outro tipo qualquer de variável numérica (salário, taxa de desconto, probabilidade, etc).

 Klir e Yuan (1995) ainda propõem que uma variável lingüística é plenamente definida por um quíntuplo (v, T, X, g, s), no qual v seria o nome da variável, T seria o conjunto de termos lingüísticos que se referem a v, X seria o conjunto universo onde v é definida, g seria uma gramática ou regra sintática que geraria T, s seria o significado de cada termo, que é um conjunto  $fuzzy \text{ em } X$ , isto é, s: T  $\rightarrow$  F(X).

A figura 2.16 apresenta um exemplo de uma variável lingüística, representando a variável *taxa de juros mensal no setor automotivo brasileiro*, válida para financiamentos ao consumidor. Esta variável expressa a taxa de juros (que é a variável de base neste exemplo) através de cinco estados (muito baixa, baixa, média, alta, muito alta). Os estados lingüísticos poderiam ser formados, por exemplo, a partir da opinião de especialistas neste setor, desenvolvendo uma regra que associa a cada estado da variável um número *fuzzy*, que restringe os valores admissíveis em cada estado.

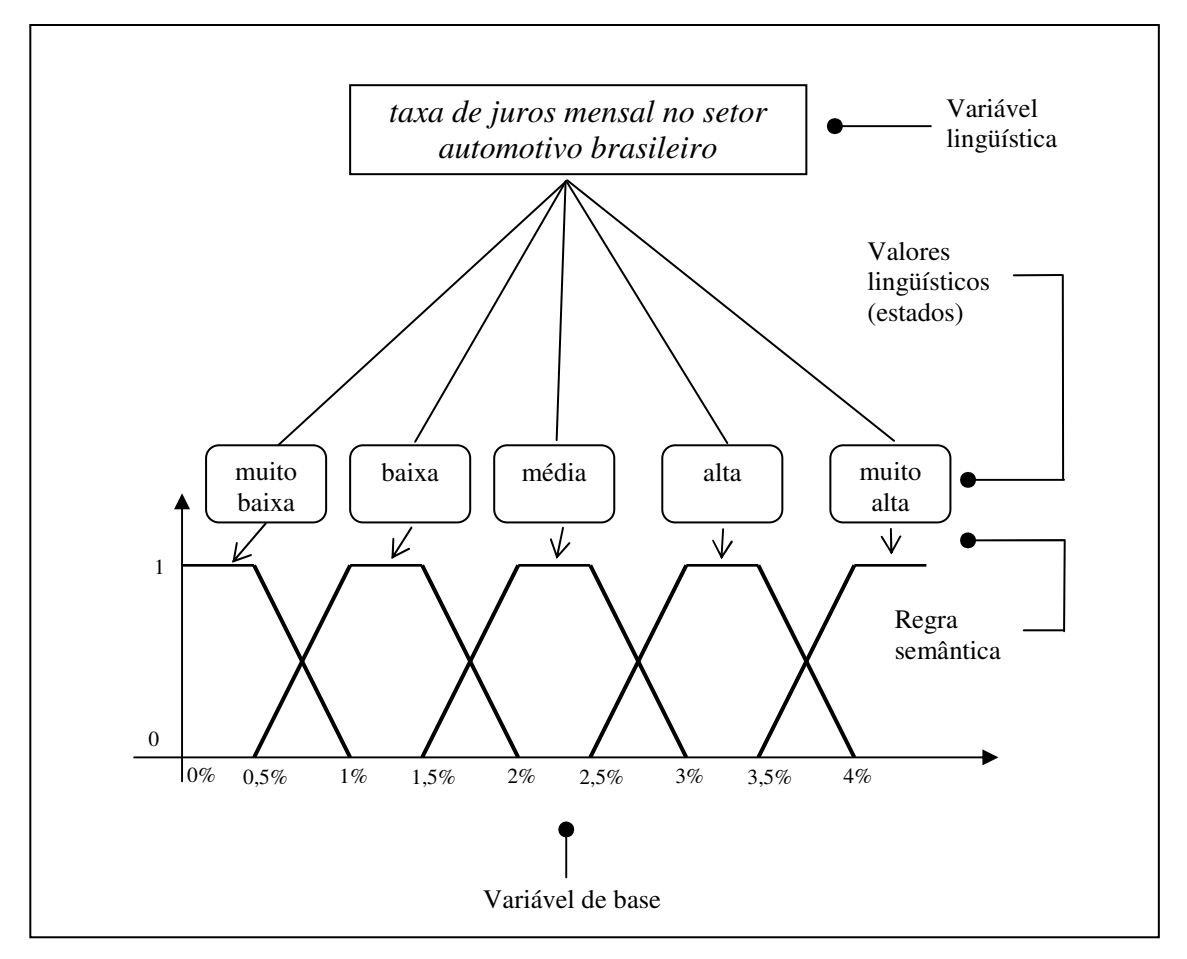

Figura 2.16 – Exemplo de variável lingüística. Adaptado de Klir e Yuan (1995).

Para lidar com variáveis lingüísticas são utilizadas todas as operações *fuzzy* já apresentadas anteriormente.

#### **2.10 Considerações finais sobre o capítulo**

O presente capítulo realiza a revisão bibliográfica sobre o estado da arte da utilização da lógica *fuzzy* em análise de viabilidade econômica de investimentos.

As representações *fuzzy* mais comuns foram abordadas, sendo a representação por α-*cuts* a mais importante para a pesquisa. A partir da representação por α-*cuts*, definiu-se as operações que podem ser realizadas.

O capítulo vai além e demonstra que a utilização de TFN para aproximação dos resultados de divisões e multiplicações *fuzzy* gera distorções, uma vez que os resultados exatos não são lineares.

O valor presente líquido *fuzzy*, base para a pesquisa sobre a TIR calculada pela teoria *fuzzy*, foi abordado neste capítulo.

Adicionalmente, verificou-se que as variáveis lingüísticas são uma solução para a quantificação de termos lingüísticos, traduzindo-os em números *fuzzy*.

## **CAPÍTULO 3**

# **PROPOSTA DE INTERPRETAÇÃO PARA A TAXA INTERNA DE RETORNO ATRAVÉS DE CÁLCULO** *FUZZY*

A taxa interna de retorno (TIR) de um investimento é a taxa que leva o seu valor presente líquido a zero. A dificuldade em transplantar este conceito para o domínio *fuzzy* reside na própria definição da TIR, que demanda uma idéia de número *crisp* (exato).

Buckley (1985) e Kahraman et al (2002), argumentam sobre a inexistência de uma Taxa Interna de Retorno na forma *fuzzy*. Buckley (1985) afirma não haver um consenso sobre o que é o zero *fuzzy* e, sendo que a TIR deve ser a taxa que leva o valor presente de um investimento a zero, a TIR *fuzzy* seria inexistente. Kahraman et (2002) levantam a questão de que zero é um valor *crisp* e, assim sendo, não seria possível haver uma TIR *fuzzy*.

O presente trabalho apresenta uma abordagem alternativa a este conceito. Suponha-se o fluxo de caixa da tabela 3.1 e considere-se o conceito de α *cuts* apresentado no item 2.3.

|                | $\mu = 0$  | $\mu = 1$  | $\mu = 0$ |  |
|----------------|------------|------------|-----------|--|
|                | (1.500,00) | (1.000,00) | (900,00)  |  |
| F1             |            |            |           |  |
| F <sub>2</sub> |            |            |           |  |
| F3             |            |            |           |  |
| F4             |            |            |           |  |
| F5             | 1.700,00   | 1.800,00   | 1.850,00  |  |

Tabela 3.1 – Fluxo de caixa hipotético.

A representação gráfica do investimento é mostrada na figura 3.1.

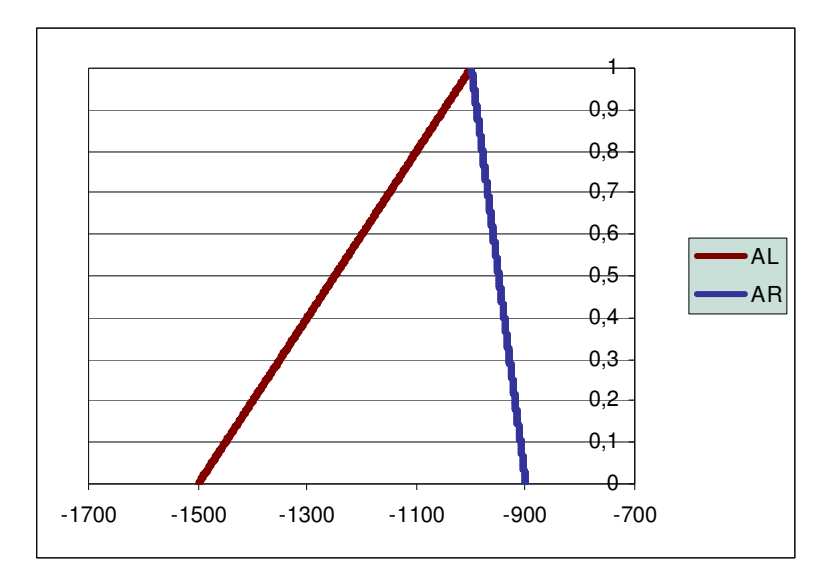

Figura 3.1 – Representação *fuzzy* do investimento da tabela 3.1.

A representação gráfica da receita é mostrada na figura 3.2.

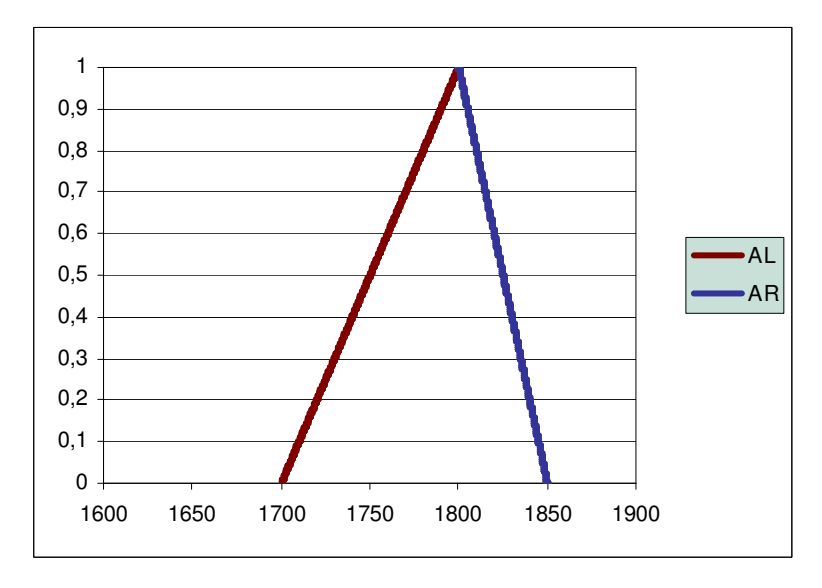

Figura 3.2 – Representação *fuzzy* da receita da tabela 3.1.

Para cada  $\alpha$  existe um par de investimentos  $I_L(\alpha)$  e  $I_R(\alpha)$  e um par de retornos  $F_L(\alpha)$  e  $F_R(\alpha)$ , onde:

$$
I_{\text{max}} = I_{L}(\alpha) \tag{27}
$$

$$
I_{\min} = I_R(\alpha) \tag{28}
$$

$$
F_{\text{max}} = F_R(\alpha) \tag{29}
$$

$$
F_{\min} = F_{L}(\alpha) \tag{30}
$$

IL(α) é máximo, pois o investimento será maior, quanto maior for seu valor absoluto. Define-se a TIR *fuzzy* como o conjunto de soluções das seguintes equações:

TIR mínima:

TIR<sub>L</sub>( $\alpha$ ): É a solução de I<sub>máx</sub>- F<sub>min</sub> = 0, para F<sub>min</sub> trazido à data zero, ou seja:

$$
I_L(\alpha) - \frac{F_L(\alpha)}{(1 + i_R)^n} = 0
$$
\n(31)

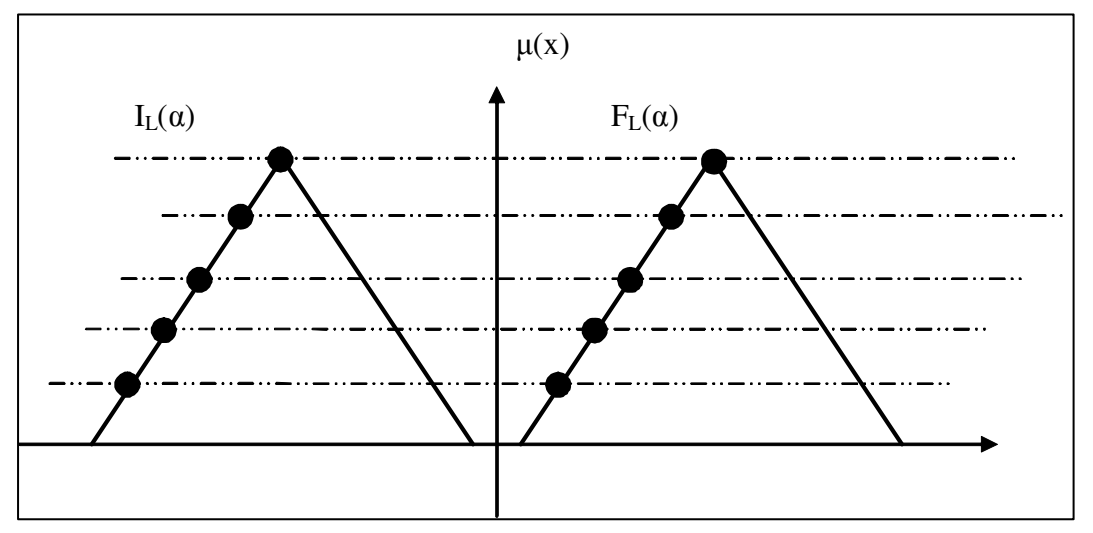

Figura 3.3 – Representação do conjunto de pares geradores de TIR mínima para cada α.

TIR máxima:

TIR<sub>R</sub>( $\alpha$ ): É a solução de I<sub>min</sub>- F<sub>máx</sub> = 0, para F<sub>max</sub> trazido à data zero, ou seja:

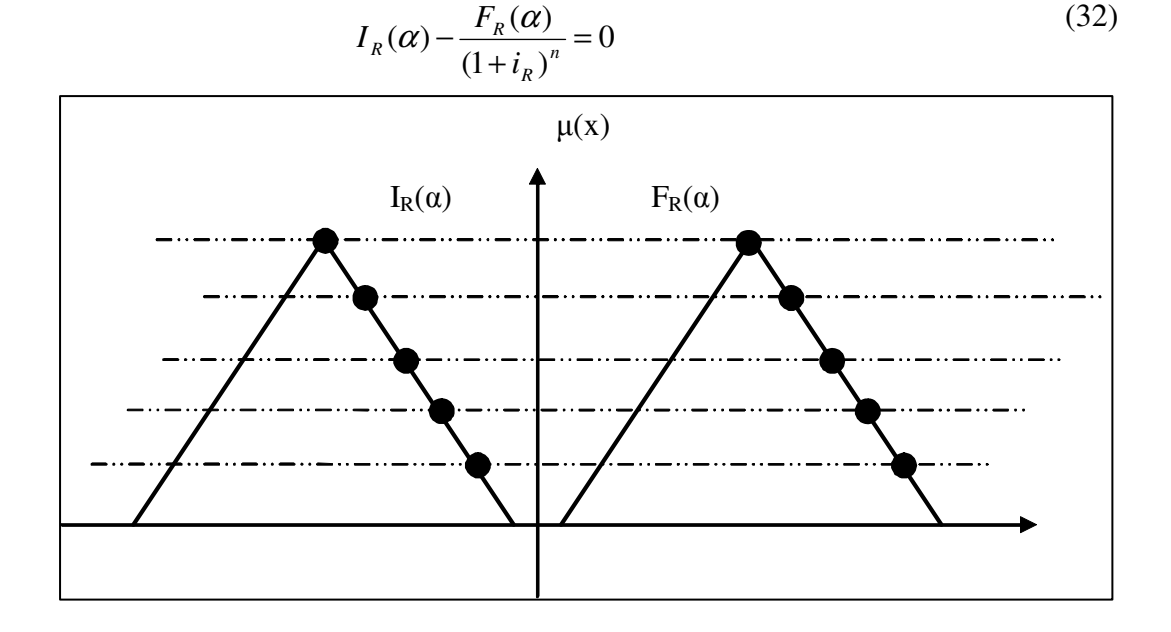

Figura 3.4 – Representação do conjunto de pares geradores de TIR máxima para cada α.

Partindo-se de 0 em direção a 1, para cada α haverá uma TIR mínima e uma máxima. Quando  $\alpha = 1$ , as equações (31) e (32) proverão a mesma solução.

Para um fluxo de caixa padrão conforme definido anteriormente, porém com várias receitas, valem as seguintes generalizações das equações (33) e (34).

#### **3.1 TIR mínima (para várias receitas)**

TIR<sub>L</sub>( $\alpha$ ): É a solução de I<sub>máx</sub>-  $\Sigma F_{\min} = 0$ , para F<sub>min</sub> trazido à data zero, ou seja:

$$
\sum_{t=0}^{n} \left[ \left( \frac{\max(F_t^{l(\alpha)}, 0)}{\prod_{t'=0}^{t} (1 + i_{t'}^{r(\alpha)})} + \frac{\min(F_t^{l(\alpha)}, 0)}{\prod_{t'=0}^{t} (1 + i_{t'}^{l(\alpha)})} \right) \right] = 0 \tag{33}
$$

#### **3.2 TIR máxima (para várias receitas)**

TIR<sub>R</sub>( $\alpha$ ): É a solução de I<sub>min</sub>-  $\Sigma F_{\text{max}} = 0$ , para  $F_{\text{max}}$  trazido à data zero, ou seja:

$$
\sum_{t=0}^{n} \left[ \left( \frac{\max(F_t^{r(\alpha)}, 0)}{\prod_{t'=0}^{t} (1 + i_{t'}^{l(\alpha)})} + \frac{\min(F_t^{r(\alpha)}, 0)}{\prod_{t'=0}^{t} (1 + i_{t'}^{r(\alpha)})} \right) \right] = 0 \tag{34}
$$

#### **3.3 Análise de viabilidade econômica do fluxo de caixa da tabela 3.1**

O fluxo de caixa do investimento da tabela 3.1 pode ser equacionado utilizando-se o conceito de α*-cuts,* conforme indicado na equação (35):

$$
I = (-1500 + 500 \alpha, -900 - 100 \alpha) \tag{35}
$$

Para  $\alpha = 0$ , tem-se I = (-1500,-900), que são os extremos do investimento.

Para  $\alpha = 1$ , tem-se I = (-1000, -1000), que é o valor do investimento com grau de pertinência 1. É óbvio que tanto I<sub>L</sub> quanto I<sub>R</sub> devem indicar o mesmo valor quando  $\alpha =1$ , pois este é o ponto onde as retas à esquerda e à direita do TFN que representa o investimento se encontram.

O fluxo de caixa da receita na data 5 pode ser representado por α*-cuts*, conforme equação (36):

$$
F_5 = (1700 + 100 \cdot \alpha, 1850 - 50 \cdot \alpha) \tag{36}
$$

Para  $\alpha = 0$ , tem-se F<sub>5</sub> = (1700, 1850), que são os extremos mínimo e máximo da receita na data 5.

Para  $\alpha = 1$ , tem-se F<sub>5</sub> = (1800, 1800), que é a receita cujo grau de pertinência é 1 e, obviamente, as equações à esquerda e à direita da receita devem dar o mesmo resultado para este grau de pertinência.

Partindo-se das equações (30) e (31), pode-se admitir como TIR resultante para este investimento, a solução das equações (37) e (38).

$$
\left[ -1500 + 500.\alpha + \left( \frac{1700 + 100.\alpha}{\left( 1 + TIR_L \right)^5} \right) \right] = 0 \tag{37}
$$

$$
\left[ -900 - 100.\alpha + \left( \frac{1850 - 50.\alpha}{\left( 1 + TIR_R \right)^5} \right) \right] = 0 \tag{38}
$$

Para o fluxo de caixa da tabela 3.1, a TIR resultante pode ser representada como na figura 3.5.

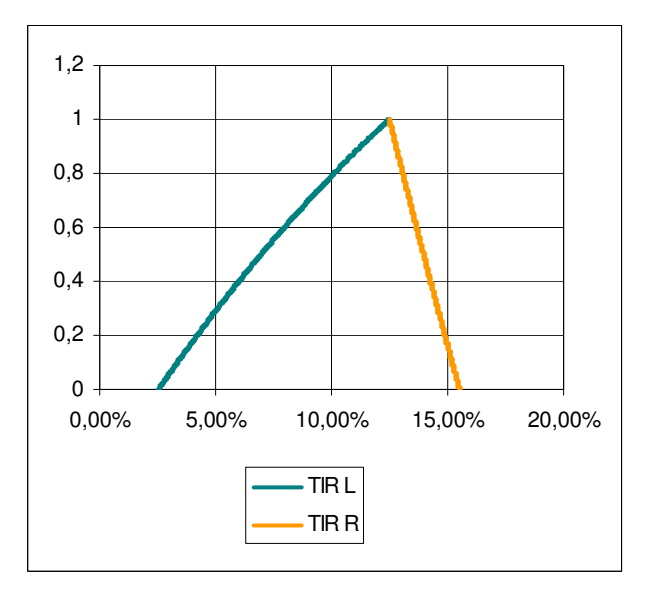

Figura 3.5 – TIR para o fluxo de caixa da tabela 3.1.

Na figura 3.5, "TIR L" indica a TIR à esquerda (de *left*) e "TIR R" indica a TIR à direita (*right*).

Note-se que a TIR calculada na figura 3.5 não é linear, mas Chiu e Park (1994) abordam a aproximação de resultados *fuzzy* por um TFN e afirmam não haver distorção considerável para taxas dentro de certos limites. O resultado obtido indica que, dadas as variações dos parâmetros do entrada da tabela 3.1, a TIR resultante poderá valer entre 2,53% e 15,50%, não sendo mais limitada a um único valor, como era o caso do cálculo determinístico.

Considere-se que a empresa em questão (tabela 3.1) possui Taxa Mínima de Atratividade (TMA) de 12%. Através do método da Taxa Interna de Retorno, considerando variáveis de entrada únicas, ou seja, determinísticas, tem-se TIR = 12,47%.

Como a TIR > TMA, o projeto seria considerado viável.

Através do cálculo da Taxa Interna de Retorno *fuzzy*, considerando variáveis *fuzzy* de entrada, tem-se como resposta para a TIR o gráfico da figura 3.6, com característica *fuzzy* e que passa a ser denominado Taxa Interna de Retorno *Fuzzy* (TIRF).

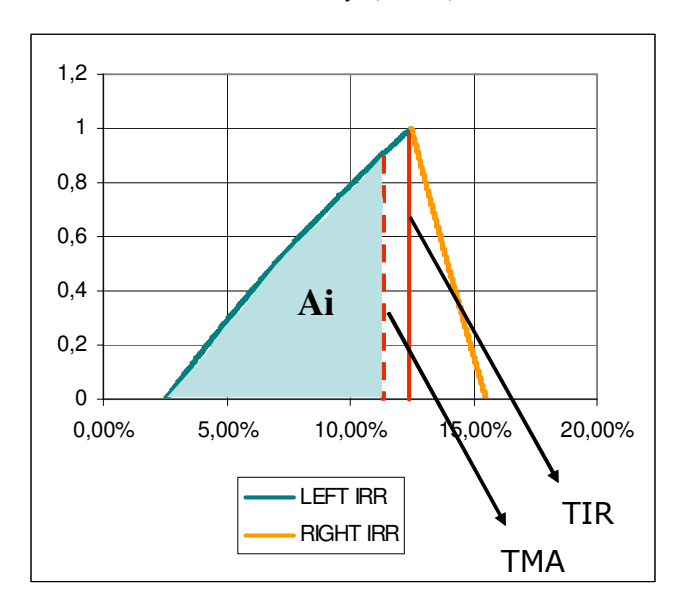

Figura 3.6 – TIR e TMA para o fluxo de caixa da tabela 3.1.

A área em destaque da figura 3.6 representa a possibilidade de inviabilidade do investimento, dadas as condições de variação dos parâmetros de entrada da tabela 3.1.

A TIRF calculada, apesar de possuir um caráter não linear, pode ser aproximada por um TFN. A área abaixo do TFN que representa a TIRF, Ai, será então calculada para que se tenha idéia

do grau de distorção causada pela adoção do TFN como aproximação para a TIRF.

Possibilidade de inviabilidade:

$$
P_s = \frac{Ai}{A} \tag{39}
$$

Ai = Área de possibilidade de inviabilidade

A = Área total sob o TFN que representa a TIRF

$$
A = \int_{0}^{1} (TIRF_R - TIRF_L)d\alpha
$$
\n(40)

#### **3.4 TFN de aproximação**

Como TIRF = (2,53%, 12,47%, 15,50%), tem-se:

$$
TIRF_{L} = 2,53\% + 9,94\%.\alpha
$$
\n(41)

$$
TIRFR = 15,50\% - 3,03\%.\alpha
$$
\n(42)

Substituindo-se (36) e (37) em (35), tem-se:

$$
A = \int_{0}^{1} (15,50\% - 3,03\%.\alpha - 2,53\% - 9,94\%.\alpha) d\alpha
$$
  
\n
$$
A = \int_{0}^{1} (12,97\% - 12,97\%.\alpha) d\alpha
$$
  
\n
$$
A = 12,97\%.\alpha - 12,97\%.\frac{\alpha^{2}}{2} \Big|_{0}^{1}
$$
  
\n
$$
A = \frac{12,97\%}{2}
$$
  
\n
$$
A = 6,485\% \tag{43}
$$

Uma forma mais simples de se calcular e área do TFN seria utilizar a fórmula para cálculo de áreas de triângulos, chegando-se ao mesmo resultado:

$$
A = \frac{b.h}{2} = \frac{15,50\% - 2,53\%}{2} \cdot 1 = 6,485\% \tag{44}
$$

Cálculo de Ai:

Para i=12% deseja-se o α correspondente, para se poder resolver a integral.

Sabe-se, pela figura 3.6, que a TMA está do lado da TIRFL. Assim:

$$
12\% = 2,53\% + 9,94\%.\alpha_i
$$
  

$$
\alpha_i = 0,952716
$$
 (45)

A área de inviabilidade seria, desta forma:

$$
Ai = \int_{0}^{0.952716} (12\% - TIRF_L)d\alpha ,\qquad (46)
$$

Dado que deseja-se calcular a área delimitada entre a TMA e o lado esquerdo da TIRF. Assim, resolvendo-se a integral:

$$
Ai = \int_{0}^{0.952716} (12\% - 2,53\% - 9,94\%.\alpha)d\alpha
$$
  

$$
Ai = (9,47\%.\alpha - 9,94\%.\frac{\alpha^2}{2})\Big|_{0}^{0.952716}
$$

$$
A_i = 0.045111 \tag{47}
$$

Uma forma mais simples de se calcular e área de inviabilidade seria utilizar a fórmula para cálculo de áreas de triângulos, dado que esta área é triangular (pois está aproximada por TFN):

$$
Ai = \frac{b.h}{2} = \frac{12\% - 2{,}53\%}{2} \cdot 0{,}952716 = 4{,}5111\%
$$

Usando (40) e (38) em (34):

$$
P_S = \frac{Ai}{A}
$$

$$
P_S = \frac{4,5111\%}{6,485\%}
$$

$$
Ps = 69,6\% \text{ (por TFN)}\tag{48}
$$

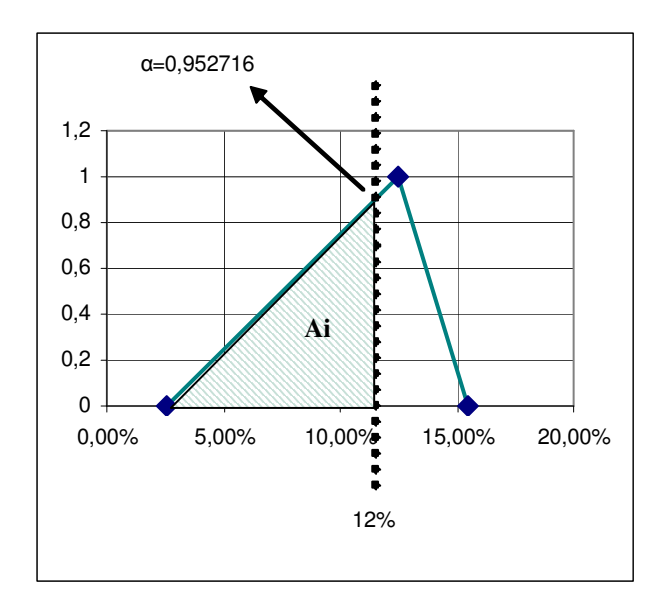

Figura 3.7 – TIRF como um TFN e TMA para o fluxo de caixa da tabela 3.1.

#### **3.5 Cálculo exato da área de possibilidade de inviabilidade**

No caso do cálculo da área de impossibilidade exata é necessário que se integre a TIRF exata. O mesmo procedimento utilizado ao se calcular a área de impossibilidade do TFN pode ser utilizado, exceto pelo fato de que esta área é cercada por limites não-lineares.

A equação da TIRF é mais facilmente integrada através do próprio conceito de integral de Riemann, isto é, calculando-se a área sob o gráfico através do somatório de infinitas áreas retangulares, cuja base é um ∆*x* e a altura é o f(x).

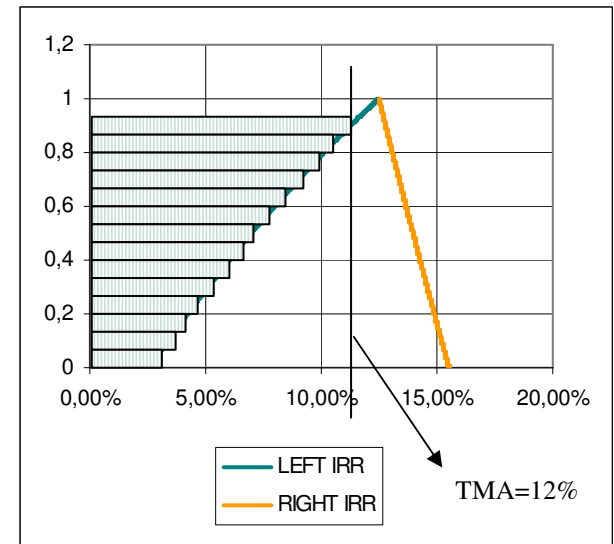

Figura 3.8 – TIRF exata para o fluxo de caixa da tabela 3.1, integrada pelo método de Riemann.

Note-se que esta integral se dá em relação a α, o que resulta para o presente caso que deve-se integrar primeiro a reta da TMA e IRR<sub>L</sub> e depois partir para a subtração entre as áreas.

Para  $\Delta \alpha = 0.02$ , o intervalo aberto em 0 de 0 a 1 para α terá 1000 pontos. Claramente é impossível realizar o cálculo computacional com infinitas áreas. Calculando-se as 1000 áreas retangulares formadas através do conceito de Riemann, o resultado é:

|     | ÁREA ENTRE                                                     | VALOR  |
|-----|----------------------------------------------------------------|--------|
| (1) | Curva de IRR <sub>L</sub> até i=12% e eixo $\mu(x)$            | 0,0669 |
| (2) | Reta da TMA e eixo $\mu(x)$                                    | 0,1154 |
| (3) | TMA e $IRRL((2) - (1))$                                        | 0,0485 |
| (4) | $IRRL$ e eixo $\mu(x)$                                         | 0,0716 |
| (5) | $IRRR$ e eixo $\mu(x)$                                         | 0,1396 |
| (6) | $IRRR$ e $IRRL$ (área total sob a curva<br>de IRRF $(5) - (4)$ | 0,0680 |
| (7) | Área de possibilidade de<br>inviabilidade $((3) \div (6))$     | 71,3%  |

Tabela 3.2 – Área de possibilidade de inviabilidade.

Observa-se que a área de inviabilidade da TIRF para o fluxo de caixa da tabela 3.2 é significativa e que sua desconsideração pode levar à inviabilidade econômica do investimento, pois neste caso a possibilidade de inviabilidade do investimento é de 71,3%.

A diferenciação dos resultados obtidos para a TIR por cálculo determinístico e *fuzzy* fica evidente, uma vez que a TIR determinística traz uma resposta única que deve ser maior do que a TMA para que o projeto seja considerado viável e a TIR por cálculo *fuzzy* apresenta um número *fuzzy* como resposta, através do qual se pode deduzir inclusive a possibilidade de inviabilidade do investimento associado. A TIR determinística do investimento da tabela 3.1 indica que o investimento é viável e a TIR *fuzzy* que o investimento apresenta uma área de possibilidade de inviabilidade de 71,3%.

#### **3.6 Considerações finais sobre o capítulo**

No capítulo 3, parte central da presente dissertação, demonstrou-se haver uma interpretação possível para a TIR calculada através da teoria dos conjuntos *fuzzy*. O conceito de representação de número *fuzzy* por α-*cuts* desempenha um papel muito importante para se tornar perceptível esta representação.

Além deste fato, aparece também a característica da área de possibilidade inviabilidade, que é a área dentro da qual o projeto seria inviável. Assim, a utilização da teoria dos conjuntos *fuzzy* enriqueceu a resposta para as análises de viabilidade econômica de investimentos.

## **CAPÍTULO 4**

### **ESTUDO DE CASO**

#### **4.1 Considerações iniciais sobre a pesquisa**

A utilização de métodos de análise de viabilidade econômica de investimentos não se constitui uma novidade. Entretanto, as empresas muitas vezes realizam esta análise, baseandose apenas na informação da margem dos projetos a serem executados ou no VPL e TIR determinísticos, o que pode se tornar uma forma errônea ou incompleta de se considerar a viabilidade de um projeto. Isto ocorre, pois quando se considera apenas o fator margem, não se dá a devida importância à análise do valor do dinheiro no tempo. Quando se considera margem e o valor do dinheiro no tempo, a análise já pode ser considerada um pouco mais elaborada, porém haveria ainda a necessidade de se considerar os riscos envolvidos, através de lógica *fuzzy* ou de outro método que incorpore o risco.

#### **4.2 O objeto de estudo**

A empresa AREVA Transmissão & Distribuição de Energia ltda, sediada na França, possui dentre seus ramos de atividade o setor de equipamentos de alta tensão, cuja identificação é AREVA BAT. Este setor comercializa disjuntores, chaves secionadoras e pára-raios de 72,5kV até a tensão de 800kV, para instalação em subestações de alta tensão.

#### **4.3 Os equipamentos envolvidos**

Os equipamentos envolvidos no projeto em estudo não serão identificados, dado que os valores de custos e receitas envolvidos são sigilosos. A correspondência entre os códigos e os modelos originais existe, porém será irrelevante na análise a que se deseja chegar.

#### **4.4 Os tipos de clientes**

Os tipos de clientes da AREVA BAT são:

• Concessionárias de Energia Elétrica;

- Empresas contratistas;
- Indústrias:
- Clientes internos (outros setores da própria AREVA).

As empresas contratistas são empresas que intermedeiam as vendas, adquirindo equipamentos de fábricas e revendendo ao cliente final.

Vale salientar que esta área específica não realiza, até o presente momento, operações que envolvam exportações.

#### **4.5 As fases de um projeto na empresa escolhida**

Para o correto entendimento dos valores envolvidos em um projeto e de como estes valores são determinados é interessante a compreensão das fases dos projetos da empresa objeto.

#### **4.5.1 A fase de proposta técnico-comercial**

Inicialmente, o departamento de vendas da empresa, ligado à matriz Brasileira, detecta uma solicitação de cotação de um cliente em potencial, isto é, uma solicitação para apresentar o preço para produzir os equipamentos de um determinado projeto. Esta solicitação é encaminhada ao setor de propostas da AREVA BAT, denominado SEOPR (Setor de Orçamentos e Propostas).

Juntamente com a solicitação de cotação, geralmente recebe-se uma especificação técnica para o projeto. Esta especificação é altamente dependente do tipo de cliente. Recebe-se desde especificações técnicas menos detalhadas de uma única página, até especificações mais detalhadas de algumas centenas de páginas.

O SEOPR, então, realiza uma análise inicial, para identificar se realmente aquela solicitação é pertinente. Sendo a consulta pertinente, realiza-se uma análise minuciosa dos requisitos do cliente, expostos na especificação recebida.

Após a análise da especificação técnica, o especialista tem de associar a essa um equipamento dentro da linha de produtos da empresa que atenda tecnicamente os requisitos do cliente. Caso haja alguns requisitos que não podem ser atendidos, gera-se uma lista dos mesmos, denominada lista de desvios técnicos.

Passada a primeira fase do processo de proposta – a análise técnica – inicia-se então a segunda fase, da proposta comercial, na qual há formação dos custos associados ao projeto e da precificação.

Ao final desta fase o cliente recebe uma proposta técnico-comercial, com o detalhamento dos equipamentos que estão incluídos na proposta, dos desvios técnicos em relação à especificação, dos preços, dos prazos de entrega, das condições de pagamento e do valor da cotação de moeda estrangeira utilizado na formação dos preços.

 A fase de proposta leva até quinze dias, dependendo da complexidade dos requisitos do cliente.

#### **4.5.2 A fase de negociação**

Nesta fase, a proposta é discutida entre o cliente direto e a rede de vendas e se negocia geralmente a parte comercial, ou seja, quais serão realmente as condições de pagamento e o preço final. Caso se atinja um consenso, fecha-se uma nova venda. Esta fase pode se estender por algum tempo, sendo a duração média de três meses.

#### **4.5.3 A fase de contrato**

Após o sucesso da negociação entre as partes, um contrato é gerado para documentar o consenso a que chegaram as partes.

O fornecedor deverá obedecer exatamente o que está firmado no contrato, sob pena de eventualmente sofrer uma multa por atraso ou outra penalidade que esteja descrita.

Todos os desembolsos e recebimentos ocorrem nesta fase e devem ser controlados, para que o fluxo de caixa previsto seja cumprido. Obviamente, fluxos de caixa mais favoráveis que o previsto serão aceitos.

Ao final da fabricação dos produtos, um inspetor é enviado pelo cliente para aprovar tecnicamente os mesmos. Isto ocorre mediante testes elétricos e mecânicos realizados em fábrica.

#### **4.6 Os riscos envolvidos nos projetos**

Claramente, um projeto realizado nos moldes citados anteriormente está sujeito a riscos. Estes riscos são expostos no quadro 1:

|            | Riscos envolvidos nos projetos                                                                                                    |
|------------|----------------------------------------------------------------------------------------------------|
|            | 1) Não atendimento de requisitos especificados, gerando custos adicionais.                                                                                                    |
| técnicos   | 2) Rejeição de algum insumo por parte do cliente, gerando custos adicionais<br>para se adquirir os insumos requeridos.                                                                                                   |
|            | 3) Reprovação do equipamento por parte do cliente final quando da inspeção<br>do equipamento antes da entrega, gerando custo adicional por retrabalho de<br>partes do equipamento ou por troca de partes do equipamento. |
|            | 4) Necessidade de realização de ensaio de tipo, por reprovação de relatório de<br>testes por parte do cliente final, gerando altos custos, geralmente em moeda<br>forte.                                                 |
|            | 1) Variação cambial.                                                                                                    |
|            | 2) Inadimplência por parte da contratante.                                                                                                    |
|            | 3) Atraso no pagamento por parte da contratante.                                                                                                    |
| comerciais | 4) Má administração de contratos, gerando atrasos nos recebimentos.                                                                                                    |
|            | 5) Aumento do preço dos insumos utilizados na produção.                                                                                                    |
|            | 6) Atrasos na entrega dos insumos por parte dos fornecedores, gerando atrasos<br>no recebimento de caixa.                                                                                                    |

Quadro 1 – Riscos técnicos e comerciais envolvidos nos projetos

#### **4.6.1 Riscos técnicos**

1) O não atendimento de requisitos especificados gera custos adicionais, uma vez que os contratos normalmente citam a especificação e a proposta consolidada (final) como ponto de partida para o projeto. O que se sucede é que o ponto onde não houve desvio técnico deverá ser atendido. Caso não se atenda tecnicamente com o equipamento escolhido, a empresa correrá o sério risco de ter de entregar um equipamento superior ao ofertado, cujo preço pode exceder de maneira importante o preço fechado na venda. Caso a empresa não tenha equipamento algum em sua linha de produtos que possa atender ao requisito não desviado, o problema pode se tornar jurídico ou o cliente pode desistir do fornecimento, havendo normalmente uma penalidade em dinheiro pela devolução do pedido.

2) Durante a fase de fornecimento dos equipamentos, ou melhor, durante a administração do contrato, é comum a ocorrência de solicitações para que se modifiquem os fabricantes de alguns do insumos que serão utilizados para compor o equipamento, seja por problemas que o cliente final enfrentou com esses componentes no passado, seja por desconhecimento do fabricante do componente. Estas solicitações geram gastos administrativos e custos de compra de novos insumos.

3) Na fase final do contrato, alguns dias antes da entrega dos produtos, há inspeção em fábrica, sendo que diversos testes elétricos e mecânicos são realizados na presença do cliente. Os valores encontrados nos testes são medidos e registrados, sendo comparados com valores normalizados. Freqüentemente, devido a interpretações incorretas ou devido à maneira como o teste é realizado, os valores normalizados e encontrados não coincidem. Isto faz com que um ou outro cliente da empresa rejeite o teste e peça a repetição do mesmo. Em alguns casos, o inspetor solicita a verificação da montagem do equipamento, muitas vezes solicitando modificações.

4) O risco de necessidade de realização de ensaios de tipo ocorre principalmente nos casos em que se realizam concorrências governamentais. Essas concorrências, regidas pela lei Brasileira número 8.666, exigem que todos os requisitos especificados sejam cumpridos, sob pena de desclassificação dos participantes da concorrência que não declararem o atendimento a todas as condições especificadas. Em uma concorrência, são apresentados relatórios de realização de ensaios de tipo juntamente com outros documentos. Após a concorrência, os relatórios podem ser aceitos ou rejeitados. Em caso de rejeição, haverá necessidade de repetição destes ensaios, que são realizados geralmente na Europa. Seu custo pode vir a ser da ordem de milhões de Euros.

#### **4.6.2 Riscos comerciais**

1) O risco de variação cambial está presente devido ao fato de boa parte dos insumos utilizados pela empresa em estudo serem pagos em moeda forte. Este risco pode ser também favorável, caso a cotação de uma das moedas fortes utilizadas caia. Isto ocorre porque os desembolsos em moeda forte são realizados geralmente no final dos projetos. O ganho ou perda com a variação cambial raramente é considerado de maneira consistente na análise de viabilidade econômica de investimentos.

2) A contratante, por questões alheias ao contrato em si, pode se tornar inadimplente por motivo de falência ou de dificuldade financeira. Este risco, mais difícil de ser mensurado, existe. Ele poderia ser minimizado ao se realizar um estudo prévio da situação financeira da empresa contratante, facilmente visualizada através de uma análise de balanços aliada a uma análise do mercado acionário em relação àquela empresa, por exemplo.

3) Atrasos no pagamento por parte da contratante podem ocorrer, por não se atentar às corretas datas dos vencimentos dos eventos de pagamentos ou por dificuldades financeiras da contratante.

4) A má administração de um contrato, pode levar a atrasos no cumprimento de eventos de pagamento, o que gera problemas inclusive de recebimento caixa. Altera-se, desta forma o perfil do investimento com relação à previsão inicial, alterando-se também o ganho previsto da empresa.

5) Um fator que ocorre de maneira quase periódica, o aumento do preço dos insumos utilizados na produção é uma realidade. Matérias primas, como cobre, alumínio e aço fazem parte do rol de fatores que atuam no sentido de gerar um aumento no custo dos produtos. Por esta razão, diversos contratos possuem uma cláusula que estabelece uma fórmula de reajuste, a ser aplicada aos recebimentos caso o contrato se arraste por mais tempo do que uma data pré-estabelecida.

6) Caso a cadeia de suprimentos não esteja bem coesa, a contratada está sujeita a enfrentar problemas com fornecedores, pois estes podem simplesmente atrasar a entrega dos insumos necessários à produção. Desta forma, deve haver algum tipo de controle da contratada para que os riscos de multa associados a atrasos sejam repassados aos fornecedores.

#### **4.7 O projeto escolhido**

Para a presente dissertação, escolheu-se um projeto cuja importância em volume de caixa para a empresa é elevada. Da mesma forma, o projeto escolhido está sujeito a incertezas de recebimentos e desembolsos, uma vez que há riscos cambiais, riscos técnicos e oportunidades de ganhos envolvidos. Os riscos são conhecidos e podem ser estimados pelos especialistas que realizaram a venda.

#### **4.8 A montagem do fluxo de caixa**

O fluxo de caixa do projeto foi montado a partir da observação das datas de recebimentos e desembolsos de caixa relacionados a cada um dos equipamentos envolvidos.

#### **4.9 Os fornecedores envolvidos e as datas de desembolsos**

Para o objeto de estudo escolhido, a empresa AREVA Transmissão & Distribuição de Energia ltda, os fornecedores podem ser nacionais (Brasileiros) ou estrangeiros e o prazo de entrega e pagamento dos insumos depende do fornecedor envolvido, que vai ser diferente, segundo o equipamento que esteja sendo fornecido.

Basicamente, os fornecedores envolvidos em grandes projetos da AREVA podem ser os seguintes:

| Código do<br>fornecedor | País de origem  | Prazo solicitado<br>para recebimento<br>de pagamento (em<br>dias após entrega) |
|-------------------------|-----------------|--------------------------------------------------------------------------------|
| <b>AHT</b>              | <b>FRANÇA</b>   | 120                                                                            |
| <b>SEH</b>              | <b>SUÍÇA</b>    | 60                                                                             |
| <b>CME</b>              | <b>ITÁLIA</b>   | 60                                                                             |
| <b>AGK</b>              | <b>ALEMANHA</b> | 60                                                                             |

Quadro 2 – Fornecedores estrangeiros

Os prazos de entrega são negociados caso a caso, na fase de proposta de um novo projeto. Os pagamentos aos fornecedores nacionais são realizados 30 dias após a entrega, que também é negociada projeto a projeto. Os valores dos projetos são pagos em Euros. Não há parcelamento dos valores, ou seja, paga-se sempre 100% do valor devido.

Note-se que é de suma importância para a correta análise de viabilidade econômica de investimentos que se saiba exatamente quais são as datas de entrega e de pagamento dos materiais que serão usados como insumo, pois elas impactam no custo do projeto, na vida e no VPL e TIR do mesmo.

#### **4.10 O contrato do projeto e as datas de recebimentos**

Na fase de negociação, estabeleceu-se para este projeto que os eventos de recebimentos seriam demarcados conforme tabela 4.1:

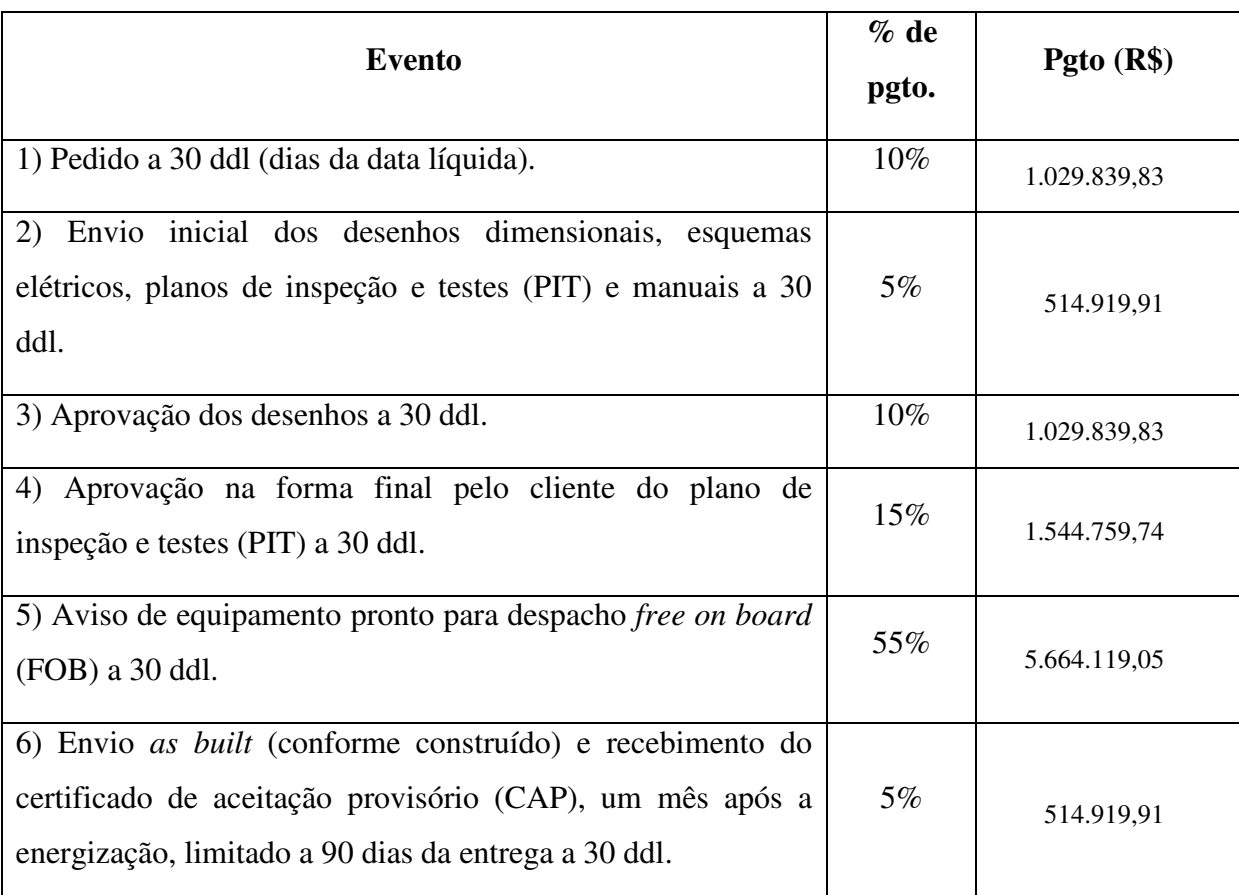

Tabela 4.1 – Condição de pagamento do projeto escolhido

A previsão realizada da empresa engloba o recebimento do quarto e quinto eventos na mesma data (data 6).

Os prazos para o pagamento são contados em trinta dias da data líquida (ddl), o que quer dizer que após a efetivação comprovada de cada evento, esperam-se trinta dias até o pagamento referente ao evento por parte do cliente.

Os desenhos dimensionais são os desenhos técnicos que mostram o produto em suas vistas mecânicas. Já os esquemas elétricos detalham os circuitos dos armários de comando dos equipamentos.

O plano de inspeção e testes é um documento que detalha quais são os testes que serão realizados nos equipamentos vendidos. Geralmente estes testes são mecânicos e elétricos e atestam a qualidade do produto que está sendo entregue ao cliente.

Os manuais servem para instruir quanto aos procedimentos de operação e de manutenção dos equipamentos.

Os desenhos apresentados ao cliente passam normalmente por sua aprovação e sofrem diversas revisões. Quando os desenhos são aprovados, há uma emissão denominada certificada. Quando o inspetor ou a AREVA percebem que mesmo após a versão certificada há necessidade de modificações, então o equipamento é montado da maneira correta e a emissão é denominada *as-built* (conforme construído).

A denominação *free on board* (FOB) está definida pela International Commercial Terms (Incoterms) do ano 2000. Ela significa que o material deverá ser entregue no porto, carregado. Há outras modalidades de entrega. Obviamente essas modalidades têm impacto sobre o custo dos produtos.

 O certificado de aceitação provisório (CAP) é um certificado enviado pelas concessionárias de energia elétrica ao fabricante, para atestar a aceitação inicial dos equipamentos. Este certificado pode ser emitido tanto logo depois da instalação dos equipamentos na obra, quanto vários meses após a energização (início da operação) dos equipamentos. Desta maneira, a negociação realizada admitiu no máximo 90 dias para o recebimento da parcela referente a este evento.

#### **4.11 O fluxo de caixa do projeto**

De posse das informações básicas sobre o empreendimento, inicia-se a fase de montagem detalhada do fluxo de caixa.

Quando se constrói um fluxo de caixa antes do início de um projeto, este fluxo nada mais é do que uma previsão dos eventos financeiros que poderão ocorrer, porém todos os riscos já citados podem acontecer e a previsão também pode falhar.

Para incorporar a teoria *fuzzy* ao fluxo de caixa, é necessário incorporar ao mesmo todos os valores de risco associados que se conheça, para que o fluxo seja o mais fiel possível à realidade do projeto. Por exemplo, se um estudo de alguma instituição renomada indica que o EURO subirá aproximadamente 14% em relação ao real numa determinada data, este risco pode ser incluído na análise *fuzzy*, para que esta se faça realista. É necessário assegurar que todas as possibilidades de variação dos parâmetros de entrada sejam incorporados à análise.

No presente estudo, os parâmetros envolvidos são:

#### a) Recebimentos:

a.1) Nas datas de cumprimento dos eventos, a 30 d.d.l., conforme a condição de pagamento descrita na tabela 4.1.

#### b) Desembolsos:

b.1) Impostos:

- Imposto de renda (IRPJ): 34% sobre o lucro tributável como aproximação para imposto de renda. A empresa objeto normalmente trata o imposto de renda fora de cada projeto. Ele será incluído no projeto, para uma análise mais realista.
- ICMS: 12% sobre o preço de venda. Este imposto é o único proporcional que incide neste caso, pois a venda é interna (entre unidades AREVA). O cliente final não é cliente direto da unidade produtiva estudada. O valor total do projeto é de R\$ 11.702.725,30. Retirando-se o ICMS do valor, sobram para a empresa R\$ 10.298.398,26, dos quais ainda serão descontados os 34% do IR.
- Outros: Não há, por se tratar de venda interna.

 b.2) Custos Diretos: Pagamentos de materiais nos prazos previstos no quadro 2 e mãode-obra direta. Apesar da mão-de-obra direta ser um custo direto, seu tratamento pela empresa é realizado quando da realização do *budget* anual de vendas da mesma. O *budget* prevê um certo valor de vendas e de custos de mão-de-obra. Esses custos são então alocados pela empresa como um percentual de cada venda e assim são repartidos entre os diversos projetos. Isto porque o presente projeto não é a única fonte de recursos que paga os custos da empresa.

O projeto considerado é composto de onze tipos de equipamentos, que serão identificados com a simbologia E1 a E11.

Os custos dos materiais estão associados a cada um dos equipamentos conforme mostra a tabela 4.2:

|                | <b>Datas</b>  |               |                |                |              |                 |
|----------------|---------------|---------------|----------------|----------------|--------------|-----------------|
| Equip          | 5             | 6             | $\overline{7}$ | 8              | 9            | 11              |
| E1             | (79.143, 84)  | (308.291, 34) |                | (1.762.053,26) |              |                 |
| E2             |               |               | (18.940, 52)   | (412.407, 84)  |              |                 |
| E <sub>3</sub> | (208.701,27)  | (279.864, 84) |                |                |              |                 |
| E4             | (58.513, 52)  | (85.548, 93)  |                |                |              |                 |
| E <sub>5</sub> | (71.490, 80)  | (73.357,57)   |                |                |              |                 |
| E <sub>6</sub> | (59.357, 88)  | (230.460, 97) |                | (1.241.864,37) |              |                 |
| E7             |               | (17.750,00)   |                | (194.737,90)   |              |                 |
| E8             | (229.510, 64) | (447.966, 93) |                |                |              |                 |
| E9             | (76.760,09)   | (106.258,31)  |                |                |              |                 |
| E10            |               |               |                |                |              | (1.215.188, 15) |
| E11            |               |               |                |                | (240.291,88) |                 |

Tabela 4.2 – Custos associados aos equipamentos.

#### b.3) Custos indiretos

 b.4) Despesas: Com viagens, refeições, salários de funcionários administrativos (parte dos salários). As despesas também são tratadas pela empresa objeto como sendo um percentual do valor de vendas.

O presente trabalho abordará o fluxo de caixa na sua definição básica, ou seja, serão considerados recebimentos e desembolsos no valor exato e na data exata em que ocorreram. De outra forma, os resultados das análises não seriam realistas o bastante e não se poderia confiar nas análises realizadas para futuras tomadas de decisões quanto ao investimento.

c) Câmbio: O projeto engloba insumos importados cujo custo é pago em dólares (US\$), francos suíços (CHF) e euros (EUR). O câmbio mais esperado antes da realização do projeto era:

| US\$/EURO:       | 1,30 |
|------------------|------|
| <b>R\$/US\$:</b> | 2,30 |
| R\$/CHF:         | 2,23 |
| R\$/EURO:        | 3,00 |

Tabela 4.3 – Câmbio mais possível antes do início do projeto.

#### **4.11.1 Fluxo de caixa determinístico do projeto**

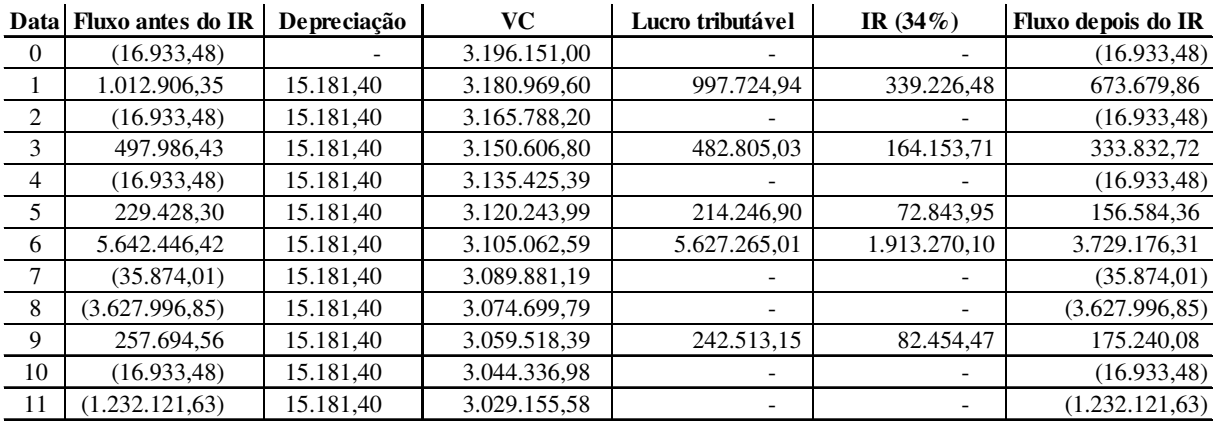

O fluxo de caixa determinístico do projeto é apresentado na tabela 4.4.

Tabela 4.4 – Fluxo de caixa determinístico do projeto

A depreciação envolvida no fluxo de caixa foi calculada com base nos dados de valor contábil dos imóveis, máquinas e equipamentos da unidade em estudo. A tabela 4.5 apresenta estes valores:

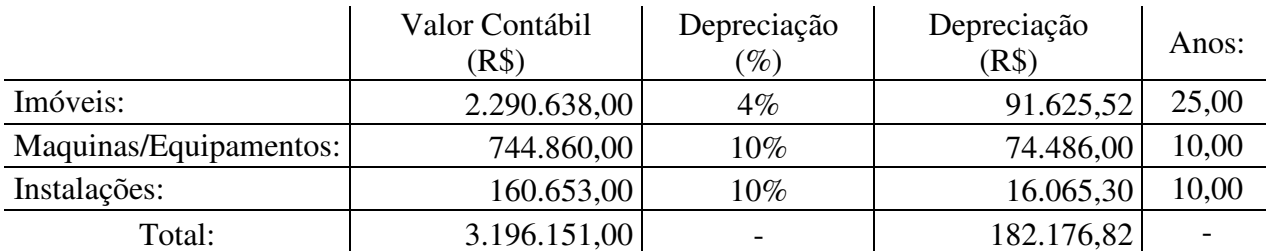

Tabela 4.5 – Depreciação de imóveis, máquinas e instalações

Como o projeto é mensal, os dados mensais de depreciação foram obtidos considerando-se a divisão da depreciação anual de R\$ 182.176,82 por 12, obtendo-se o valor R\$ 15.181,40 como aproximação para a depreciação mensal.

#### **4.12 Análise de viabilidade econômica do investimento**

#### **4.12.1 Análise Tradicional**

Por análise tradicional, pode-se calcular a TIR modificada do fluxo de caixa da tabela 4.4. A TIR modificada foi utilizada, pois o fluxo de caixa apresenta oito inversões de sinal, sendo possível o aparecimento de até oito taxas internas de retorno. Segundo Casarotto e Kopittke (2000), para os fluxos de caixa negativos deve ser utilizada uma taxa para se calcular seu VPL, denominada Taxa de Segurança. Já para os fluxos de caixa positivos deve ser utilizada uma taxa para se calcular seu valor futuro (na última data do fluxo de caixa), denominada Taxa de Risco. Ainda segundo os autores, a Taxa de Segurança a ser utilizada reflete o

rendimento de depósito para obtê-las e a Taxa de Risco reflete uma taxa de reaplicação que a empresa já vislumbre. Neste estudo de caso, a Taxa de Risco é de 0,95% am, que se baseia na TMA de 12% aa, sendo a Taxa de Segurança de 0,5% am, que se baseia numa aproximação para o histórico das taxas da poupança no Brasil.

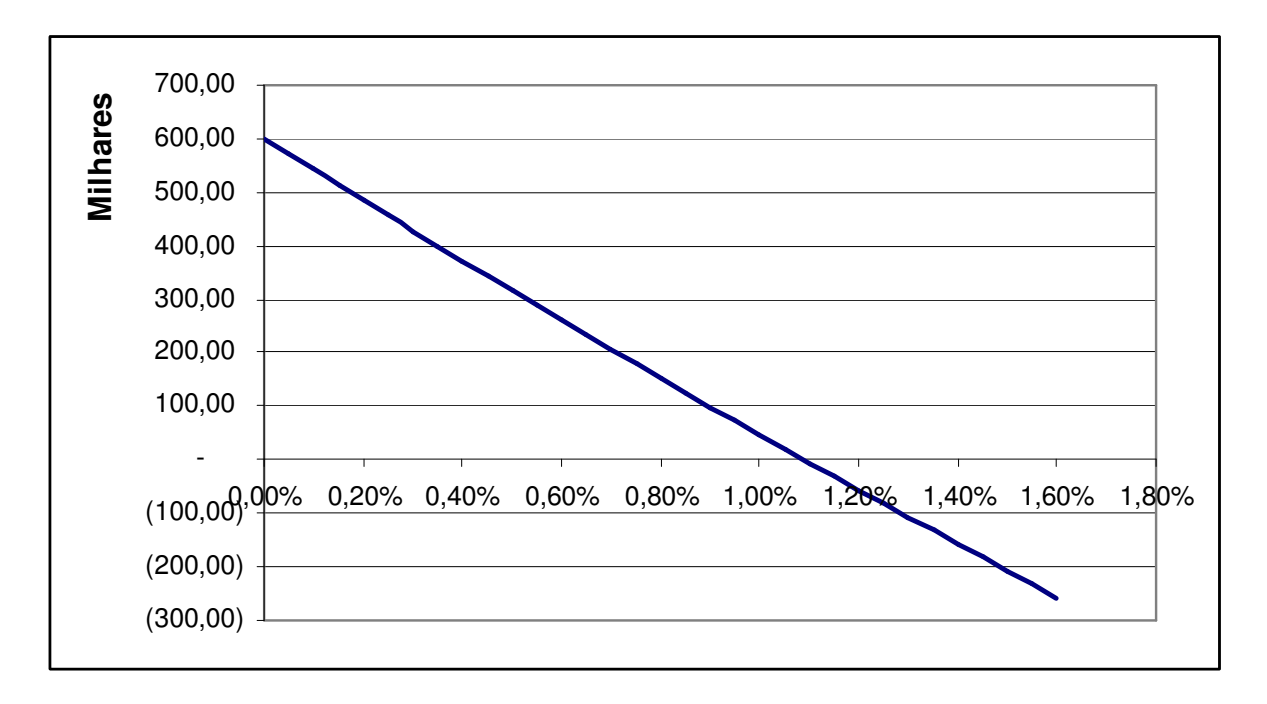

Figura 4.1 – VPL do fluxo modificado em função da taxa de desconto.

Calculando-se a Taxa Interna de Retorno Modificada determinística do projeto, tem-se:

 $MTIR = 1,09\%$  a.m. MTIR =  $13,87\%$  a.a.

A TMA da empresa objeto é de 12% ao ano, o que significa que, pela análise tradicional, o investimento seria considerado viável.

### **4.12.2 Análise através de cálculo** *fuzzy*

Uma análise detalhada das variações possíveis mínima e máxima devidas aos riscos técnicos foi realizada e está apresentada na tabela 4.6.

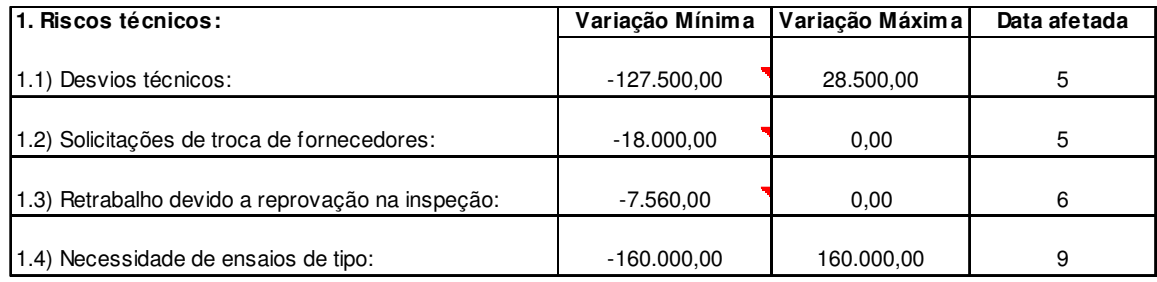

Tabela 4.6 – Riscos técnicos associados ao investimento.

O mesmo procedimento foi efetuado para os riscos comerciais, resultando na tabela 4.7.

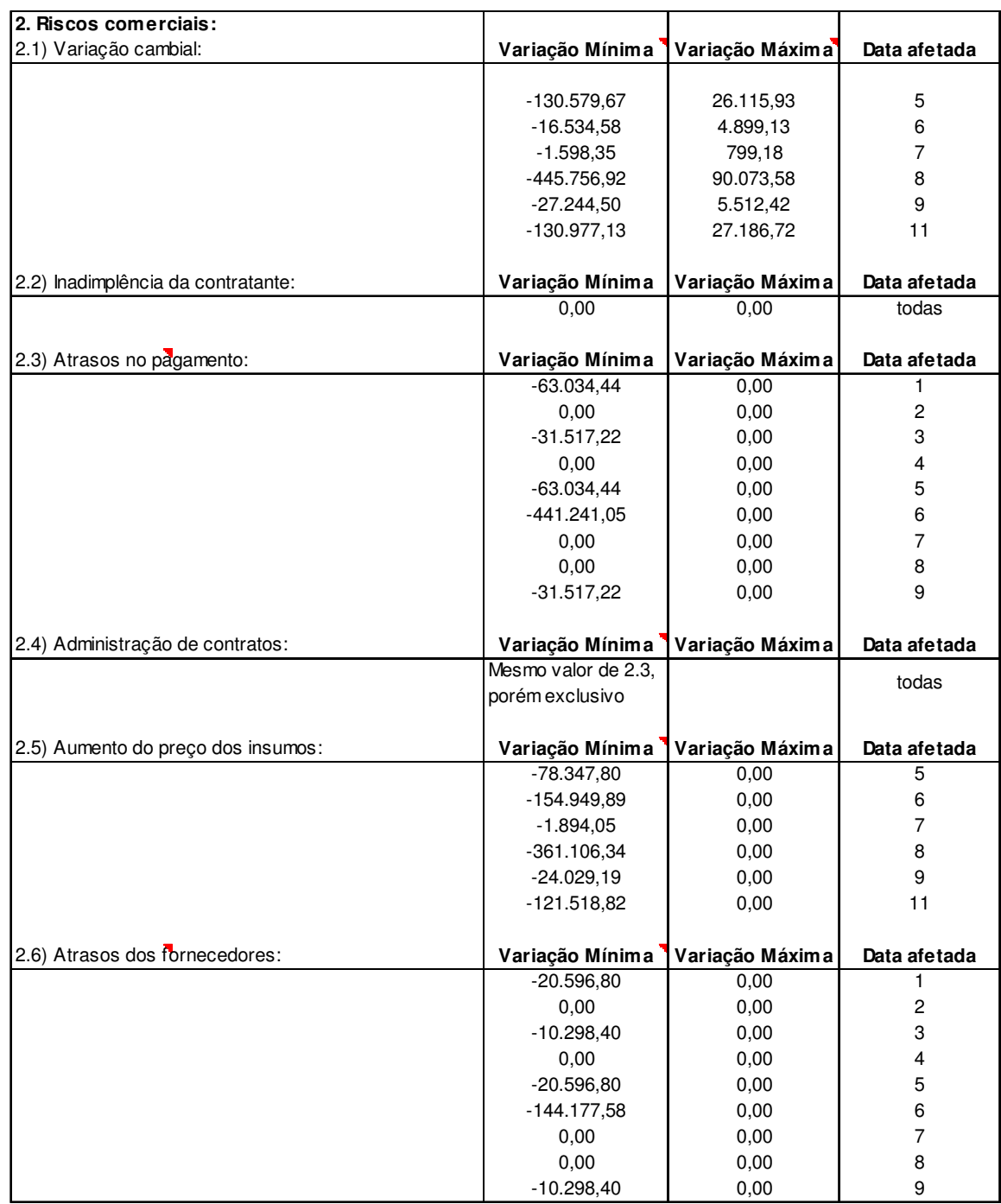

Tabela 4.7 – Riscos comerciais associados ao investimento.

As variações mínimas e máximas apresentadas nas tabelas 4.6 e 4.7 foram obtidas através dos procedimentos de análise caso a caso, para determinação de valores limite.

1.1) Desvios técnicos:

Há possibilidade de que o equipamento E2 não atenda totalmente à especificação do cliente, o que levaria à necessidade de se utilizar um equipamento de classe superior. Essa possibilidade adicionaria R\$ 12.000,00 ao custo direto de cada equipamento do tipo E2, o que levaria a um subtotal de 156.000,00. Esse subtotal deve ser adicionado ao valor R\$ 28.500,00 para adequação possível do equipamento E3 à especificação do cliente, totalizando, neste item a possibilidade de R\$ 184.500,00 só em custo a ser absorvido. Há, por outro lado, a possibilidade do valor R\$ 28.500,00 ser pago pelo cliente.

1.2) Solicitações de troca de fornecedores:

As solicitações de troca de fornecedores podem totalizar um prejuízo de R\$ 18.000,00 para a empresa objeto neste projeto.

1.3) Retrabalho devido à reprovação na inspeção:

Um retrabalho estimativo de 4 horas a mais por equipamento seria responsável pelo prejuízo de R\$ 7.560,00. Isto se daria por reprovação na inspeção.

1.4) Necessidade de ensaios de tipo:

Este item pode variar grandemente. Porém, tendo em vista que na maior parte dos casos é possível convencer o cliente a não repetir todos os ensaios de tipo, o valor médio deste item que pode ocorrer para o projeto em análise é R\$ 160.000,00, sendo o mesmo valor igualmente passível de ser pago pelo cliente após uma negociação bem sucedida.

2.1) Variação cambial:

Para o caso desfavorável, a direção da empresa visualizou o câmbio de 2,70, 2,50 e 3,50 para o Dólar, o Franco Suíço e o Euro, respectivamente. Para o caso favorável, as cotações foram 2,10, 2,15 e 2,90 para o Dólar, o Franco Suíço e o Euro, respectivamente.

2.2) Inadimplência da contratante:

Este item foi desconsiderado, dado que se trata de uma contratante com nível avaliado como extremamente baixo de inadimplência e com solidez no mercado.

2.3) Atrasos no pagamento:

Como atraso máximo dos eventos a empresa toleraria três meses além da data prevista para cada recebimento. A uma taxa de 2% am, que é a taxa que o setor financeiro conseguiria por mês, pode ser calculada a diferença que seria perdida no caso de um atraso de três meses em cada recebimento.

2.4) Administração de contratos:

A má administração do contrato poderia levar ao mesmo valor de prejuízo do item 2.3, com a observação de que os riscos seriam exclusivos entre si.

2.5) Aumento do preço dos insumos:

Como a duração do projeto é de quase um ano e como de um ano para outro os insumos aumentam em média 10%, estimou-se que os mesmos poderiam subir em 10% no período de análise.

2.6) Atrasos dos fornecedores:

Para fornecedores, tolera-se, no máximo, um atraso de um mês. Caso contrário, eles podem ser multados ou desomologados pela empresa, ou seja, eles perderiam o acesso à empresa como fornecedores.

O fluxo *fuzzy* é construído através da incorporação dos valores de variação de cada risco a cada data específica. A tabela 4.8 apresenta a somatória dos possíveis riscos em cada data. Desta forma, têm-se as variações totais mínima e máxima dos valores de fluxo de caixa.

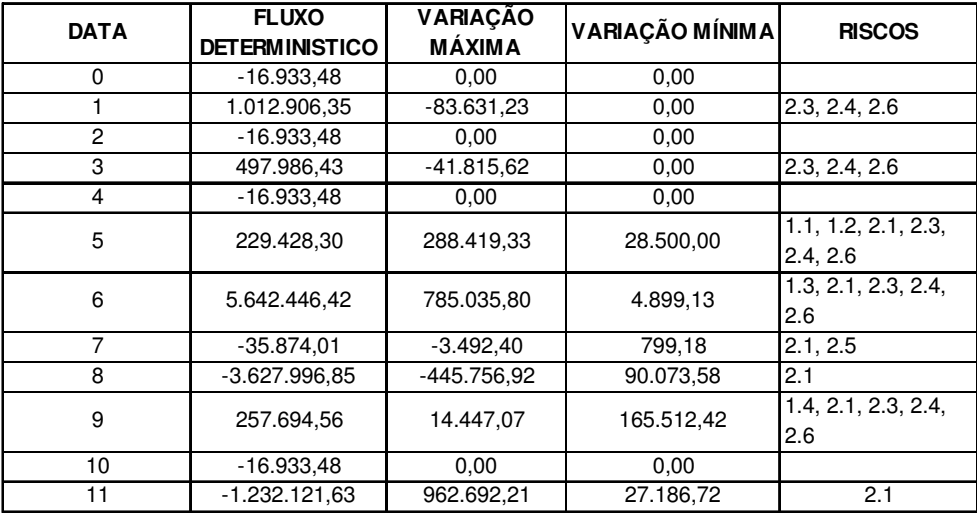

Tabela 4.8 – Variações totais mínima e máxima dos valores de fluxo de caixa.

Partindo-se do fluxo de caixa determinístico mais possível, adiciona-se a este as variações mínima e máxima em cada data e o resultado é o fluxo de caixa com incerteza *fuzzy*, com representação por pontos, como na tabela 4.9:

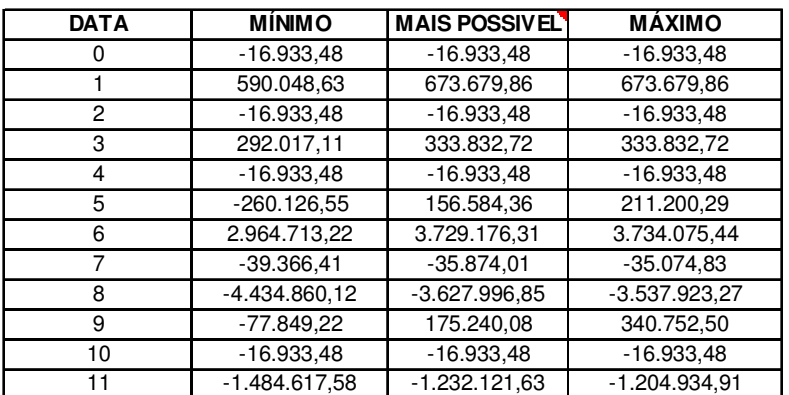

Tabela 4.9 – Fluxo de caixa com incerteza *fuzzy* incorporada.

O cálculo das TIR modificadas se faz possível aplicando o método aos fluxos Mínimo, Mais possível e Máximo da tabela 4.9 anterior. Desta forma, o problema se torna calcular a TIR dos seguintes fluxos de caixa:

| Dat            | <b>MIN</b>   | MP           | <b>MAX</b>        |
|----------------|--------------|--------------|-------------------|
| a              |              |              |                   |
| $\overline{0}$ | $-6.099.328$ | $-4.753.484$ | $-4.640.426$      |
| 1              | 0            | 0            |                   |
| $\overline{2}$ | 0            | 0            | 0                 |
| 3              | 0            | 0            | $\mathbf{\Omega}$ |
| 4              | 0            | 0            | 0                 |
| 5              | 0            | 0            | 0                 |
| 6              | 0            | 0            | 0                 |
| 7              | 0            | 0            | 0                 |
| 8              | 0            | 0            | 0                 |
| 9              | 0            | 0            | ∩                 |
| 10             | 0            | 0            |                   |
| 11             | 4.071.762    | 5.354.569    | 5.586.182         |

Tabela 4.10 – Fluxo de caixa do método da TIR modificada

Para os fluxos Mínimo, Mais possível e Máximo da tabela 4.10 é então possível calcular uma única TIR para cada um. Estas TIR serão os limites do número *fuzzy* que representa a TIR possibilística do investimento.

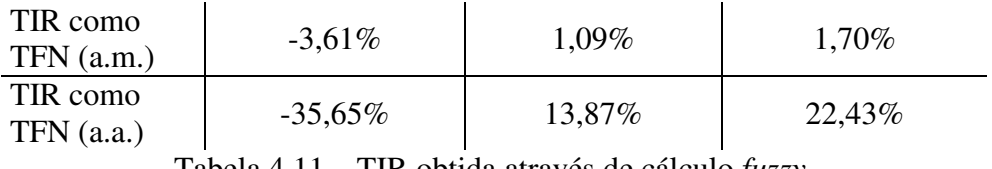

Tabela 4.11 – TIR obtida através de cálculo *fuzzy*.

A TIR *fuzzy* apresentada na tabela 4.10 é passível de ser calculada para cada α entre 0 e 1. Este cálculo gera um número *fuzzy*, a Taxa Interna de Retorno *Fuzzy* do investimento (TIRF). A TIRF(α) não é linear e está representada na figura 4.2.

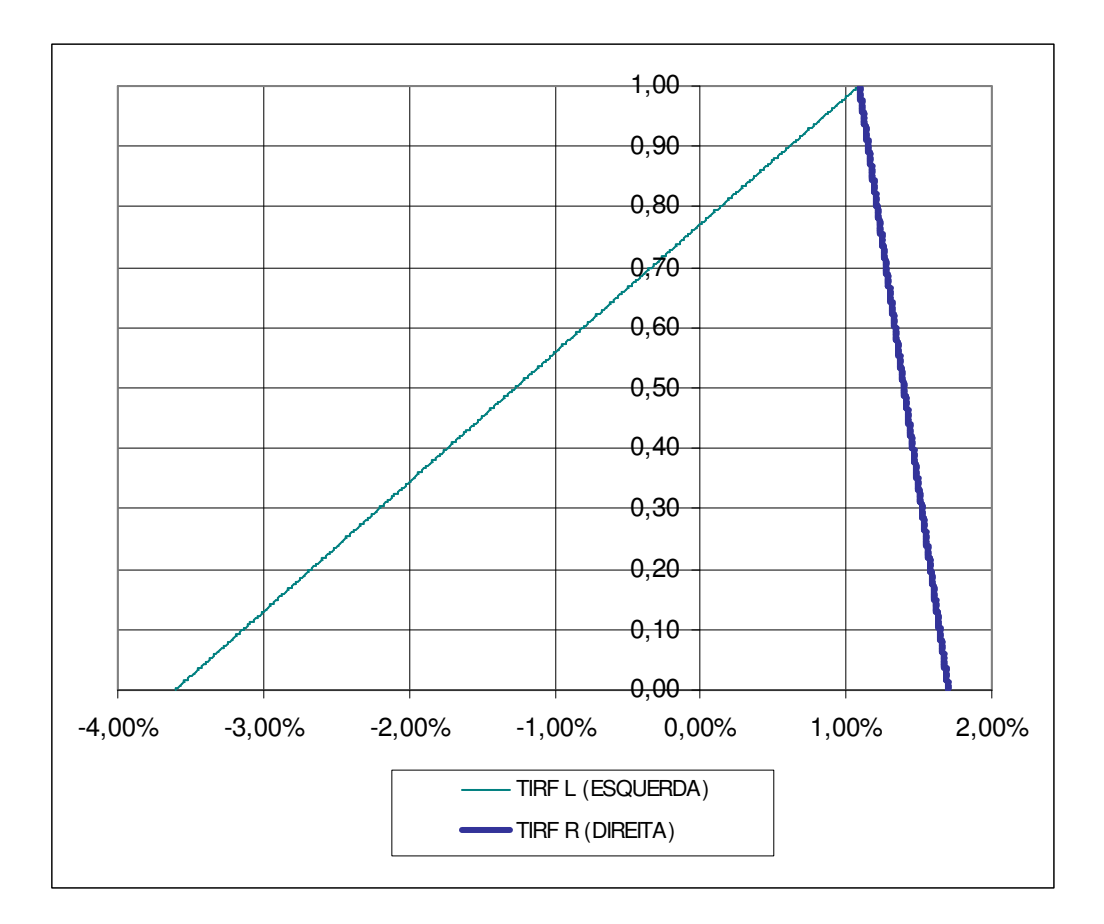

Figura 4.2 – Interpretação para a TIR através de cálculo *fuzzy* (TIRF).

A TIR do projeto, obtida através de cálculo *fuzzy*, passa a ser denominada TIRF e possui os lados esquerdo e direito, sendo o valor determinístico de 1,09% o valor com grau de pertinência µ=1. Conforme já mencionado anteriormente, a TMA da empresa objeto é de 12% a.a., ou seja, 0,95% a.m. Assim, pode-se plotar o gráfico da figura 4.3.

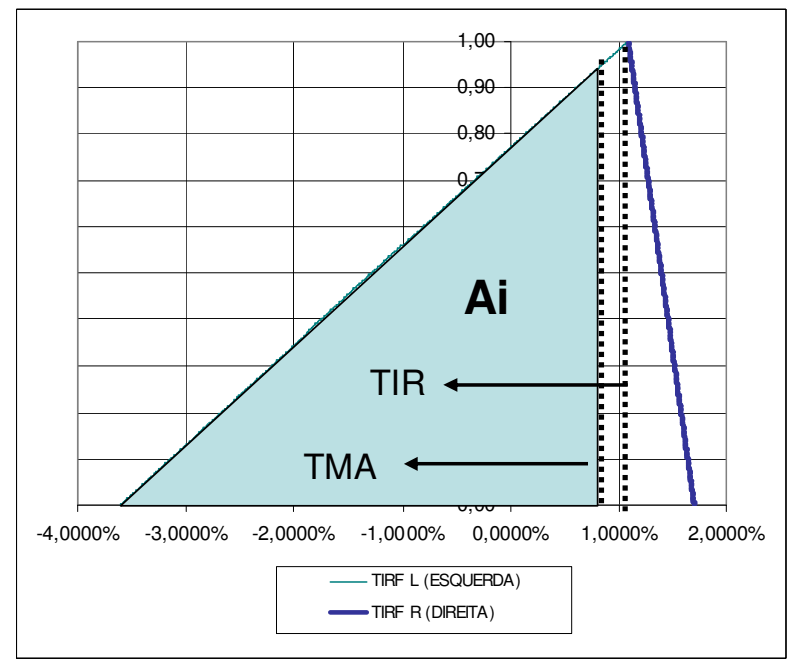

Figura 4.3 – TIR e TMA para o fluxo de caixa do projeto.
Relembrando as equações (34) e (35):

Possibilidade de inviabilidade:

$$
P_s = \frac{Ai}{A} \tag{49}
$$

 $Ai = Área de possibilidade de inviabilidade$ 

 $A = \text{Área total sob o TFN que representa a TIRF}$ 

$$
A = \int_{0}^{1} (TIRF_R - TIRF_L)d\alpha
$$
\n(50)

Utilizando o conceito de Riemann para integrais, porém reduzindo o número de áreas retangulares para 500, tem-se que:

$$
A_R = \sum_{i=1}^{500} TIRF_R(\alpha_i) \Delta \alpha = \sum_{i=0}^{500} TIRF_R(\alpha_i) \cdot \frac{1}{500}
$$
 (51)

$$
A_{L} = \sum_{i=1}^{500} TIRF_{L}(\alpha_{i}).\Delta \alpha = \sum_{i=0}^{500} TIRF_{L}(\alpha_{i}).\frac{1}{500}
$$
 (52)

A partir das equações (49) e (50), o valor das áreas  $A_R$  e  $A_L$  é:

 $A_R = 0.01397876$ 

$$
A_{L} = -0.012708984
$$

Como  $A = A_R - A_L$ , tem-se:

$$
A = A_R - A_L = 0.01397876 - (-0.012708984)
$$

$$
A = 0.026687744 \tag{53}
$$

A área Ai é a área indesejada, dentro da qual o projeto torna-se inviável. Para seu cálculo, Pode-se subtrair a área do retângulo que vai do eixo  $\mu(x)$  até 0,95% e a área dos retângulos menores com base 1/500 e altura TIRF<sub>R</sub>, área esta que vai de  $\alpha=0$  até  $\alpha=0.970533165$ . Procedendo desta maneira, a área de possibilidade de inviabilidade fica:

$$
Ai = 0.022250151
$$
 (54)

Dividindo-se as equações (52) e (51), obtem-se a possibilidade de inviabilidade Ps:

$$
P_s = \frac{0.02225015\mathsf{I}}{0.02668774\mathsf{I}}
$$
  
P<sub>S</sub> = 83,37% (exato) (55)

Caso se utilize para a área indesejada a Ai do TFN de aproximação, tem-se que:

$$
A_i = \frac{b.h}{2} \tag{56}
$$

$$
A_i = \frac{(0.95\% - (-3.61\%)) \cdot 0.970533165}{2} = 0.022113601\tag{57}
$$

Para este TFN, a área total a ser considerada é a própria área sob o TFN. A equação (58) indica esta área.

$$
A = \frac{b.h}{2}
$$
  

$$
A_{TFN} = \frac{(1,7\% - (-3,61\%)).1}{2} = 0,026537844
$$
 (58)

$$
P_s = \frac{0.022113601}{0.026537844} \tag{59}
$$

$$
P_s = 83,33\% \text{ (aproximado por TFN)}\tag{60}
$$

No estudo de caso realizado, a diferença entre a área do TFN e a área exata seria:

$$
Erro(\%) = \frac{A - A_{TFN}}{A} = \frac{-0,000149899}{0,026687744} = -0,56\%
$$
\n(61)

Conforme indicado no capítulo 2, como o desvio por aproximação por TFN pode ser importante, deve-se realizar seu estudo sempre que se aproxima os resultados desta maneira.

No estudo realizado para a empresa objeto, o desvio máximo segundo Chiu e Park (1994) por aproximação por TFN, para o α incremental de 0,002 é de 2,29% à esquerda, abaixo do valor exato. Esse desvio ocorre para  $\alpha = 0.998$ . O desvio encontrado é também maior do que o erro de linearização com relação ao valor exato, proposto no capítulo 2.

# **4.13 Software desenvolvido para análise de viabilidade de investimentos através de lógica** *fuzzy*

# **4.13.1 Conceito do add-in para Microsoft Excel®**

Um add-in ou suplemento para *Microsoft Excel*® é um programa desenvolvido dentro deste ambiente com a finalidade de facilitar operações e cálculos. Após sua programação é possível transformar o programa em um menu ou em um botão da barra de ferramentas do *Excel*, para uso constante no microcomputador do usuário em diversas planilhas.

O *add-in* criado para utilização em *Microsoft Excel*® foi desenvolvido em VBA (*Visual Basic for Applications*) tem como finalidade ser uma barra de ferramentas para resolução de

problemas de análise de viabilidade de investimentos utilizando lógica *fuzzy*, principalmente com relação à ferramenta Taxa Interna de Retorno *Fuzzy*, podendo ser utilizado também para o cálculo do Valor Presente Líquido *Fuzzy*.

# **4.13.2 A construção do add-in para Microsoft Excel®**

A *Microsoft* disponibiliza em seu pacote Office o programa *Excel*, cuja função básica é possibilitar o trabalho com planilhas de cálculo customizáveis.

Ao acessar o programa, clicando nos botões de escolha através da seqüência Iniciar – Programas – *Microsoft* Office – *Microsoft Office Excel* 2003, conforme figura 4.4 o programa mostra uma tela em branco, conforme figura 4.5.

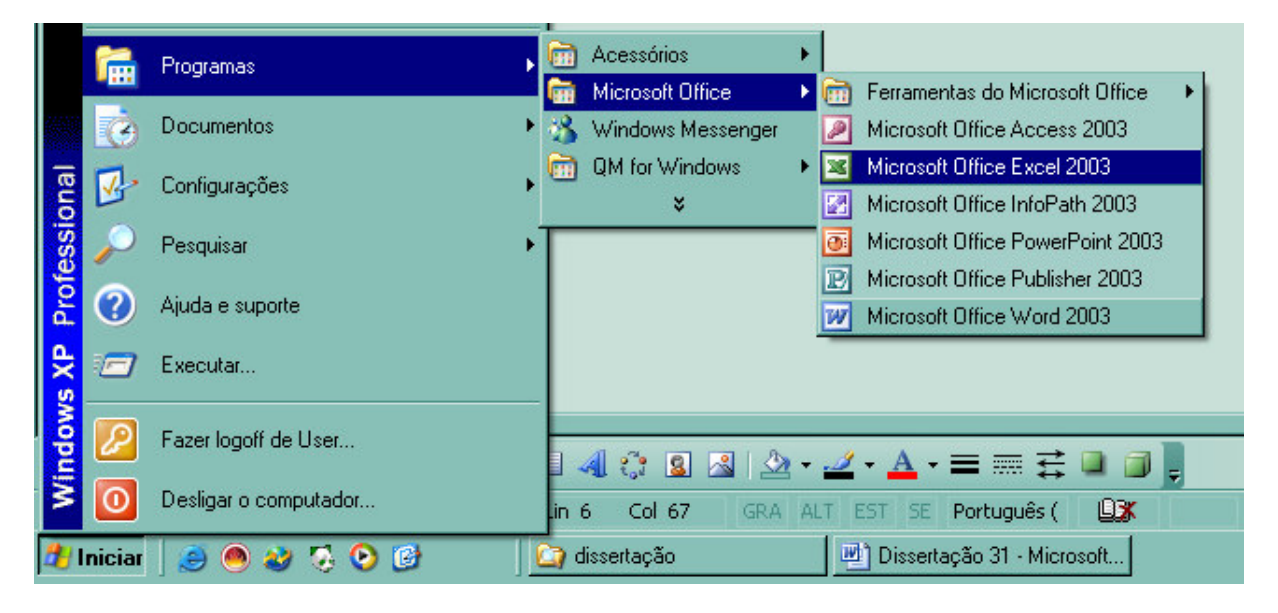

Figura 4.4 – Iniciando o *Microsoft Office Excel* 2003

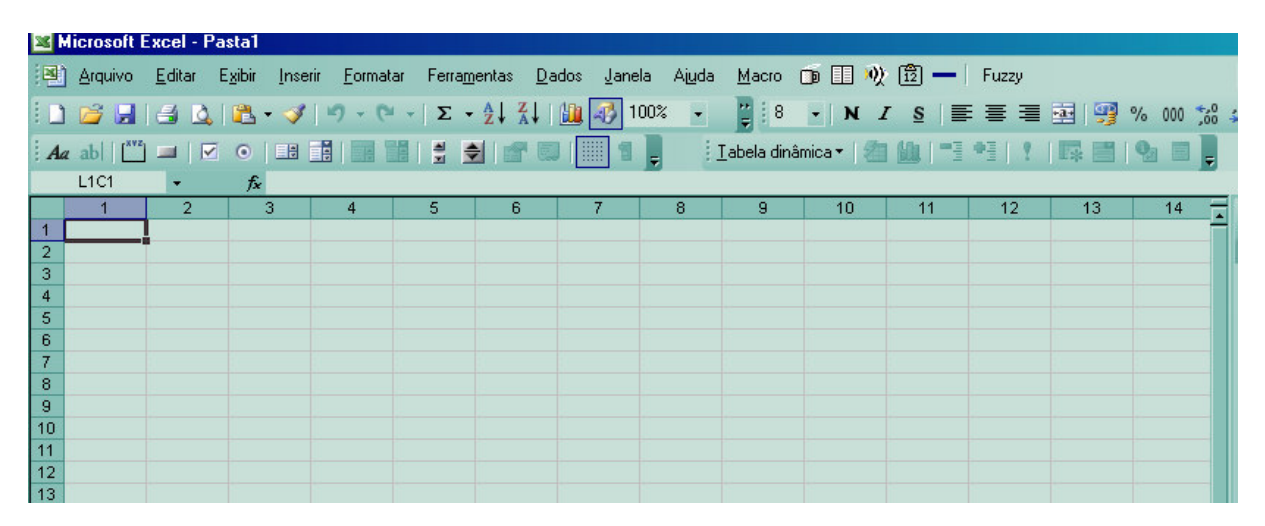

Figura 4.5 – Tela inicial do *Microsoft Office Excel* 2003

Na tela mostrada na figura 4.5, há diversas guias, entre elas as guias Arquivo, Editar, Exibir Inserir, Formatar, Ferramentas, Dados, Janela e Ajuda.

Na guia Ferramentas, aparecem, dentre outros, os itens Atingir meta, Cenários, Solver, Macro, Suplementos, Personalizar e Opções. É importante ressaltar que esta versão do pacote office possui menus dinâmicos que mudam os itens à disposição, à medida que estes vão sendo mais utilizados ou menos utilizados.

Escolhendo-se através de um clique do mouse o item Macro, aparecem os itens Macros, Gravar nova macro, Segurança, Editor do *Visual Basic* e Editor de *scripts Microsoft*.

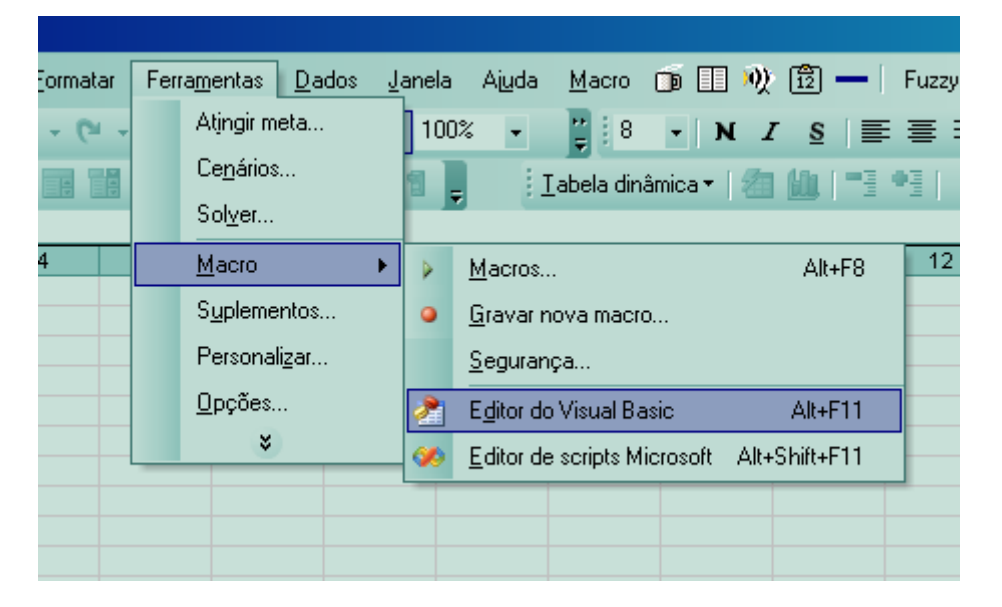

Figura 4.6 – Entrada no Editor do *Visual Basic*

Escolhendo o item Editor do *Visual Basic*, inicia-se o ambiente de desenvolvimento do *Microsoft Visual Basic for Applications*. O presente software foi desenvolvido com a versão 6.3.

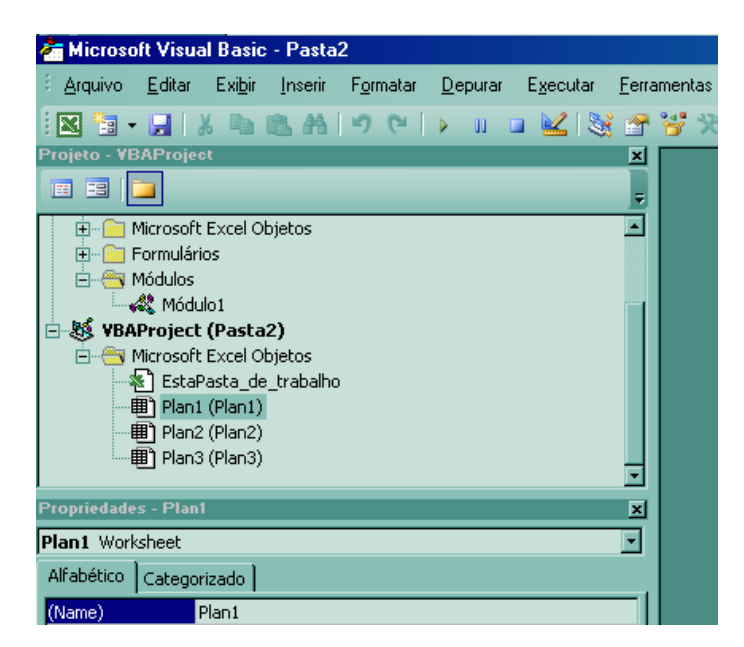

Figura 4.7 – Ambiente de desenvolvimento do *Microsoft Visual Basic for Applications*.

Na janela da figura 4.7, escolhe-se então o botão Módulo, que abre um novo módulo de programação em branco, conforme figura 4.8.

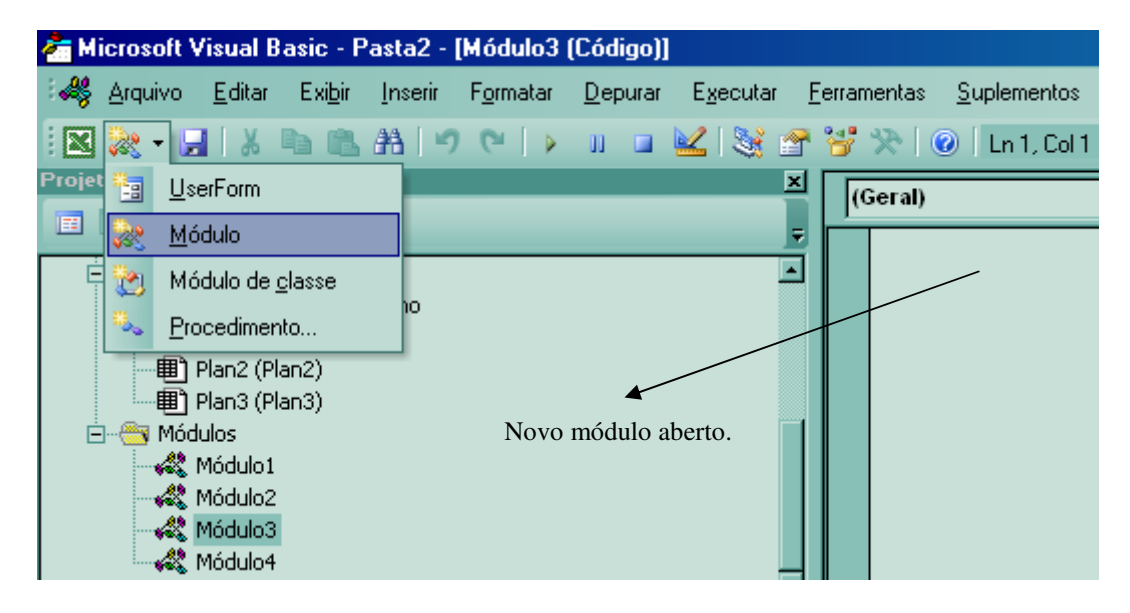

Figura 4.8 – Novo módulo de programação aberto.

Os programas criados no ambiente citado podem ser de dois tipos: Procedimentos ou funções. Os procedimentos são programas que podem ser armazenados em botões ou itens de menu. As funções são programas que retornam um valor e são usadas ao se escrever em uma das células da planilha da seguinte maneira:

=FUNÇÃO(PARÂMETRO1, PARÂMETRO2, PARÂMETRO3,... PARÂMETROn)

# **4.13.3 Estrutura do add-in desenvolvido para cálculo da TIRF**

O add-in desenvolvido para cálculo da TIRF é um procedimento e constitui-se basicamente das partes A, B, C e D a seguir:

- A. Declaração de variáveis;
- B. Inicialização de parâmetros;
- C. Cálculo da TIRF;
- D. Apresentação dos resultados em uma planilha *Excel.*

O programa tem como entrada o fluxo *fuzzy*, que pode ter vida variável e a TMA da empresa. O fluxo *fuzzy* deve ser digitado a partir da célula A1. A TMA deve ser fornecida e em seguida o programa já poderá realizar os cálculos para encontrar a TIRF do fluxo de caixa. A limitação do programa é que esse fluxo de caixa já deve ser informado no formato convencional (com apenas uma mudança de sinal).

O resultado da TIRF é um número *fuzzy* contínuo que no programa é discretizado em 1002 pontos (2 pontos são os extremos da TIRF que possuem grau de pertinência µ=0). O programa permite qualquer número de pontos para discretização da TIRF, sendo que há um limite técnico de aproximadamente 32000 pontos para o *Microsoft Excel*.

Basicamente, o programa trabalha da seguinte maneira:

# **A. Declaração de variáveis**

Nesta fase, relativamente simples, há alocação de memória para cada tipo de variável. Alguns tipos consomem mais memória, outros tipos menos. No programa, as variáveis l, c, vida, pontos, r, s, t são declaradas como sendo números inteiros, ao passo que as variáveis alfa, passo, AR, AL, A, ATFN, TIRFL, TIRFR, TMA, alfatma, Ai são declaradas reais e consomem mais memória.

## **B. Inicialização de parâmetros**

Os parâmetros que são automaticamente inicializados são:

- l (número de linha após a última linha do fluxo de caixa);
- c (a primeira coluna do fluxo);
- vida (vida do investimento, retirada do tamanho do fluxo de caixa);
- pontos (número de pontos requeridos para discretização da TIRF);
- passo (incremento gradativo de α para recálculo de parâmetros);
- TMA (Taxa Mínima de Atratividade);
- Alfa  $(\mu(x))$ , inicializado como zero e incrementado até 1 com incrementos iguais ao passo);
- AL (Área sob o gráfico da TIRF, à esquerda do valor mais possível);
- AR (Área sob o gráfico da TIRF, à direita do valor mais possível).

# **C. Cálculo da TIRF**

Para cada alfa, desde 0 até 1 com incremento igual ao parâmetro passo, são calculados os valores do investimento e dos retornos, através das equações dos TFN representativos de cada variável. Em seguida, calcula-se o lado esquerdo da TIRF. Este procedimento é repetido para cada alfa até que alfa seja igual a 1. Quando alfa chega a 1 ele é novamente zerado e os cálculos são refeitos para o lado direito da TIRF.

# **D. Apresentação dos resultados em uma planilha** *Excel*

O programa apresenta os dados de entrada e saída em uma planilha *Excel*. Duas linhas abaixo do fluxo são apresentados os dados de cálculo da TIRFL (501 linhas para o estudo de caso realizado, pois além das 500 linhas ainda inclui-se o zero). Duas linhas abaixo da TIRFL, são mostrados os valores da TIRFR (para o estudo de caso são também 501 valores). O programa também mostra os seguintes valores de saída:

- AL (Integral em relação a α sob o gráfico da TIRF, à esquerda do valor mais possível)
- AR (Integral em relação a α sob o gráfico da TIRF, à direita do valor mais possível)
- A (Área exata sob a curva da TIRF).
- ATFN (Área sob o TFN que aproxima a TIRF)
- A-ATFN (Diferença entre a área exata e a área aproximada)
- Erro $(\%)$  (Erro percentual entre as áreas)
- Ai (Área de Possibilidade de Inviabilidade)
- Ps (Possibilidade de Inviabilidade Percentual)

A figura 4.9 indica como os dados são mostrados pelo programa. Adicionalmente, a figura 4.10 mostra o detalhe da barra de ferramentas financeiras que utilizam lógica *fuzzy*, desenvolvidas para oferecer um conjunto mais completo de ferramentas de decisão.

| Microsoft Excel - tirf8 ok.xls |                                 |                                                             |                                                  |              |                            |                                             |           |                                           |                                |   |                |  |
|--------------------------------|---------------------------------|-------------------------------------------------------------|--------------------------------------------------|--------------|----------------------------|---------------------------------------------|-----------|-------------------------------------------|--------------------------------|---|----------------|--|
| 剛                              | Arquivo<br>Editar               | Exibir<br>Inserir                                           | Ferramentas<br>Formatar                          | <b>Dados</b> | Janela                     | 囹<br>Ajuda                                  | Fuzzy     |                                           |                                |   | Digite uma per |  |
| D                              | 台图<br>Ê<br>н                    | 6<br>$\stackrel{\text{ABC}}{\blacktriangledown}$<br>¥,<br>Q | 电离 ダ                                             |              | 鲁<br>$\Sigma$ + $\sqrt{6}$ | $\frac{A}{2}$ $\frac{Z}{A}$                 | Ⅲ 45 100% | $-2$ .                                    |                                |   |                |  |
| Arial                          |                                 | $-8$<br>$\overline{\phantom{0}}$                            | N $I \leq \equiv \equiv \equiv \equiv \boxtimes$ |              | 图                          | € % 000 $\frac{120}{100}$ $\frac{100}{100}$ | 建建        | $\boxplus$ $\triangle$ $\triangle$ $\Box$ |                                |   |                |  |
|                                | 111<br>$\overline{\phantom{a}}$ | $f_x$                                                       |                                                  |              |                            |                                             |           |                                           |                                |   |                |  |
|                                | $\overline{A}$                  | B                                                           | C.                                               | D            | E                          | F                                           | G         | H                                         |                                | J | Κ              |  |
|                                | (6.049.853, 56)                 | (4.704.009,79)                                              | (4.590.952,31)                                   |              | $TMA =$                    | 0,95% am                                    |           |                                           |                                |   |                |  |
| $\overline{2}$                 | ٠                               | $\overline{\phantom{a}}$                                    | $\overline{\phantom{a}}$                         |              |                            | 12% aa                                      |           |                                           |                                |   |                |  |
| $\overline{3}$                 | $\overline{\phantom{a}}$        | $\overline{\phantom{a}}$                                    | $\overline{\phantom{a}}$                         |              |                            |                                             |           |                                           |                                |   |                |  |
| 4                              | $\overline{\phantom{a}}$        | $\overline{\phantom{a}}$                                    | $\overline{\phantom{a}}$                         |              | $AL =$                     | 0,014957316                                 |           |                                           | TIRF = $(-3,54\%$ 1,18% 1,80%) |   |                |  |
| 5                              | ٠                               | ٠                                                           | ٠                                                |              | $AR =$                     | $-0,011879765$                              |           |                                           |                                |   |                |  |
| 6                              | $\overline{\phantom{a}}$        | $\sim$                                                      | $\overline{\phantom{a}}$                         |              | $A =$                      | 0.026837082                                 |           |                                           |                                |   |                |  |
| 7                              | $\blacksquare$                  | $\blacksquare$                                              | $\blacksquare$                                   |              | ATFN =                     | 0.026677                                    |           |                                           |                                |   |                |  |
| $\overline{8}$                 | $\overline{\phantom{a}}$        | $\overline{\phantom{a}}$                                    | $\overline{\phantom{a}}$                         |              | $A-ATFN =$                 | 0,000160                                    |           |                                           |                                |   |                |  |
| $\overline{9}$                 | ٠                               | ٠                                                           | ۰                                                |              | $Error(X) =$               | 0,60%                                       |           |                                           |                                |   |                |  |
| 10                             | ٠                               | ٠                                                           | ٠                                                |              | $Ai =$                     | 0,021314                                    |           |                                           |                                |   |                |  |
| 11                             |                                 |                                                             |                                                  |              | $Ps =$                     | 79,90%                                      |           |                                           |                                |   |                |  |
| $\overline{12}$                | 4.071.762,13                    | 5.354.569,43                                                | 5.586.181,75                                     |              |                            |                                             |           |                                           |                                |   |                |  |
| 13                             |                                 |                                                             |                                                  |              |                            |                                             |           |                                           |                                |   |                |  |
| 14                             |                                 |                                                             |                                                  |              |                            |                                             |           |                                           |                                |   |                |  |
| 15                             | $\overline{0}$                  | (6.049.853,56)                                              |                                                  |              |                            |                                             |           |                                           |                                |   |                |  |
| 16<br>17                       | 0,002                           | (6.047.161, 87)                                             |                                                  |              |                            |                                             |           |                                           |                                |   |                |  |
| 18                             | 0,004<br>0,006                  | (6.044.470, 18)<br>(6.041.778, 50)                          |                                                  |              |                            |                                             |           |                                           |                                |   |                |  |
| 19                             | 0,008                           | (6.039.086.81)                                              |                                                  |              |                            |                                             |           |                                           |                                |   |                |  |

Figura 4.9 – Planilha de saída de dados do programa desenvolvido em VBA.

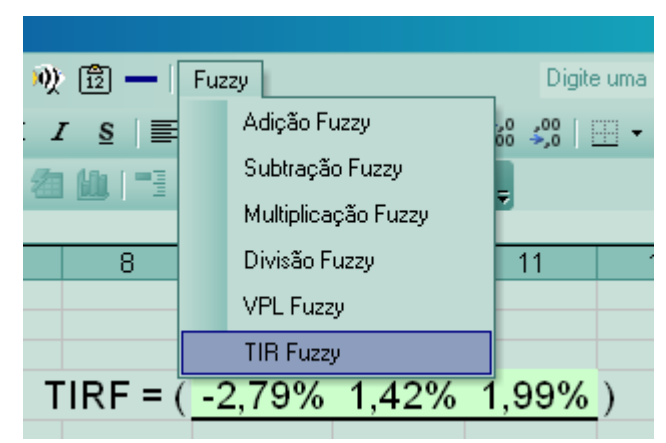

Figura 4.10 – Barra de ferramentas financeiras *fuzzy* para análise de investimentos.

O software desenvolvido provou ser suficiente para a presente pesquisa. O tempo de execução aumenta, à medida que se aumente o número de pontos desejados para a discretização da resposta. Uma outra limitação advém da necessidade de se inserir o fluxo de caixa *fuzzy* na célula A1 da planilha em branco.

Sua flexibilidade se deve ao fato de aceitar fluxos de caixa *fuzzy* triangulares quaisquer, sendo necessário como dado de entrada apenas a TMA da empresa para avaliação de viabilidade. Também há a facilidade de se disponibilizar o software como um botão de comando da barra de ferramentas do *Microsoft Office Excel* 2003.

# **4.14 O software aplicado ao estudo de caso**

Para o estudo de caso realizado é possível repetir os cálculos de maneira relativamente simples e ágil.

Inicialmente, deve-se digitar o fluxo de caixa *fuzzy* na célula A1. Logo após esta inserção do fluxo, entra-se no menu *Fuzzy* e em seguida no item de menu TIR *Fuzzy*.

Ao clicar no item TIR *Fuzzy* aparece na tela a caixa de diálogo da figura 4.11.

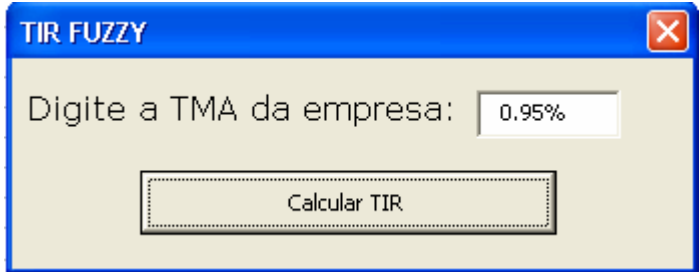

Figura 4.11 – Caixa de diálogo para inserção do valor da TMA a.m. da empresa.

A caixa de diálogo da figura 4.11 faz a leitura do valor da TMA da empresa, que neste caso é de 0,95% am. Clica-se, então, no botão Calcular TIR e aguarda-se até o final da execução do programa, que leva alguns segundos.

O programa mostra os valores da figura 4.12 na tela, após a sua execução.

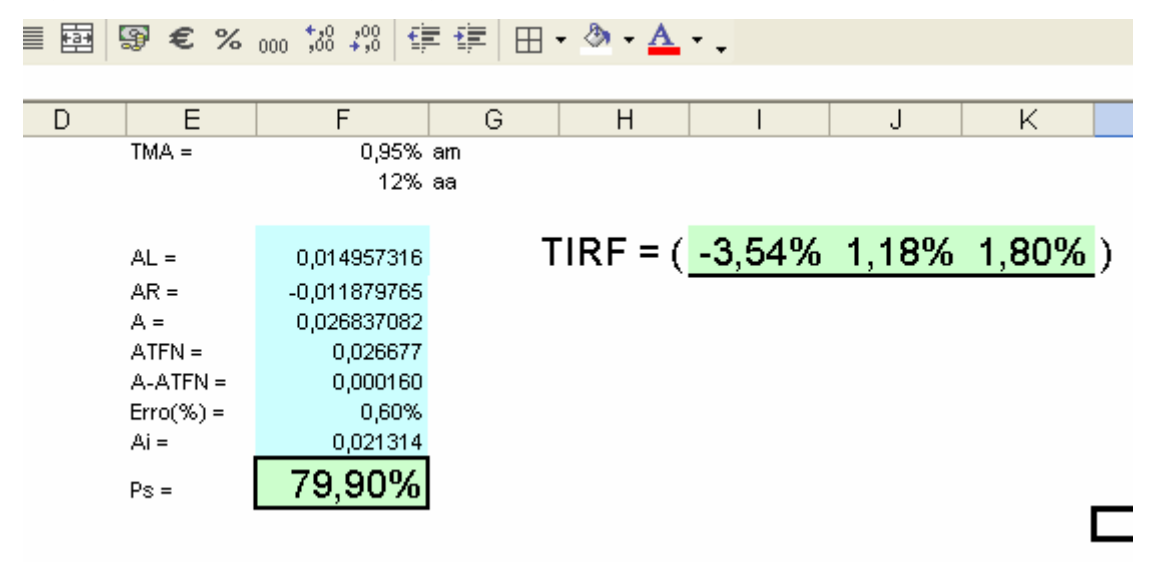

Figura 4.12 – Dados de saída do software desenvolvido para o estudo de caso.

# **4.15 Considerações finais sobre o capítulo**

O presente capítulo apresentou um estudo de caso detalhado onde se aplicou a TIR calculada através da teoria *fuzzy*. A resposta obtida carrega mais informação do que a resposta determinística, podendo-se afirmar, para este caso específico, que houve enriquecimento da informação obtida.

Os valores encontrados para  $P_s$  nas equações (55) e (60), que apresentam tanto o valor exato como o valor aproximado, denotam que o investimento em análise é de alto risco. É interessante enfatizar a importância da coerência dos dados de entrada em relação à realidade, que no presente estudo de caso são conservadores, pois consideram mais riscos do que oportunidades compondo a variação *fuzzy* dos parâmetros. O resultado encontrado para a área de inviabilidade indica igualmente que a empresa objeto deve estar atenta aos riscos envolvidos nos projetos antes mesmo de selecioná-los, pois a análise pura e simplesmente das margens de venda podem ser insuficientes para sua aceitação ou rejeição.

Um software para cálculo da TIR através da teoria dos conjuntos *fuzzy* foi desenvolvido em VBA e utilizado no estudo de caso, sendo detalhado o seu esquema de funcionamento. A agilidade na aplicação do software pode poupar tempo nos cálculos que envolvem a teoria *fuzzy* quando aplicada a investimentos e em específico ao cálculo da TIRF.

# **CAPÍTULO 5**

# **CONCLUSÃO**

# **5.1 Conclusão sobre a interpretação para a TIR** *fuzzy* **proposta na presente dissertação**

Dado que na maioria dos casos de análise de viabilidade econômica de investimentos não se tem certeza absoluta que os valores utilizados nos cálculos serão mantidos na realidade e que é comum que eles não se mantenham, a importância de uma ferramenta que considera variações nos parâmetros é indiscutível. A tendência das análises de engenharia econômica deve ser sempre a melhoria nas técnicas e nas conclusões advindas destas técnicas.

A presente pesquisa indica que a TIR resultante de investimentos onde a incerteza é incorporada através da teoria *fuzzy* se apresenta como um número *fuzzy* e que se deve considerá-la nos cálculos de análise de viabilidade econômica de investimentos, sob pena de considerar viável um investimento em realidade com possibilidade alta de inviabilidade.

Apesar das objeções até o presente momento, o presente trabalho apresenta uma alternativa realista para a TIR *fuzzy* e demonstra sua existência dentro do contexto apresentado. O método da TIR por si só muitas vezes é questionado, porém vale ressaltar sua alta capacidade de síntese da informação contida num fluxo de caixa com investimento inicial e receitas futuras. A ferramenta aqui apresentada pode ser utilizada em conjunto com o VPL *fuzzy*, de forma a flexibilizar as análises, enriquecendo-as com o conceito de incerteza léxica próprio dos conjuntos *fuzzy* e com a TIR modificada, quando os fluxos de caixa com os quais se está lidando não forem fluxos de caixa convencionais.

O cálculo da possibilidade de inviabilidade, realizado através da área de inviabilidade A<sub>i</sub> torna a visualização do problema de viabilidade mais clara e foi realizado assumindo-se que a aproximação por TFN no presente trabalho não gerou grande distorção (a distorção máxima foi de 2,29%). Este resultado, não generalizável, deve ser investigado em outros estudos. Apesar deste fato, vale ressaltar o grau de detalhamento da resposta *fuzzy* assim obtida, mais amplo que o caso determinístico, com certeza enriquecendo as análises.

Os valores encontrados para  $P_s$  de 83,37% para o valor exato e de 83,33% para  $P_s$  calculado através do TFN de aproximação, denotam que o investimento em análise é de alto risco. Os dados de entrada devem apresentar coerência em relação à realidade, sendo que no presente estudo de caso são conservadores, pois consideram mais riscos do que oportunidades compondo a variação *fuzzy* dos parâmetros. O resultado encontrado para a área de inviabilidade indica igualmente que a empresa objeto deve estar atenta aos riscos envolvidos nos projetos antes mesmo de selecioná-los, pois a análise pura e simplesmente das margens de venda podem ser insuficientes para sua aceitação ou rejeição.

# **5.2 Conclusão sobre utilização de parâmetros de entrada na forma** *fuzzy*

A entrada de dados em um fluxo de caixa *fuzzy* apresenta-se mais complexa do que no caso determinístico, pois requer um estudo detalhado dos possíveis riscos e ganhos que se poderá obter em cada data, para cada equipamento do projeto. Quanto mais detalhados e completos forem os dados de entrada, tanto melhor será a resposta *fuzzy*, pois ela englobará um grande número de possibilidades. A TIR na forma *fuzzy* é um número *fuzzy*, cujo valor de maior grau de pertinência (µ=1) é o próprio valor determinístico. A incerteza se mostrará como os lados direito e esquerdo da TIR obtida por lógica difusa.

Os parâmetros de entrada influem no formato final da TIR *fuzzy*. Caso a análise dos dados reais demonstrasse que os dados de entrada gerariam outros tipos de TFN, mais propensos a oportunidades dos que a riscos, a TIR *fuzzy* de resposta seria maior à direita, sendo que a área de inviabilidade A<sub>i</sub> seria menor e o valor da possibilidade de inviabilidade P<sub>S</sub> encontrado seria igualmente menor, indicando um investimento de menor risco.

# **5.3 Conclusão sobre o grau de exatidão dos TFN de aproximação**

No estudo de caso realizado na empresa objeto, quando os cálculos foram realizados de forma exata, sem aproximações, a possibilidade de inviabilidade encontrada  $P_s$  foi de 83,37%. Já a possibilidade de inviabilidade Ps para o caso em que se aproximou a resposta por TFN foi de 83,33%. A diferença entre as respostas (0,05% de erro) é considerada desprezível, sendo viável, neste caso, aproximar a TIR *fuzzy* por um TFN, sem perda importante de informação.

Apesar disto, esta conclusão não é generalizável e se recomenda que toda aproximação por TFN seja acompanhada do percentual de erro desta aproximação, até que se tenha um melhor detalhamento desta problemática em futuros trabalhos.

# **5.4 Conclusões sobre o software desenvolvido para cálculo da TIR** *fuzzy*

O software criado durante o período da presente pesquisa é razoavelmente flexível, pois aceita fluxos de caixa com qualquer vida e também discretizações da ordem de 32000 pontos para as TIR obtidas via cálculo *fuzzy*.

O objetivo do software foi alcançado, sendo que sua execução diminui muito o tempo de cálculo da TIRF devido a sua flexibilidade e ele depende apenas do fluxo de caixa *fuzzy* e da TMA da empresa para poder ser utilizado. O cálculo da possibilidade de inviabilidade é feito via TFN, agregando-se ao rol de informações de saída o desvio percentual da aproximação da resposta por TFN.

# **5.5 Recomendações para trabalhos futuros**

Como apresentado no capítulo 1, o presente trabalho não tem enfoque na comparação entre lógica *fuzzy* e estatística. Apesar disto há algumas tentativas de estabelecer relações entre os dois assuntos, ainda que haja tanto defensores exclusivos da lógica *fuzzy* quanto defensores exclusivos de métodos estatísticos. Recomenda-se fortemente a comparação entre os tópicos lógica *fuzzy* e estatística e sua aplicação à análise de viabilidade econômica de investimentos.

Freqüentemente, os fluxos de caixa de diversos projetos não são convencionais, ou seja, freqüentemente os desembolsos não ocorrem todos na data zero, se é que ocorrem na data zero, havendo ainda desembolsos e recebimentos em diversas outras datas, tornando o método da TIR difícil ou impossível de ser aplicado, dado o postulado de René Descartes de que o número de raízes reais positivas de um polinômio é no máximo igual ao número de mudanças de sinal dos termos do polinômio. Este problema foi solucionado no presente trabalho através do método da TIR modificada, porém este método é ainda questionado por alguns autores, dentre eles Samanez (2002). Torna-se, assim, necessário avaliar a aplicabilidade deste método, observando-se, porém, que a Proposta de Interpretação para a Taxa Interna de Retorno através de Cálculo *Fuzzy* aqui apresentada não se invalida para fluxos convencionais, caso futuramente o método da TIR modificada seja realmente invalidado.

Por questões de simplificação da representação dos parâmetros de entrada, utilizou-se neste trabalho apenas os números triangulares *fuzzy* (TFN). Porém, como afirma Machado (2005), a natureza não é linear. Possivelmente os projetos financeiros também não o sejam. Isto indica que, caso se desejasse modelar com maior precisão os fenômenos de investimento, seria igualmente necessário estudar outras formas de representação *fuzzy* em análise de viabilidade econômica de investimentos, além da análise já realizada no presente trabalho com os TFN.

A aproximação da TIR na forma *fuzzy* por TFN pode ser melhor estudada para que se verifique se a mesma é generalizável, uma vez que aqui se apresentou factível. Há o imperativo de se pesquisar se este tipo de aproximação, que simplifica muito os cálculos, não traz desvios de ordem superior à informação que deveria estar contida na resposta.

# **ANEXO 1**

# **Listagem do programa para obtenção da TIRF**

# Sub tirf()

# **'Declaração de variáveis (escrever o fluxo** *fuzzy* **na célula A1):**  Dim l, c, vida, pontos, r, s, t As Integer Dim alfa, passo, AR, AL, A, ATFN, TIRFL, TIRFR, TMA, alfatma, Ai As Double  **'reinicia tela:**  Range("I4:K4").Select Selection.ClearContents Range("F4:F11").Select Selection.ClearContents Range("A15").Select Range(Selection, Selection.End(xlToRight)).Select Range(Selection, Selection.End(xlDown)).Select Range(Selection, Selection.End(xlDown)).Select Range(Selection, Selection.End(xlDown)).Select Range(Selection, Selection.End(xlDown)).Select Selection.ClearContents Range("A1").Select Selection.End(xlDown).Select Cells(ActiveCell.Row + 1, ActiveCell.Column).Select **'Gravando a referência de linha (l) e coluna (c) da primeira 'célula logo após o fluxo de caixa (parte inferior esquerda do 'fluxo mais uma linha:**   $l = ActiveCell$ . Row c = ActiveCell.Column

## **'vida=linha atual-1:**

vida  $= 1 - 1$ 

# **'número de alfa** *cuts***, pode ser alterado para maior precisão:**

 $\text{pontos} = 500$ 

 $passo = 1 /$  pontos

## **'inicialização de variáveis:**

 $TMA = Cells(1, 6)$ . Value

 $a$ lfa = 0

 $AL = 0$ 

 $AR = 0$ 

## **'cálculo do lado esquerdo de cada TFN para cada alfa:**

```
For r = 0 To pontos
```

```
Cells(1 + 2 + r, c) = alfaCells(1 + 2 + r, c + 1) = Cells(1, 1) + (Cells(1, 2) - Cells(1, 1)) * alfa
For s = 1 To (vida - 1)
  Cells(1 + 2 + r, c + 1 + s) =Cells(s + 1, 1) +(Cells(s + 1, 2) - Cells(s + 1, 1)) * alfa
  t = s Next
```
 $alfa = alfa + (1 /$  pontos)

Cells $(1 + 2 + r, c + 2 + t)$  = WorksheetFunction.IRR(Range(Cells $(1 + 2 + r, c + 1)$ , Cells $(1 + 2 + r, c + 2)$ )  $+ 2 + r, c + 1 + t$ )

$$
AL = AL + (1 / \text{pontos}) * Cells(1 + 2 + r, c + 2 + t)
$$
.  
Value

Next

## **'zerando alfa novamente, para cálculo de TIRFR:**

 $a$ lfa = 0

## **'cálculo do lado direito de cada TFN para cada alfa:**

For  $r = 0$  To pontos

Cells $(1 + 5 +$  pontos + r, c) = alfa

Cells $(1 + 5 +$  pontos + r, c + 1) = Cells $(1, 3)$  - (Cells $(1, 3)$  - Cells $(1, 2)$ ) \* alfa

For  $s = 1$  To (vida - 1)

Cells $(1 + 5 +$  pontos + r, c + 1 + s) = Cells $(s + 1, 3)$  - (Cells $(s + 1, 3)$  - Cells $(s + 1, 2)$ ) \* alfa

 $t = s$ 

Next

 $alfa = alfa + (1 /$  pontos)

Cells( $1 + 5 +$  pontos + r, c + 2 + t) = WorksheetFunction.IRR(Range(Cells( $1 + 5 +$  pontos + r, c + 1), Cells $(1 + 5 +$  pontos + r, c + 1 + t))

 $AR = AR + (1 /$  pontos) \* Cells $(1 + 5 +$  pontos + r, c + 2 + t). Value

Next

#### **'cálculo de TIR** *fuzzy* **à direita e à esquerda para cada alfa:**

TIRFL = WorksheetFunction.Min(Range(Cells(1 + 2, c + 2 + t), Cells(1 + 2 + pontos, c + 2  $+ t))$ 

TIR = WorksheetFunction.Max(Range(Cells(1 + 2, c + 2 + t), Cells(1 + 2 + pontos, c + 2 + t)))

TIRFR = WorksheetFunction.Max(Range(Cells(1 + 5 + pontos, c + 2 + t), Cells(1 + 5 + pontos + pontos,  $c + 2 + t$ ))

#### **'cálculo da área do TFN de aproximação do resultado:**

 $ATFN = (TIRFR - TIRFL) / 2$ 

 **'cálculo da área exata sob a TIRF:** 

 $A = AR - AI$ .

**'cálculo do alfa relativo ao encontro da TMA com a TIRF, caso corte** 

 **'no lado esquerdo da TIRF.** 

 **'obs: caso corte na direita, não é necessário fazer TIRF, pois o** 

 **'investimento determinístico será inviável.** 

 $alfatma = (TMA - TIRFL) / (TIR - TIRFL)$ 

 $Ai = (TMA - TIRFL) * alfatma / 2$ 

# **'Apresentação dos resultados:**

 $Cells(4, 6) = AR$ 

 $Cells(5, 6) = AL$ 

 $Cells(6, 6) = A$ 

 $Cells(7, 6) = ATFN$ 

 $Cells(8, 6) = A - ATFN$ 

 $Cells(9, 6) = (A - ATFN) / A$ 

 $Cells(10, 6) = Ai$ 

 $Cells(11, 6) = Ai / A$ 

 $Cells(4, 9) = TIRFL$ 

 $Cells(4, 10) = TIR$ 

 $Cells(4, 11) = TIRFR$ 

End Sub

# **REFERÊNCIAS BIBLIOGRÁFICAS**

BANHOLZER, Igor; PAMPLONA, Edson; MONTEVECHI, José; SANCHES, Alexandre; An Interpretation for the Internal Rate of Return Through *Fuzzy* Calculation. In: SIGEF Congress (Sociedad Internacional de Gestión y Economía *Fuzzy*), 12., 2005, Bahia Blanca. **Anais...** Bahia Blanca: SIGEF, 2005.

BANHOLZER, Igor; PAMPLONA, Edson; MONTEVECHI, José; SANCHES, Alexandre; Proposta de Interpretação para a Taxa Interna de Retorno através de Cálculo *Fuzzy*. In: Simpósio Brasileiro de Pesquisa Operacional, 37., 2005, Gramado. Anais... Gramado: SBPO, 2005.

BELLMAN, R.; ZADEH, L; Decision Making in a *Fuzzy* Environment, **Management Science**, v. 17, n. 4, p. 141-164, 1970.

BRYMAN, Alan.; Research Methods and Organization Studies. 3<sup>rd</sup> ed. London: Routledge, 1995.

BUCKLEY, J.J.; The *Fuzzy* Mathematics of Finance, *Fuzzy* **Sets and Systems**, Holanda, n. 21, p. 257-273, 1985.

CASAROTTO FILHO, Nelson; KOPITTKE, Bruno H.; **Análise de Investimentos**, 9. ed. São Paulo: Atlas, 2000.

CHIU, C.Y.;PARK, C. S.; *Fuzzy* cash flow analysis using present worth criterion. **The Engineering Economist,** Auburn, v. 39, n.2, p. 113-137, 1994

CHONGFU, Huang; PEIJUN, Shi; *Fuzzy* Risk and Calculation, **Institute of Resource Sciences**, Beijing, 1999.

GONÇALVES, Cleber; **Adjusted Present Value (APV)**: Avaliação de Negócios com Taxas de Desconto Diferenciadas. 2003. Dissertação (Mestrado em Engenharia de Produção) – Programa de Pós-Graduação em Engenharia de Produção, UNIFEI, Itajubá.

KAHRAMAN, Cengiz; Ruan, Da; Tolga, Ethem; Capital Budgeting Techniques Using Discounted *Fuzzy* Versus Probabilistic Cash Flows, **Information Sciences**, Elsevier, v. 142, p. 57-76, 2002.

KARSAK, E. Ertugrul; TOLGA Ethem; *Fuzzy* Multi-Criteria Decision-Making Procedure for Evaluating Advanced Manufacturing System Investments, **J. Production Economics,** v. 69, p. 49-64, 2001.

KLIR, George; YUAN, Bo; *Fuzzy* **Sets and** *Fuzzy* **Logic - Theory and Applications**. New Jersey: Prentice Hall, 1995.

KOSKO, B.; **Neural networks and** *fuzzy* **systems – A dynamical systems approach to machine intelligence**, 1. ed, Prentice Hall, 1992.

LAVIOLETTE, Michael; SEAMAN Jr., John W., The Efficacy of *Fuzzy* Representations of Uncertainty, **IEEE Transactions on** *Fuzzy* **Systems**, v. 2, n. 1, fev. 1994.

MACHADO, Emilio; Conferência Plenária: Comentários em Possibilidad y Probabilidad. In: SIGEF Congress (Sociedad Internacional de Gestión y Econimía *Fuzzy*), 12., 2005, Bahia Blanca. **Anais...** Bahia Blanca: SIGEF, 2005.

MIKHAILOV, L.; Deriving Priorities From *Fuzzy* Pairwise Comparison Judgements, *Fuzzy* **Sets and Systems,** v. 134, p. 365-385, 2003.

MONTEVECHI, J. A; **Contribuição para Identificação de Similaridades entre peças**: Abordagem Baseada na Lógica *Fuzzy* em Sistemas de Apoio Computadorizados, 1995. Tese (Doutorado em Engenharia de Produção) – Programa de Pós-Graduação em Engenharia de Produção, USP, São Paulo.

PEDRYCZ, Witold; GOMIDE, Fernando; **An Introduction to** *Fuzzy* **Sets - Analysis and Design**. Massachusetts: MIT, 1998.

PINHO, A. F.; MONTEVECHI, J. A: PAMPLONA, E. O; Aplicação de Números *Fuzzy* Triangulares em Análise de Investimentos em Situações de Incerteza – Método Baseado na Teoria dos Jogos. In: Encontro Nacional de Engenharia de Produção (ENEGEP), 1997. **Anais...**

ROSS, S. A.; WESTERFIELD, R. W.; JAFFE, Jeffrey, B. D.; **Administração Financeira**. 2. ed. São Paulo: Atlas, 2002.

SAMANEZ, Patrício; **Matemática Financeira: Aplicações à Análise de Investimentos**. 3. ed. São Paulo: Prentice Hall, 2002.

SANTOS, Elieber; **Um Estudo Sobre a Teoria das Opções Reais Aplicada à Análise de Investimentos em Projetos de Pesquisa e Desenvolvimento (p&d).** 2001. Dissertação (Mestrado em Engenharia de Produção) – Programa de Pós-Graduação em Engenharia de Produção, UNIFEI, Itajubá.

SILVA, Edna; MENEZES, Estera. **Metodologia da Pesquisa e Elaboração de Dissertação**, Universidade Federal de Santa Catarina, Florianópolis. 4ª ed., 2005.

SANCHES, Alexandre; **Avaliação Econômica de Projetos de Investimento em Condições de Incerteza Utilizando Números Triangulares** *Fuzzy***:** Uma Aplicação na Área de Mineração. 2004. Dissertação (Mestrado em Engenharia de Produção) – Programa de Pós-Graduação em Engenharia de Produção, UNIFEI, Itajubá.

ZADEH, L. A., *Fuzzy* Sets, **Information & Control,** v. 8, p. 338-353, 1965.

# **REFERÊNCIAS BIBLIOGRÁFICAS COMPLEMENTARES**

ANDRADE, Maria Margarida de. **Como preparar trabalhos para cursos de pósgraduação:** noções práticas. São Paulo: Atlas, 1995.

ASSOCIAÇÃO BRASILEIRA DE NORMAS TÉCNICAS. **NBR10520**: informação e documentação - apresentação de citações em documentos. Rio de Janeiro, 2002.

ASSOCIAÇÃO BRASILEIRA DE NORMAS TÉCNICAS. **NBR12225**: informação e documentação – lombada- apresentação. Rio de Janeiro, 2004.

ASSOCIAÇÃO BRASILEIRA DE NORMAS TÉCNICAS. **NBR14724:** informação e documentação – trabalhos acadêmicos - apresentação. Rio de Janeiro, 2002.

ASSOCIAÇÃO BRASILEIRA DE NORMAS TÉCNICAS. **NBR6022:** apresentação de artigos em publicações periódicas. Rio de Janeiro, 2003.

ASSOCIAÇÃO BRASILEIRA DE NORMAS TÉCNICAS. **NBR6023:** informação e documentação - referências - elaboração. Rio de Janeiro, 2002.

ASSOCIAÇÃO BRASILEIRA DE NORMAS TÉCNICAS. **NBR6024:** numeração progressiva das seções de um documento. Rio de Janeiro, 2003.

ASSOCIAÇÃO BRASILEIRA DE NORMAS TÉCNICAS. **NBR6027:** sumário. Rio de Janeiro, 2003.

ASSOCIAÇÃO BRASILEIRA DE NORMAS TÉCNICAS. **NBR6028:** informação e documentação: resumos- apresentação. Rio de Janeiro, 2003.

ASSOCIAÇÃO BRASILEIRA DE NORMAS TÉCNICAS. **NBR6029:** informação e documentação: apresentação de livros. Rio de Janeiro, 2002.

LAKATOS, Eva Maria; MARCONI, Marina de Andrade. **Fundamentos de metodologia científica***.* São Paulo: Atlas, 1993.

LAKATOS, Eva Maria; MARCONI, Marina de Andrade. **Metodologia do trabalho científico***.* São Paulo: Atlas, 1991.

# **Livros Grátis**

( <http://www.livrosgratis.com.br> )

Milhares de Livros para Download:

[Baixar](http://www.livrosgratis.com.br/cat_1/administracao/1) [livros](http://www.livrosgratis.com.br/cat_1/administracao/1) [de](http://www.livrosgratis.com.br/cat_1/administracao/1) [Administração](http://www.livrosgratis.com.br/cat_1/administracao/1) [Baixar](http://www.livrosgratis.com.br/cat_2/agronomia/1) [livros](http://www.livrosgratis.com.br/cat_2/agronomia/1) [de](http://www.livrosgratis.com.br/cat_2/agronomia/1) [Agronomia](http://www.livrosgratis.com.br/cat_2/agronomia/1) [Baixar](http://www.livrosgratis.com.br/cat_3/arquitetura/1) [livros](http://www.livrosgratis.com.br/cat_3/arquitetura/1) [de](http://www.livrosgratis.com.br/cat_3/arquitetura/1) [Arquitetura](http://www.livrosgratis.com.br/cat_3/arquitetura/1) [Baixar](http://www.livrosgratis.com.br/cat_4/artes/1) [livros](http://www.livrosgratis.com.br/cat_4/artes/1) [de](http://www.livrosgratis.com.br/cat_4/artes/1) [Artes](http://www.livrosgratis.com.br/cat_4/artes/1) [Baixar](http://www.livrosgratis.com.br/cat_5/astronomia/1) [livros](http://www.livrosgratis.com.br/cat_5/astronomia/1) [de](http://www.livrosgratis.com.br/cat_5/astronomia/1) [Astronomia](http://www.livrosgratis.com.br/cat_5/astronomia/1) [Baixar](http://www.livrosgratis.com.br/cat_6/biologia_geral/1) [livros](http://www.livrosgratis.com.br/cat_6/biologia_geral/1) [de](http://www.livrosgratis.com.br/cat_6/biologia_geral/1) [Biologia](http://www.livrosgratis.com.br/cat_6/biologia_geral/1) [Geral](http://www.livrosgratis.com.br/cat_6/biologia_geral/1) [Baixar](http://www.livrosgratis.com.br/cat_8/ciencia_da_computacao/1) [livros](http://www.livrosgratis.com.br/cat_8/ciencia_da_computacao/1) [de](http://www.livrosgratis.com.br/cat_8/ciencia_da_computacao/1) [Ciência](http://www.livrosgratis.com.br/cat_8/ciencia_da_computacao/1) [da](http://www.livrosgratis.com.br/cat_8/ciencia_da_computacao/1) [Computação](http://www.livrosgratis.com.br/cat_8/ciencia_da_computacao/1) [Baixar](http://www.livrosgratis.com.br/cat_9/ciencia_da_informacao/1) [livros](http://www.livrosgratis.com.br/cat_9/ciencia_da_informacao/1) [de](http://www.livrosgratis.com.br/cat_9/ciencia_da_informacao/1) [Ciência](http://www.livrosgratis.com.br/cat_9/ciencia_da_informacao/1) [da](http://www.livrosgratis.com.br/cat_9/ciencia_da_informacao/1) [Informação](http://www.livrosgratis.com.br/cat_9/ciencia_da_informacao/1) [Baixar](http://www.livrosgratis.com.br/cat_7/ciencia_politica/1) [livros](http://www.livrosgratis.com.br/cat_7/ciencia_politica/1) [de](http://www.livrosgratis.com.br/cat_7/ciencia_politica/1) [Ciência](http://www.livrosgratis.com.br/cat_7/ciencia_politica/1) [Política](http://www.livrosgratis.com.br/cat_7/ciencia_politica/1) [Baixar](http://www.livrosgratis.com.br/cat_10/ciencias_da_saude/1) [livros](http://www.livrosgratis.com.br/cat_10/ciencias_da_saude/1) [de](http://www.livrosgratis.com.br/cat_10/ciencias_da_saude/1) [Ciências](http://www.livrosgratis.com.br/cat_10/ciencias_da_saude/1) [da](http://www.livrosgratis.com.br/cat_10/ciencias_da_saude/1) [Saúde](http://www.livrosgratis.com.br/cat_10/ciencias_da_saude/1) [Baixar](http://www.livrosgratis.com.br/cat_11/comunicacao/1) [livros](http://www.livrosgratis.com.br/cat_11/comunicacao/1) [de](http://www.livrosgratis.com.br/cat_11/comunicacao/1) [Comunicação](http://www.livrosgratis.com.br/cat_11/comunicacao/1) [Baixar](http://www.livrosgratis.com.br/cat_12/conselho_nacional_de_educacao_-_cne/1) [livros](http://www.livrosgratis.com.br/cat_12/conselho_nacional_de_educacao_-_cne/1) [do](http://www.livrosgratis.com.br/cat_12/conselho_nacional_de_educacao_-_cne/1) [Conselho](http://www.livrosgratis.com.br/cat_12/conselho_nacional_de_educacao_-_cne/1) [Nacional](http://www.livrosgratis.com.br/cat_12/conselho_nacional_de_educacao_-_cne/1) [de](http://www.livrosgratis.com.br/cat_12/conselho_nacional_de_educacao_-_cne/1) [Educação - CNE](http://www.livrosgratis.com.br/cat_12/conselho_nacional_de_educacao_-_cne/1) [Baixar](http://www.livrosgratis.com.br/cat_13/defesa_civil/1) [livros](http://www.livrosgratis.com.br/cat_13/defesa_civil/1) [de](http://www.livrosgratis.com.br/cat_13/defesa_civil/1) [Defesa](http://www.livrosgratis.com.br/cat_13/defesa_civil/1) [civil](http://www.livrosgratis.com.br/cat_13/defesa_civil/1) [Baixar](http://www.livrosgratis.com.br/cat_14/direito/1) [livros](http://www.livrosgratis.com.br/cat_14/direito/1) [de](http://www.livrosgratis.com.br/cat_14/direito/1) [Direito](http://www.livrosgratis.com.br/cat_14/direito/1) [Baixar](http://www.livrosgratis.com.br/cat_15/direitos_humanos/1) [livros](http://www.livrosgratis.com.br/cat_15/direitos_humanos/1) [de](http://www.livrosgratis.com.br/cat_15/direitos_humanos/1) [Direitos](http://www.livrosgratis.com.br/cat_15/direitos_humanos/1) [humanos](http://www.livrosgratis.com.br/cat_15/direitos_humanos/1) [Baixar](http://www.livrosgratis.com.br/cat_16/economia/1) [livros](http://www.livrosgratis.com.br/cat_16/economia/1) [de](http://www.livrosgratis.com.br/cat_16/economia/1) [Economia](http://www.livrosgratis.com.br/cat_16/economia/1) [Baixar](http://www.livrosgratis.com.br/cat_17/economia_domestica/1) [livros](http://www.livrosgratis.com.br/cat_17/economia_domestica/1) [de](http://www.livrosgratis.com.br/cat_17/economia_domestica/1) [Economia](http://www.livrosgratis.com.br/cat_17/economia_domestica/1) [Doméstica](http://www.livrosgratis.com.br/cat_17/economia_domestica/1) [Baixar](http://www.livrosgratis.com.br/cat_18/educacao/1) [livros](http://www.livrosgratis.com.br/cat_18/educacao/1) [de](http://www.livrosgratis.com.br/cat_18/educacao/1) [Educação](http://www.livrosgratis.com.br/cat_18/educacao/1) [Baixar](http://www.livrosgratis.com.br/cat_19/educacao_-_transito/1) [livros](http://www.livrosgratis.com.br/cat_19/educacao_-_transito/1) [de](http://www.livrosgratis.com.br/cat_19/educacao_-_transito/1) [Educação - Trânsito](http://www.livrosgratis.com.br/cat_19/educacao_-_transito/1) [Baixar](http://www.livrosgratis.com.br/cat_20/educacao_fisica/1) [livros](http://www.livrosgratis.com.br/cat_20/educacao_fisica/1) [de](http://www.livrosgratis.com.br/cat_20/educacao_fisica/1) [Educação](http://www.livrosgratis.com.br/cat_20/educacao_fisica/1) [Física](http://www.livrosgratis.com.br/cat_20/educacao_fisica/1) [Baixar](http://www.livrosgratis.com.br/cat_21/engenharia_aeroespacial/1) [livros](http://www.livrosgratis.com.br/cat_21/engenharia_aeroespacial/1) [de](http://www.livrosgratis.com.br/cat_21/engenharia_aeroespacial/1) [Engenharia](http://www.livrosgratis.com.br/cat_21/engenharia_aeroespacial/1) [Aeroespacial](http://www.livrosgratis.com.br/cat_21/engenharia_aeroespacial/1) [Baixar](http://www.livrosgratis.com.br/cat_22/farmacia/1) [livros](http://www.livrosgratis.com.br/cat_22/farmacia/1) [de](http://www.livrosgratis.com.br/cat_22/farmacia/1) [Farmácia](http://www.livrosgratis.com.br/cat_22/farmacia/1) [Baixar](http://www.livrosgratis.com.br/cat_23/filosofia/1) [livros](http://www.livrosgratis.com.br/cat_23/filosofia/1) [de](http://www.livrosgratis.com.br/cat_23/filosofia/1) [Filosofia](http://www.livrosgratis.com.br/cat_23/filosofia/1) [Baixar](http://www.livrosgratis.com.br/cat_24/fisica/1) [livros](http://www.livrosgratis.com.br/cat_24/fisica/1) [de](http://www.livrosgratis.com.br/cat_24/fisica/1) [Física](http://www.livrosgratis.com.br/cat_24/fisica/1) [Baixar](http://www.livrosgratis.com.br/cat_25/geociencias/1) [livros](http://www.livrosgratis.com.br/cat_25/geociencias/1) [de](http://www.livrosgratis.com.br/cat_25/geociencias/1) [Geociências](http://www.livrosgratis.com.br/cat_25/geociencias/1) [Baixar](http://www.livrosgratis.com.br/cat_26/geografia/1) [livros](http://www.livrosgratis.com.br/cat_26/geografia/1) [de](http://www.livrosgratis.com.br/cat_26/geografia/1) [Geografia](http://www.livrosgratis.com.br/cat_26/geografia/1) [Baixar](http://www.livrosgratis.com.br/cat_27/historia/1) [livros](http://www.livrosgratis.com.br/cat_27/historia/1) [de](http://www.livrosgratis.com.br/cat_27/historia/1) [História](http://www.livrosgratis.com.br/cat_27/historia/1) [Baixar](http://www.livrosgratis.com.br/cat_31/linguas/1) [livros](http://www.livrosgratis.com.br/cat_31/linguas/1) [de](http://www.livrosgratis.com.br/cat_31/linguas/1) [Línguas](http://www.livrosgratis.com.br/cat_31/linguas/1)

[Baixar](http://www.livrosgratis.com.br/cat_28/literatura/1) [livros](http://www.livrosgratis.com.br/cat_28/literatura/1) [de](http://www.livrosgratis.com.br/cat_28/literatura/1) [Literatura](http://www.livrosgratis.com.br/cat_28/literatura/1) [Baixar](http://www.livrosgratis.com.br/cat_30/literatura_de_cordel/1) [livros](http://www.livrosgratis.com.br/cat_30/literatura_de_cordel/1) [de](http://www.livrosgratis.com.br/cat_30/literatura_de_cordel/1) [Literatura](http://www.livrosgratis.com.br/cat_30/literatura_de_cordel/1) [de](http://www.livrosgratis.com.br/cat_30/literatura_de_cordel/1) [Cordel](http://www.livrosgratis.com.br/cat_30/literatura_de_cordel/1) [Baixar](http://www.livrosgratis.com.br/cat_29/literatura_infantil/1) [livros](http://www.livrosgratis.com.br/cat_29/literatura_infantil/1) [de](http://www.livrosgratis.com.br/cat_29/literatura_infantil/1) [Literatura](http://www.livrosgratis.com.br/cat_29/literatura_infantil/1) [Infantil](http://www.livrosgratis.com.br/cat_29/literatura_infantil/1) [Baixar](http://www.livrosgratis.com.br/cat_32/matematica/1) [livros](http://www.livrosgratis.com.br/cat_32/matematica/1) [de](http://www.livrosgratis.com.br/cat_32/matematica/1) [Matemática](http://www.livrosgratis.com.br/cat_32/matematica/1) [Baixar](http://www.livrosgratis.com.br/cat_33/medicina/1) [livros](http://www.livrosgratis.com.br/cat_33/medicina/1) [de](http://www.livrosgratis.com.br/cat_33/medicina/1) [Medicina](http://www.livrosgratis.com.br/cat_33/medicina/1) [Baixar](http://www.livrosgratis.com.br/cat_34/medicina_veterinaria/1) [livros](http://www.livrosgratis.com.br/cat_34/medicina_veterinaria/1) [de](http://www.livrosgratis.com.br/cat_34/medicina_veterinaria/1) [Medicina](http://www.livrosgratis.com.br/cat_34/medicina_veterinaria/1) [Veterinária](http://www.livrosgratis.com.br/cat_34/medicina_veterinaria/1) [Baixar](http://www.livrosgratis.com.br/cat_35/meio_ambiente/1) [livros](http://www.livrosgratis.com.br/cat_35/meio_ambiente/1) [de](http://www.livrosgratis.com.br/cat_35/meio_ambiente/1) [Meio](http://www.livrosgratis.com.br/cat_35/meio_ambiente/1) [Ambiente](http://www.livrosgratis.com.br/cat_35/meio_ambiente/1) [Baixar](http://www.livrosgratis.com.br/cat_36/meteorologia/1) [livros](http://www.livrosgratis.com.br/cat_36/meteorologia/1) [de](http://www.livrosgratis.com.br/cat_36/meteorologia/1) [Meteorologia](http://www.livrosgratis.com.br/cat_36/meteorologia/1) [Baixar](http://www.livrosgratis.com.br/cat_45/monografias_e_tcc/1) [Monografias](http://www.livrosgratis.com.br/cat_45/monografias_e_tcc/1) [e](http://www.livrosgratis.com.br/cat_45/monografias_e_tcc/1) [TCC](http://www.livrosgratis.com.br/cat_45/monografias_e_tcc/1) [Baixar](http://www.livrosgratis.com.br/cat_37/multidisciplinar/1) [livros](http://www.livrosgratis.com.br/cat_37/multidisciplinar/1) [Multidisciplinar](http://www.livrosgratis.com.br/cat_37/multidisciplinar/1) [Baixar](http://www.livrosgratis.com.br/cat_38/musica/1) [livros](http://www.livrosgratis.com.br/cat_38/musica/1) [de](http://www.livrosgratis.com.br/cat_38/musica/1) [Música](http://www.livrosgratis.com.br/cat_38/musica/1) [Baixar](http://www.livrosgratis.com.br/cat_39/psicologia/1) [livros](http://www.livrosgratis.com.br/cat_39/psicologia/1) [de](http://www.livrosgratis.com.br/cat_39/psicologia/1) [Psicologia](http://www.livrosgratis.com.br/cat_39/psicologia/1) [Baixar](http://www.livrosgratis.com.br/cat_40/quimica/1) [livros](http://www.livrosgratis.com.br/cat_40/quimica/1) [de](http://www.livrosgratis.com.br/cat_40/quimica/1) [Química](http://www.livrosgratis.com.br/cat_40/quimica/1) [Baixar](http://www.livrosgratis.com.br/cat_41/saude_coletiva/1) [livros](http://www.livrosgratis.com.br/cat_41/saude_coletiva/1) [de](http://www.livrosgratis.com.br/cat_41/saude_coletiva/1) [Saúde](http://www.livrosgratis.com.br/cat_41/saude_coletiva/1) [Coletiva](http://www.livrosgratis.com.br/cat_41/saude_coletiva/1) [Baixar](http://www.livrosgratis.com.br/cat_42/servico_social/1) [livros](http://www.livrosgratis.com.br/cat_42/servico_social/1) [de](http://www.livrosgratis.com.br/cat_42/servico_social/1) [Serviço](http://www.livrosgratis.com.br/cat_42/servico_social/1) [Social](http://www.livrosgratis.com.br/cat_42/servico_social/1) [Baixar](http://www.livrosgratis.com.br/cat_43/sociologia/1) [livros](http://www.livrosgratis.com.br/cat_43/sociologia/1) [de](http://www.livrosgratis.com.br/cat_43/sociologia/1) [Sociologia](http://www.livrosgratis.com.br/cat_43/sociologia/1) [Baixar](http://www.livrosgratis.com.br/cat_44/teologia/1) [livros](http://www.livrosgratis.com.br/cat_44/teologia/1) [de](http://www.livrosgratis.com.br/cat_44/teologia/1) [Teologia](http://www.livrosgratis.com.br/cat_44/teologia/1) [Baixar](http://www.livrosgratis.com.br/cat_46/trabalho/1) [livros](http://www.livrosgratis.com.br/cat_46/trabalho/1) [de](http://www.livrosgratis.com.br/cat_46/trabalho/1) [Trabalho](http://www.livrosgratis.com.br/cat_46/trabalho/1) [Baixar](http://www.livrosgratis.com.br/cat_47/turismo/1) [livros](http://www.livrosgratis.com.br/cat_47/turismo/1) [de](http://www.livrosgratis.com.br/cat_47/turismo/1) [Turismo](http://www.livrosgratis.com.br/cat_47/turismo/1)